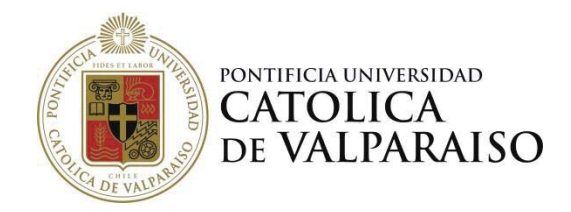

### PONTIFICIA UNIVERSIDAD CATÓLICA DE VALPARAÍSO FACULTAD DE FILOSOFÍA Y EDUCACIÓN INSTITUTO DE LITERATURA Y CIENCIAS DEL LENGUAJE

El Sintagma Negación en las expresiones de opinión: formalización de estructuras negativas para reconocimiento automático en un corpus de comentarios de libros

**Alumna: Ninoska Godoy Estay Profesor Guía: Walter Koza** 

Trabajo de Investigación correspondiente al Seminario de Graduación para optar al Grado de Licenciado en Lengua y Literatura Hispánica Enmarcado en el Proyecto FONDECYT 11130469

Viña del Mar, Enero, 2016

Agradecimientos

Primeramente a Dios, por permitirme vivir.

A mi familia, por su apoyo incondicional

A Walter Koza, por su infinita paciencia para conmigo, creer en mis capacidades y confiar en mí e invitarme a ser parte del equipo FONDECYT 11130469.

A los miembros del equipo de trabajo, por su apoyo y contribución a la investigación.

A los departamentos de informática de la Universidad Católica de la Santísima Concepción y de la Universidad del Bío-Bío, por facilitar el corpus utilizado en esta investigación.

A Sergio Gatica, por creer cuando nadie lo hizo.

A Camila, por contenerme y alentarme a seguir.

A Bárbara, por darme las respuestas que necesitaba.

# **Índice**

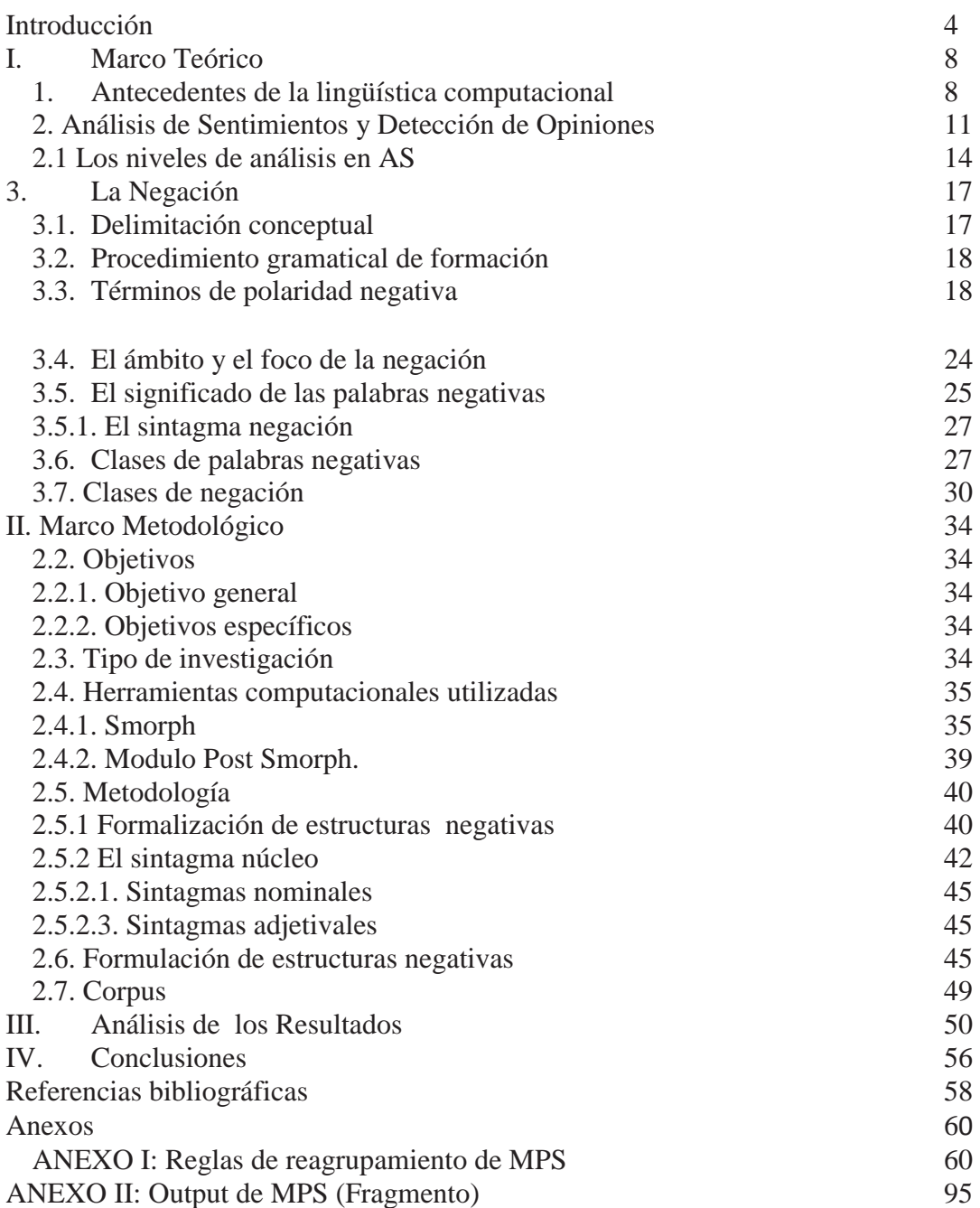

#### Introducción

La lingüística computacional se inicia a partir de los años sesenta. Los primeros trabajos en el área se llevaron a cabo en el campo de la traducción automática. Actualmente, entre los propósitos de esta disciplina, se encuentra procesamiento del lenguaje natural que tiene como finalidad la elaboración de modelos formales que expliquen el lenguaje humano.

En la actualidad, una clara orientación de los estudios lingüísticos computacionales se centra en la comunicación mediatizada por la tecnología, en la que los hablantes interactúan sobre la base de textos mayoritariamente escritos y negociada a través de vastas redes de computadoras. Esta clase de textos entrega datos acerca de la conducta social lingüística de los productores que se genera en los espacios virtuales, el cual, influye directamente en la función en las prácticas sociales que tienen lugar en estos espacios.

Uno de los campos con mayor crecimiento en la lingüística computacional es el reconocimiento automático de opiniones y 'sentimientos', que se lleva a cabo en plataformas web 2.0 del tipo blogs o microblogs, como por ejemplo Twitter, y redes sociales, como Facebook. Aquí, la tarea se focaliza en la detección de opiniones que dan a conocer los usuarios en diversos temas. En un principio, por ejemplo, se enfocó en tareas de marketing, cuya finalidad era conocer el parecer de los usuarios y llegar a ellos con mayor facilidad. En la actualidad, el foco de las investigaciones se centra en la polaridad de las opiniones de quienes interactúan en diversas plataformas virtuales, un ejemplo de esto es la detección de opiniones en distintos foros y redes como Twitter. Las líneas de investigación han crecido exponencialmente desde 2001 en países de lengua inglesa, los que han llevado a cabo estudios referentes a la polaridad expresada en los textos de los usuarios que interactúan en estas plataformas, analizando los mecanismos de formación tanto de la negación como de la afirmación con la finalidad de explicar el grado de polaridad expresado puesto que ya no solo se trata con estar o no de acuerdo con las cuestiones que se tratan en la web sino en cómo doy a conocer mi opinión de manera que no sea rechazada sino aceptada y tomada en consideración en el contexto de la interacción. No obstante, en la actualidad, son muy pocos los trabajos en español tanto en análisis de sentimientos como en la detección de opiniones.

En relación con esto, el análisis de estructuras negativas, a partir de su formalización y posterior implantación computacional, podría ser pertinente a las tareas de reconocimiento automático de opiniones. Esto se estaría justificado en la medida en que la recurrencia a una estructura negativa en un texto opinionado es utilizada para exponer un desacuerdo sobre una cuestión específica, aunque eso no implique, necesariamente, un comentario negativo. A modo de ejemplo:

1. no me gustó la película (*comentario negativo*)

2. no dejes de ir a ver la película (pues te va a encantar) (*comentario positivo*)

A tales efectos, esta investigación indaga en la negación en español en el contexto de la detección de opiniones y como esta es un índice de polaridad. Es así como el sintagma negación es el objeto de estudio en los comentarios de libros a partir de ello se inserta la pregunta que articula este trabajo: ¿Qué estructuras presentan las expresiones que reflejan opiniones (positivas o negativas) que incluyen un sintagma negación en un corpus de comentarios de libros?

Para ello, se busca formalizar estructuras negativas que permitan una posterior detección automática en un corpus de comentarios de libros y, sobre la base de ello, y en caso de que sea posible, determinar el tipo de comentario (positivo o negativo) especificado por la estructura negativa.

Para el trabajo computacional, se recurrió a los programas Smorph (Aït-Mokthar, 1998) y Módulo Post Smorph (MPS) (Abacci, 1999), que trabajen en bloque. El primero permite analizar morfológicamente la cadena de caracteres, dando como salida la asignación categorial y morfológica correspondiente a cada ocurrencia de acuerdo con los rasgos declarados. MPS, por su parte, tiene como input la salida de

Smorph y, a partir de reglas de recomposición, descomposición y correspondencia declaradas por el usuario, analiza la cadena de lemas resultante del análisis morfológico.

El presente trabajo se organiza de la siguiente manera:

En el primer capítulo, correspondiente al marco teórico, se exponen los antecedentes de la lingüística computacional, para luego ofrecer una panorámica del análisis de sentimiento y la detección de opiniones. Respecto a estos últimos se presentarán sus principales investigaciones, especificando los niveles de análisis en los que indaga para alcanzar los objetivos propuestos. También dentro de este capítulo, se analiza el papel de la negación en el análisis de sentimientos, estableciendo las razones que la llevaron a transformarse en objeto de investigación, a partir de su relación con la polaridad y la detección de opiniones. De este modo, posteriormente se describe la negación desde una perspectiva gramatical, dando a conocer los mecanismos de formación morfosintáctica.

En el segundo capítulo, se describe la metodología de la investigación. Allí se especifican la pregunta de investigación, el objetivo general, los objetivos específicos y el tipo de investigación. Luego, se describen las herramientas computacionales utilizadas. Posteriormente se presenta el proceso de formalización de estructuras negativas, a partir de la clasificación de palabras según polaridad positiva y negativa, y de la formación de sintagmas. También se dan a conocer las reglas elaboradas para la detección de estructuras negativas y su posterior interpretación a partir del corpus procesado.

En el capítulo 3, se exponen los resultados obtenidos, analizando los porcentajes de cobertura y precisión, explicando las causas de los posibles errores del proceso de detección y propuestas de mejora para la mejor obtención de resultados.

Finalmente, en el capítulo 4, se presentan las conclusiones derivadas de la investigación y las proyecciones para trabajos futuros que permitan mejorar los resultados obtenidos.

#### I. Marco Teórico

En este apartado, se darán a conocer las bases teóricas que sustentan la investigación. En una primera instancia, se presenta una breve panorámica de la lingüística computacional, y, en relación con ella se pondrá especial énfasis en lo concerniente al desarrollo de tareas destinadas a la detección automática de sentimientos (AS) y detección de opiniones (opinion mining)

Posteriormente, se profundizará en el concepto de negación, definiéndolo, con el fin de establecer una delimitación conceptual. Por último, se presentará una descripción y análisis del fenómeno de la negación, específicamente focalizándose en la partícula " $"no."$ 

#### 1. Antecedentes de la lingüística computacional

La lingüística computacional (LC) tiene sus orígenes a mediados de los años cincuenta, en plena Guerra Fría, en la que se desarrollaron programas de traducción automática del ruso y el inglés financiados por los servicios de inteligencia de ambos países.

Es en este contexto se sustentan las bases del procesamiento del lenguaje natural (PLN) que se define como la capacidad de una máquina, mediante una programación previa, de procesar el lenguaje natural entendiendo no solo palabras sino también sonidos.

El primero de ellos es la llamada teoría de los autómatas desarrollada por Tuning en 1936, quien estudió la capacidad de resolución de problemas de máquinas abstractas a partir de los lenguajes que dichos artefactos eran capaces de reconocer. El segundo se relaciona con los modelos probabilísticos desarrollados por Shannon, quien aplicó la teoría de la probabilidad de procesos de Markov para desarrollar autómatas que procesasen el lenguaje humano, del mismo modo contribuyó a la teoría de la comunicación con los conceptos de canal de ruido y decodificación del lenguaje.

Posteriormente, Chomsky en 1957, basándose en los avances realizados por Shannon en 1948, planteó la utilización de máquinas de estados finitos para determinar describir posibles gramáticas, es decir, las denominadas gramáticas de estados finitos. Describió este tipo de lenguaje a partir de la generación de una gramática limitada denominada de estados finitos. Por otro lado las críticas de Chomsky al modelo de Markov- sus limitaciones para la descripción de la gramática esto significó un cese de aportaciones a esta área de investigación. Las líneas de la teoría desarrollada en Estructuras sintácticas publicada en 1957, dicen relación con el cuestionamiento del paradigma estructuralista de la lingüística postulando la existencia de una gramática generativa, la cual se rige por reglas propias de una lengua.

Dicha teoría tiene sus bases en los lenguajes formales definidos como conjuntos de elementos infinitos capaces de construir cadenas también infinitas, normadas por reglas que permitan su construcción. La diferencia radica en que las reglas en el caso del lenguaje humano están las reglas estarían de cierto modo internalizadas en la mente-cerebro del sujeto, mediante lo que Chomsky denomina competencia lingüística y que se materializan en la actuación lingüística del sujeto. Las reglas de la gramática se van completando a medida que el sujeto interactúa en el medio en el que se desenvuelve.

Este tipo de estudio propone una gramática finita, entendida a partir de los estados finitos conectado por un número finito de transacciones. Cada transacción se etiqueta con una letra de un alfabeto de carácter finito. El cálculo se inicia en un estado inicial y a lo largo del proceso programado generando de esta forma una cadena de letras pasando de esta forma a un estado final, que entrega los resultados de las operaciones en conjunto de cadenas formadas por letras, es decir, lenguaje. Desde esta perspectiva el lenguaje se entiende a partir de entidades generadas por cálculo de esta dualidad a partir la denotación de los dispositivos que lo especifican (reglas) y como output de un proceso de cómputo.

En relación con las aplicaciones de esta área, la lingüística y la informática han abierto nuevos campos de investigación en conjunto gracias a los avances técnicos que permiten acercarse en mayor medida al objeto de estudio.

Los primeros trabajos en este campo se relacionan con la elaboración de diccionarios de frecuencia, índices de concordancia y el estudio léxico de autores. Del mismo modo posteriormente, se realizaron avances en aspectos tales como reconocimiento óptico de caracteres para la determinación de la autoría de los textos a partir de los modelos matemáticos de Bayes y avances en lo que software de reconocimiento de voz.

En el campo de la Traducción Automática (TA), el conocimiento lingüístico teórico, que, en sus primeros años, solo remitía a la lengua como un sistema de codificación, proponía que la traducción era equiparable a la sustitución de símbolos entre la lengua de origen y la lengua objeto.

A finales de la década del setenta y principios de los ochenta, el cambio de paradigma en la informática (de sistema aritmético a lenguajes computacionales) repercutió en el desarrollo de la LC y PLN con la aparición de PROLOG, un lenguaje de programación predicativo, que permite al programador especificar las instrucciones en código máquina, en torno a conceptos orientados a la resolución de problemas.

Algunas corrientes lingüísticas como la gramática funcional desarrollada por Dik en 1968 y o la gramática léxica funcional desarrollada por Bresnan y Kaplan en 1982 contribuyeron a que se utilizaran cada vez más mecanismos de unificación.

En 1971, Winograd postula que una computadora puede entender una lengua natural en un dominio restringido, así crea SHRDLU programa que podía interpretar preguntas y órdenes sencillas, realizar inferencias, explicar sus acciones y aprender nuevas palabras. En los sistemas desarrollados en los setenta la gramática (conocimiento lingüístico) y el parser, procedimiento encargado de comparar las oraciones de entrada con las reglas gramaticales estaban combinados dentro de este software.

En la actualidad, los diversos estudios lingüísticos de la lingüística computacional se centran en la comunicación mediatizada por la tecnología en la que los hablantes interactúan sobre la base de textos mayoritariamente escritos, y negociada a través de vastas redes de computadoras. Esta clase de textos entrega datos acerca de la conducta social lingüística de los productores que se genera en los espacios virtuales.

Bajo esta premisa, se han desarrollado ámbitos que se centran en lo que dice el usuario que interactúa en redes de intercambio de información, a esto se le denomina Detección de Opiniones ('Opinion Mining), y cómo se expresa lo que se dice en esta área participa y se trata de una disciplina que está en estrecha relación con lo que se denomina el Análisis de Sentimientos., En dicho análisis se estudian, detectan y clasifican que estudia la forma en que las opiniones son expresadas por los usuarios de redes sociales, principalmente Twitter en la mayoría de los casos clasificándolas según su carácter positivo, neutro o negativo (Pak y Paroubek, 2010).

A continuación se abordará el desarrollo y los principales aportes tanto del "Análisis de Sentimientos", como del "Opinion Mining" de estas dos disciplinas para luego explicitar las investigaciones que fundamentan este trabajo.

2. Análisis de Sentimientos y Detección de Opiniones

El concepto análisis de sentimientos apareció por primera vez en (Nasukawa y Yi, 2003), quienes instauraron un nuevo paradigma en SA proponiendo una implantación computacional de diferentes textos extrayendo unidades de sentimiento usando un análisis más profundo del lenguaje:

"This paper proposes a new paradigm for sentiment analysis: translation from text documents to a set of sentiment units. The techniques of deep language analysis for machine translation are applicable also to this kind of text mining task. We developed a high-precision sentiment analysis system at a low development cost, by making use of an existing transfer-based machine translation engine." Kanayama, Nasukawa, Watanabe (2003:2)

El desarrollo de plataformas de interacción e intercambio de información ha suscitado el interés de las ciencias sociales y, al respecto, el análisis de sentimientos ha devenido en un área de gran utilidad.

Análisis de Sentimientos (AS) es una disciplina que se centra en la detección de información subjetiva de un texto y la clasifica. Existen muchos trabajos focalizados en él, en su mayoría, abocados a textos escritos en inglés.

Es así como Jia, Yu, y Meng (2009) investigan el problema de la determinación de la polaridad de los sentimientos cuando una o más ocurrencias de un término de negación como por ejemplo, "no" aparecen en una oración. Para ello, analizan el alcance de un término de negación utilizando el árbol de análisis, con el fin de examinar las relaciones que existen entre los componentes de la oración para así, extraer reglas sintácticas generadas por un software computacional. Los resultados experimentales muestran que la identificación del alcance de la negación mejora tanto la precisión de los análisis de los sentimientos como la eficacia de recuperación de la opinión.

En relación con la idea de la polaridad a partir de lo que expresa el sintagma negación, se puede graduar esta en tres aspectos: según positivo, negativo y neutro.

"Based on the sentence-level opinion orientation information, the documentlevel opinion classifier labels the whole document as positive (or negative), if it only contains positive (or negative) query relevant opinions, or mixed if both sufficient positive and negative opinions are found" (Jia, Yu, y Meng, 2009:1416)

Al respecto, el estudio de Wilson, Wiebe y Hoffman (2009) se propone distinguir automáticamente entre la polaridad semántica (dada por el significado connotativo de la expresión) y contextual, (dada por el entorno en el que se inserta la expresión) con enfoque en la comprensión acerca de qué características son importantes para esta tarea. Debido a que un aspecto importante del problema es identificar cuáles términos polares se utilizan en contextos neutros, se evalúan casos neutros y polares, así como, las características para distinguir entre polaridad contextual positiva y negativa.

We call the polarity that would be listed for a word in a lexicon the word's prior polarity, and we call the polarity of the expression in which a word appears, considering the context of the sentence and document, the word's contextual polarity. Although words often do have the same prior and contextual polarity, many times a word's prior and contextual polarities differ. Words with a positive prior polarity may have a negative contextual polarity, or vice versa. (Wiebe y Hoffman, 2009: 401)

## En la siguiente oración: *Chile perdió la gran parte de la Zona Económica Exclusiva, según el fallo del Tribunal de La Haya.*

Para un chileno esta oración tiene un significado negativo por todo lo que el fallo implica. Sin embargo, para un peruano esta oración tiene carácter positivo puesto que se traduce en la recuperación de territorio. A esto se le llama polaridad contextual.

Por otro lado, la llamada detección de opiniones apareció por primera vez en (Dave, Lawrence y Pennock ,2003), quienes vieron en la opinión un objeto difícil de abordar. Los autores entendieron, la detección de opiniones como un filtro de extracción de opinión bajo parámetros determinados diferenciando entre los elementos del texto, descripción del producto, calidad y respuestas de los usuarios hacía él. Clasificando las opiniones entre buenas, regulares y malas procesándolas en computadora Los autores establecieron un método de detección de opinión sobre la base de parámetros determinados que se pueden localizar en ciertos textos:

- Descripción del producto
- Calidad del producto

• Respuesta de los usuarios hacia el producto

De este modo, determinaron un criterio para la calificación de las respuestas de los usuarios como buenas, malas y regulares.

Los primeros trabajos en estas áreas de investigación se centraron en establecer los puntos de referencia en la configuración del SA para el reconocimiento del lenguaje orientado a opinión y discriminar este del lenguaje objetivo. (Wiebe, 2000), formuló un método para etiquetar los corpus dependiendo de estos dos aspectos. Otras investigaciones también incluyen revisiones y comentarios de usuarios para la clasificación a nivel de documento, usando clasificadores de sentimiento y técnicas de Análisis Automático (AA) (Pang and lee, 2003).

En el apartado que se presenta a continuación se detallan los niveles de análisis del SA.

2.1 Los niveles de análisis en AS

Los niveles de investigación en el (AS) son:

- Nivel textual: en este nivel el objeto de estudio es un texto, cuyo propósito es expresar una opinión, la cual puede ser catalogada como positiva, negativa o neutra (Pang, Lee y Vaithyanathan, 2002), (Turney,2002). Un ejemplo de este tipo de texto son las opiniones de los usuarios que se publican en las plataformas de venta de diversos productos. Este nivel asume que cada documento expresa opiniones sobre una única entidad (por ejemplo, un solo producto), por lo que no es aplicable a los documentos que evalúan o comparar varias entidades.
- Nivel oracional: aquí se determina si cada oración expresa una opinión positiva, negativa o neutra. Este nivel de análisis está estrechamente relacionado a la clasificación de la subjetividad propuesta por Wiebe, Bruce y O'Hara, (1999). Al respecto, los autores señalan que en los textos se localizan

frases objetivas, que expresan acontecimientos factuales y frases subjetivas que expresan puntos de vista objetivos y opiniones.

x Nivel de entidad y aspecto. En este nivel, propuesto por (Liu, 2012:11) se realiza un análisis más fino, en lugar de ver los niveles del lenguaje (textos, párrafos, oraciones, cláusulas o frases), el nivel de aspecto mira directamente la opinión en sí misma. Se basa en la idea de que una opinión se compone de un sentimiento (positivo o negativo) y un objetivo (de opinión). Una opinión (positiva o negativa) sin su objeto (de opinión) poco definibles o diferenciables no es objeto de investigación confiable en tanto corpus a examinar.

Ahora bien, en relación con este último nivel, el trabajo de detección se organiza en torno a dos ejes: (i) la detección del objeto sobre el que se opina y (ii) la opinión sobre dicho objeto. De este modo, resulta más precisa la opinión detectada. . Por ejemplo, la oración "*Aunque el servicio no es tan bueno*, *todavía* me encanta este restaurante" posee una opinión positiva y otra negativa. Es positiva sobre el restaurante (subrayado) y negativa respecto del servicio (cursiva).

A tales efectos, se puede observar que el objetivo de análisis va a estar dado por las entidades sobre las que se opina. Por ejemplo, en la oración "La calidad de la llamada del iPhone es buena, pero la vida de la batería es corta" evalúa dos aspectos: calidad de la llamada y la vida de la batería, del iPhone (entidad). El sentimiento respecto a la calidad de la llamada del iPhone es positivo, pero el sentimiento que se relaciona con la vida de la batería es negativo. La calidad de la llamada y duración de la batería del iPhone son los objetivos de análisis.

El presente trabajo se focaliza en la relación que se establece entre un sintagma negación del tipo "adverbio de negación (no) + verbo + elementos seleccionados por el verbo" y la opinión que esta expresa. Al respecto, se puede observar que mediante la negación se puede expresar una opinión negativa (1), positiva (2), a la vez que puede funcionar como atenuador (3).

(1) No es una buena persona.

(2) No te puedes perder esa película.

(3) No es tan mala película.

A tales efectos, se toma en consideración la investigación desarrollada por Carrillo De Albornoz y Plaza (2013), quienes estudian el efecto de los modificadores en las emociones y proponen un modelo de análisis de la negación, los intensificadores y los modalizadores para tareas relativas al análisis de sentimientos.

Para ello, examinan un corpus compuesto por textos que contienen opiniones en inglés. La investigación sostiene que la negación, los intensificadores y la modalidad son construcciones lingüísticas comunes que pueden modificar el significado emocional del texto y por esta razón deben ser considerados como objetos de investigación en el ámbito del análisis de sentimientos.

Del mismo modo, ven la negación como un elemento disparador de polaridad, mientras que los intensificadores son considerados como amplificadores o diseminadores de la fuerza de tal polaridad.

En el presente trabajo, se propone una descripción del sintagma negación en español, para posteriormente comprobar el comportamiento de estas construcciones en el contexto de las opiniones de los usuarios. No obstante, otro de los aspectos necesarios es diferenciar la noción de negación y negatividad, con el pleno propósito de aclarar estos términos en función de la investigación.

3. La Negación

 $\overline{a}$ 

3.1. Delimitación conceptual

El concepto de negatividad en lingüística es tratado por Saussure (1916) quien delimita el signo lingüístico a partir de la diferencia y oposición con otros signos de la lengua como sistema: "La lengua en su esencia no se alimenta más que de oposiciones, de un conjunto de valores completamente negativos y que solamente existen por mutuo contraste". (Saussure. 1916:73)

Por otro lado el concepto de negación abordado desde la semiótica es definido como una operación construccional de significación a partir de la existencia de dos elementos opuestos (A) de valor positivo por contrariedad con (E) de valor negativo:

> "Para que el término negativo (E) surja, debe realizarse toda una serie de negaciones: primero, una negación del primer término (A), que produciría un término contradictorio (Ā); después, sobre este se opera una nueva negación (negación de la negación), es decir una denegación que desemboca en una aserción del término negativo (E). Es, finalmente, la negación del término negativo (E) lo que hace que A domine el proceso y aparezca como positivo" (Solís 2007: 59)

Tanto negatividad como negación son definidas a partir de las operaciones de oposición en la relación de dos o más elementos esta idea de base sustenta la definición de negación desde un punto de vista gramatical el cual se desarrollará a continuación.

Según el DRAE<sup>1</sup> negación en su acepción referente a filología y gramática se define como una categoría semántica a la que pertenecen las voces con las que se niega algo.

La negación desde la semántica es abordada por Sánchez (1999) quien sostiene que por medio de la negación se expresa falsedad, irrealidad, inexactitud o la no

<sup>1</sup> Diccionario de la Real Academia Española de la Lengua Edición tricentenario En línea] Disponible en http://dle.rae.es/?id=QLuCDly . Revisado el 22 de octubre de 2015.

realización de un hecho, concepto o proposición. Del mismo modo la negación es un conjunto de operaciones gramaticales para llevar a cabo el acto de negar.

3.2. Procedimiento gramatical de formación

El mecanismo más común para expresar negación desde la sintaxis es el que antepone el adverbio de negación "no" al verbo declarando una inecuación entre sujeto y predicado o de la oración en su totalidad con la realidad

La oración negativa será contradictoria respecto a la correspondiente afirmativa:

- (1) a. El aprendizaje de una habilidad es efectivo desde la infancia
	- b. El aprendizaje de una habilidad no es efectivo desde la infancia.

A continuación, se profundizara en los conceptos fundamentales de la negación, como los términos de polaridad negativa

3.3. Términos de polaridad negativa

En nuestra lengua existen palabras y sintagmas que poseen significado negativo inherente, condición que solo les permite ser usadas en oraciones con este tipo de significado. Esta característica recibe el nombre de polaridad negativa En las oraciones siguientes se puede observar lo inaceptable de los términos en cursiva en el caso d que dichas oraciones fueran positivas:

(2) a. (No) sabía *nadie* el motivo de la reunión. b. (No) conocerás *jamás* el secreto de la receta. c. (No) me dejaron *ni* las migas de la torta.

El hablante sabe que las oraciones descritas en (1) corresponden a secuencias gramaticales provistas de sentido, cohesión y coherencia. Del mismo modo sabe que si se extrae el adverbio *no* estas son igualmente coherentes.

- (1) a. Manuel llegó a tiempo a la ceremonia de entrega de premios.
	- b. Carmen sacará dinero de la cuenta de ahorro.
	- c. El Gobierno sabe con exactitud la cifra de desempleados.

En los ejemplos provistos (1) y (2) se observa que aunque el adverbio negativo modifique alguno de los elementos de estas oraciones, ninguno de ellos ve alterada su forma o función. Por tanto la estructura de la oración es independiente de la existencia de un adverbio negativo. En el caso de (3) se ve que al elidir dicho adverbio obtenemos secuencias agramaticales.

- (2) a. La encomienda no ha llegado aún.
	- b. No hay la más mínima relación entre los sismos y el cambio del clima.
	- c. No me llevas nunca a mi restaurante favorito.
- (3) a. \*La encomienda ha llegado aún
	- b.\* Hay la más mínima relación entre los sismos y el cambio del clima
	- c. \*Llevas nunca a mi restaurante favorito

Según (Bosque 1980: 20) En el caso contrario de las oraciones de (1) la negación es un elemento imprescindible para que las oraciones de (3) sean consideradas gramaticalmente aceptables. Por lo que hay algo en el resto de sus componentes que hace depender su función de la presencia de un elemento negativo. En gramática generativa se denomina Términos de polaridad negativa (TPN) a aquellas construcciones cuyo funcionamiento está condicionado a que en la oración aparezca una negación. Sin esta negación la oración carece de sentido y se convierte en agramatical, en los ejemplos de (4) *aún, más que, nunca* son términos de polaridad negativa.

Cabe mencionar que también existe la polaridad positiva, propiedad que solo pueden aparecer en piezas léxicas dentro de oraciones afirmativas. En los ejemplos de (5) al introducir el adverbio *no* obtenemos secuencias agramaticales.

- (4) a. Hemos llegado ya.
	- b. La película me ha gustado bastante.
	- c. Son prácticamente las tres.
- (5) a\*No hemos llegado ya.
	- b. \*La película no me ha gustado bastante.
	- c. \*No son prácticamente las tres.

Valdría la pena decir que las oraciones de (6) pueden ser válidas si se entienden como réplica a su correspondiente afirmativa en situaciones de especial énfasis y considerando siempre el adverbio como una negación "externa": (6)a equivaldría a " No es cierto que hayamos llegado ya" la misma fórmula puede ser aplicada a las oraciones del grupo mencionado. Sin embargo, ninguna de las oraciones de (6) podría a diferencia de (4), empezar un relato. De igual forma algunos de los TPN podrían aparecer en oraciones afirmativa en situaciones parecidas. Mientras que ninguna de las oraciones de (3) puede prescindir de la negación, las oraciones de (7) tal vez podrían hacerlo en el sentido de respuesta a un opuesto.

- (6) a. No he visto cosa igual.
	- b. No he podido pegar (un) ojo.
	- c. No he visto un alma en la calle.
- (7) a. \*He visto cosa igual.
	- b. \*He podido pegar (un) ojo.
	- c. \*He visto un alma en la calle. (En el sentido literal)
- (8) a. Yo sí he visto cosa igual. [en réplica a 7a] b. Federico sí que ha podido pegar (un) ojo. [en réplica a 7b] c. Yo sí he visto un alma en la calle. [en réplica a 7c]

Estas oraciones revelan, sin embargo, que los términos de polaridad positiva (ya, bastante, prácticamente, etc.) presentan una adaptabilidad mayor en contextos negativos que los TPN en los positivos. Por otra parte los TPP no parecen ajustarse, en principio, a un campo léxico o a unas propiedades semánticas o sintácticas (y en particular aspectuales) que permitan darle un tratamiento unificado —en el caso de los modales de posibilidad y obligación como señala Horn (1972) para la lengua inglesa—

En español, según Ignacio Bosque (1980), los términos de polaridad negativa (TPN) son aquellos sintagmas que sólo pueden aparecer en contextos negativos. Cuando la polaridad va acompañada de concordancia negativa, se les llama 'palabras negativas', tales como los pronombres nadie y nada, el determinante ninguno/a, y los sintagmas que los contienen; de igual manera, los adverbios nunca, jamás, tampoco y expresiones como en {la|mi} vida. Lo mismo ocurre con cualquier sintagma que contenga la partícula ni.

 En el plano morfológico existen nueve clases de palabras que pueden ser designadas como términos de polaridad negativa.

- *a)* Pronombres y adverbios negativos en posición postverbal*: nadie, nada, nunca ninguno.*
- (9) a. (No) ha venido nadie

b. Luis \*(no) ha hablado de esto con nadie nunca

- 1. Todavía y aún con verbos no durativos.
	- (10) a. Juan \*(no) ha llegado todavía b. Aún \*(no) se ha perdido todo

2. *En tres días, en toda la semana* y otras cláusulas temporales

(11) a. \*(No) has venido por aquí en toda la semana. b. Cecilia \*(no) ha estado aquí en tres años .

*3. En la|mi vida, en absoluto* 

(12) a. \*(No) lo he visto en {la*|*mi}vida. b. \*(No) come en absoluto.

4. *Gran cosa, mucho menos* 

(13) a. \*(No) vale gran cosa. b. \*(No) quiero que salgas y mucho menos con ese grupito.

5. *Diablos, demonios* y expresiones similares en interrogativas directas e indirectas

- (14) a. Juan \*(no) recuerda dónde diablos dejó los calcetines. b. \*(No) sé quién demonios pudo entrar.
- b) Ciertos superlativos relativos o partitivos
- (15) a. \*(No) tengo ni la menor idea de qué se trata. b. A juan \*(no) le despierta el mayor alboroto c.\*(No) se permite el más mínimo error.
- c) Preposiciones *hasta* y *desde* cuando introducen cláusulas temporales que funcionan como término de predicados no durativos.
- (16) a. Carolina \*(no) llegará hasta la cinco. b. Felipe \*(no) ha salido de casa desde las cuatro.
- d) Conjunciones: ni, sino, más que, (ni) siquiera.
- (17) a. \*(No) ha venido ni ha avisado. b. \*(No) vendrá el lunes sino el martes. c. \*(No) hace más de lo que quiere. d. \*(No) llamaste por teléfono siquiera.
- e) Verbos: quitar, parar, obstar, ser, óbice, tragar importar.
- (18) a. Que sus pacientes mueran de sarampión \*(no) quita para que Luis sea buen médico.
	- b. Juan \*(no) traga a Pedro.
	- c. Ello \*(no) es óbice para que lo hagas.
- f) Ciertos comparativos: SN+ igual, semejante; construcciones comparativas que dejan sin explicitar el segundo término.
- (19) a. \*(No) he visto cosa igual. b. \*(No) he oído (nunca) semejante disparate. c. Juan cuenta tan bien\*(como Pedro). Cfr. Juan no canta tan bien (como Pedro) d. \*(No) lo creo tan malo.

g. Modismos*: Mover un dedo por alguien, pegar (un) ojo, ser moco de pavo, ser plan de.*

(20) a. \*(No) he podido pegar (un) ojo. b. Pedro\*(no) sabe de la misa la mitad. c. \*(No) has movido un dedo por él.

- I. SSNN en singular con alguna determinación (adjetivo, oración de relativo, etc.)
- (21) a. Ernesto no encuentra trabajo que le guste.
	- b. \*Ernesto ha encontrado trabajo que le gusta.
	- c. Juan\*(no) lee libro sin ilustraciones
	- d. \*(No) veo solución apropiada para este problema

Las construcciones expuestas en A-I necesitan de la presencia de una negación para que las oraciones en las que aparecen sean gramaticales. En apariencia, no existe una relación clara entre estos términos, no tanto porque pertenecen a clases léxicas muy diferentes como por el hecho de que las causas de su polaridad no parecen ajustarse al conjunto uniforme de propiedades sintácticas o semánticas.

3.4. El ámbito y el foco de la negación

Es necesario considerar que la negación posee cierto dominio o ámbito dentro de la oración esta característica es la unidad gramatical a la que se extiende el significado de la acción de negar en otras palabras es la unidad sobre la cual la negación ejerce efecto e incluye la expresión que cuestiona a la realidad— el índice de negación-

Por su parte el foco es un concepto más restrictivo puesto que se define como el elemento dentro del ámbito sobre el cual recae la exclusión o refutación de esta manera el foco es el responsable de la falsedad o la inadecuación de la frase con la realidad.

(22) a. Valentina no entregó el trabajo el viernes.

Debido a que la negación precede al verbo el ámbito afecta a todo el predicado en cambio, el foco recae solo en viernes, suponiendo que el trabajo fuera entregado otro día.

Ya delimitados los conceptos y expuesto su funcionamiento mediante ejemplificación se tratará el significado de las palabras negativas idea relacionada con los aspectos antes descritos.

#### 3.5. El significado de las palabras negativas

Para Sánchez (1999), las palabras negativas en español tienen el significado de cuantificadores indefinidos que se interpretan siempre dentro del ámbito de la negación. Las palabras negativas son elementos que poseen una doble naturaleza por una parte, manifiestan la concordancia negativa como en el caso del ámbito de la negación y por otro, el papel de cuantificadores existenciales (todos, toda, todo, todas) que tienen la característica de enlazar variables que denoten individuos (como en 7a) o instantes en el caso de los adverbios negativos (7b)

(24) a. No ha venido nadie a la reunión

 $-\exists x$ ,  $x =$  persona x ha venido a la reunión (no existe un x, tal que x es una persona y x ha venido).

b. Juan no dice nunca la verdad

 $-\exists x$ ,  $x =$  instante, Juan dice la verdad en (no existe x tal que x es un instante, tal que Juan diga la verdad en el instante x).

(25) a. Nadie ha venido

b. Nunca dice Juan la verdad

En lo relativo a la interpretación esta es idéntica si las palabras negativas aparecen situadas antes del verbo en este caso no requieren la presencia de un adverbio de negación. La diferencia entre las oraciones (24) y (25)

En este contexto las palabras negativas contienen en general información de carácter temático lo que les adjudica su localización luego del verbo, mientras que si aparecen antes del verbo tienen el carácter de énfasis de dicha nueva información. Por este motivo la posición no será siempre aceptada ya que los contextos son la determinan si la información entregada es novedosa por parte de los términos negativos. Por esta razón (26b, c) serían respuestas adecuadas a la pregunta formulada.

- (26) ¿Quién ha venido a la reunión?
	- a. Nadie ha venido
	- b. No ha venido nadie
	- c. NADIE ha venido

Para Longobardi (1987) la posición de las palabras negativas se debe a su naturaleza y a las interpretaciones que pueden ser dadas a estas, así la naturaleza de cuantificador universal negativo está dada por la posición antes del verbo mientras que la, de términos de polaridad negativa de interpretación existencial es dada por la posición que lo sitúa después del verbo. Lo que entrega distintas lecturas:

(27) a. Nadie vino.  $\forall x, x = \text{persona} - x \text{ vino}$  (para todo x, siendo x una persona, x no vino).

b. No vino nadie  $-\exists x, x =$  persona x vino (no existe un x siendo x una persona tal que x vino)

#### 3.5.1. El sintagma negación

Como se ha expuesto a lo largo de este marco teórico la negación desde el punto de vista de la gramática ha sido considerada una categoría semántica. Sin embargo, para la gramática generativa ha incluido la negación como una categoría sintáctica funcional, por lo tanto, como un núcleo que encabeza su propio sintagma designado sintagma negación o sintagma negativo (SNeg)

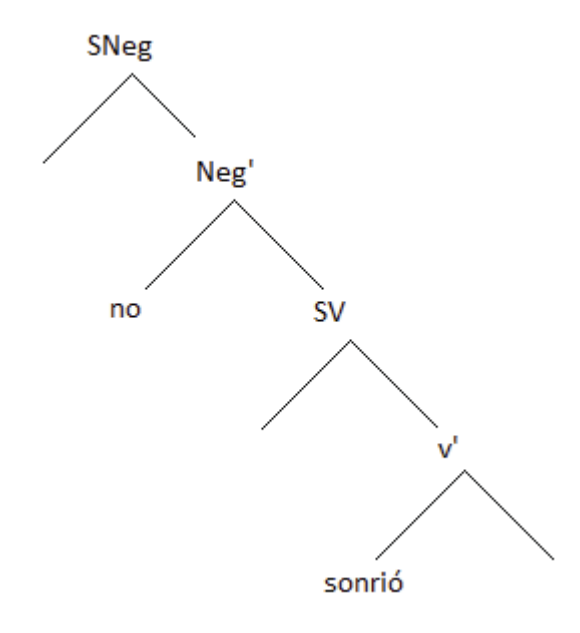

Fig. 1. Árbol sintáctico elaborado a partir de los ejemplos expuestos por Bosque y Gutiérrez (2009:636)

En la sección siguiente. Se expondrán las diferentes clases de palabras negativas y su valor dentro de la oración.

#### 3.6. Clases de palabras negativas

Como se expuso en la sección procedimientos gramaticales de formación el adverbio de negación más usado para formular sintagmas negación (Bosque y Gutiérrez, 2009: 633) es la partícula "no". En esta categoría también caben *nunca, jamás tampoco* y *nada.*

Es importante mencionar que el caso de "nada" como cuantificador puede ser interpretado de diversas formas:

Frecuencia: No voy nada al campo.

Intensidad: En el debate no se habló nada acerca de las medidas en contra de la delincuencia.

Valor o precio: No te cuesta nada ayudarme con la tarea de matemáticas.

Asimismo, el adverbio nada expresa la propiedad denotada por el adjetivo o el adverbio al que modifica se presenta en grado cero. En estos contextos, *nada* se asimila, por consiguiente a los cuantificadores de grado, como en *nada fácil, nada lejos.* ( RAE, 2010:3632)

Otras palabras negativas en español son equivalentes a las expresiones: *ninguna persona (nadie), ninguna cosa (nada), (en) ningún tiempo (nunca)*. Pero por el contrario no existen equivalentes para *(en) ningún lugar, (de) ningún modo o por ninguna razón*. A diferencia de otras lenguas como el inglés, por ejemplo.

 El adverbio *nunca* es el equivalente negativo de siempre, por lo que posee un valor temporal Nunca (en ningún momento) está cuando se le necesita.

El adverbio jamás proviene de la unión de dos palabras positivas (en latín *iam y magis*; en español, ya y más), lo que hace que su significado original se acerque a *no en lo sucesivo, nunca de ahora en adelante.* 

La combinación enfática nunca jamás se considera correcta, aunque sea redundante, ya que se interpreta como un solo adverbio *nunca jamás se me pasó por la mente cometer un delito.* El adverbio jamás da lugar a construcción de locuciones adverbiales tales como: jamás de los jamases, por siempre jamás, para siempre jamás, pero no tienen significado negativo como las nombradas anteriormente.

Siguiendo una gradación de la temática que engloba este apartado en su totalidad, a continuación se presentan cuadros síntesis que explicitan los tipos de negación en español.

#### 3.7.Clases de negación

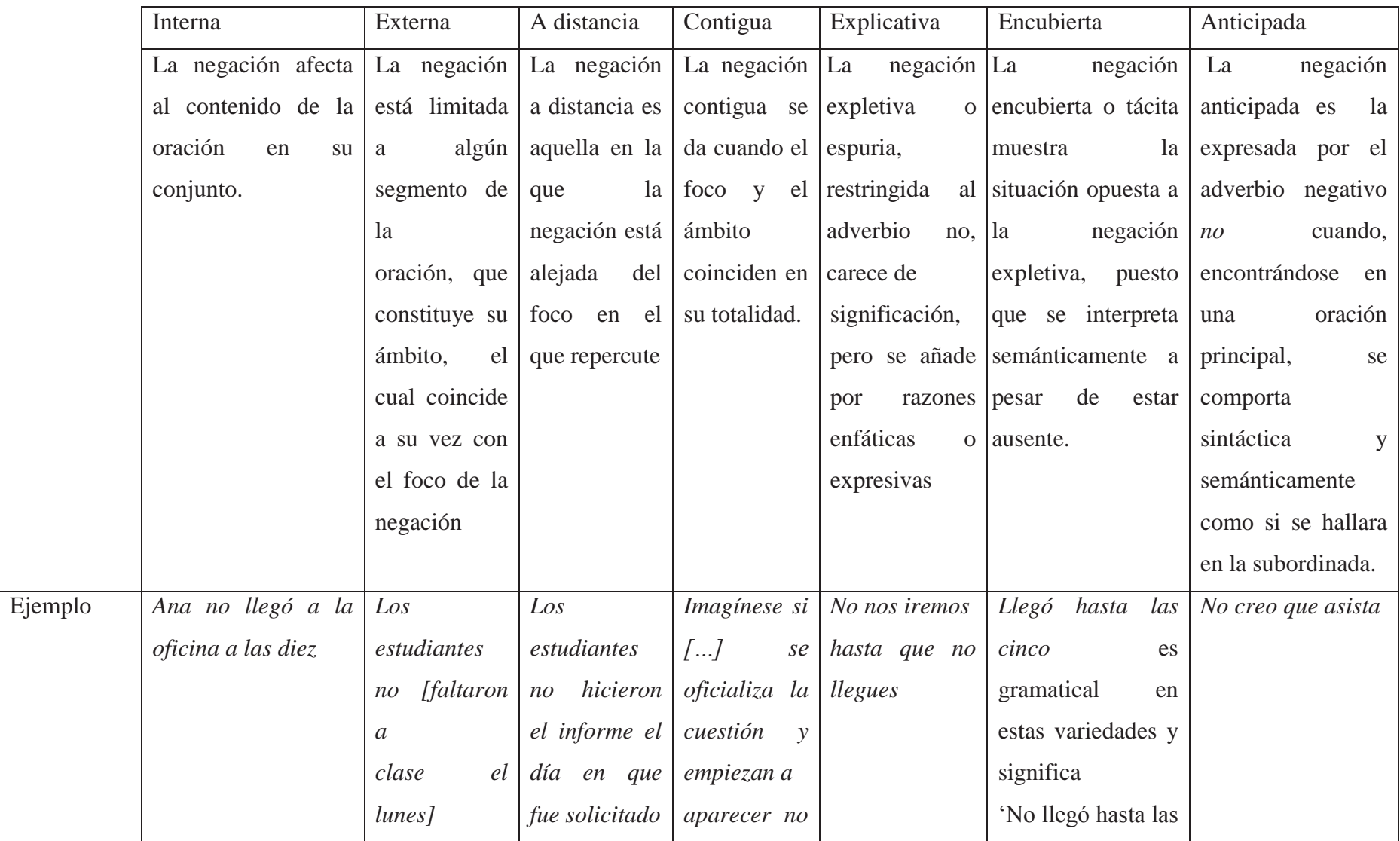

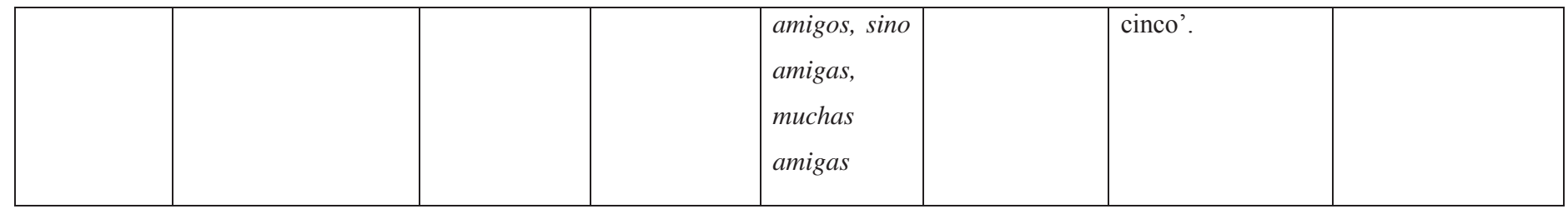

Tabla 1. Cuadro resumen de la clasificación de las clases de negación contenido en RAE (2009:2574-2578) 1 1

A continuación se expondrán los mecanismos por los que la negación afecta al modo verbal y como operan estos cambios.

#### 3.8. Negación y modo verbal

Según (Sánchez 1999: 2587), El modo verbal afecta a la negación en dos aspectos relacionados entre sí: la determinación del ámbito y el foco.

El ámbito en lo que refiere a negación interna abarca el predicado de la oración negativa, y se manifiesta por ser el dominio de la inducción de la concordancia negativa de aquellos elementos cuya interpretación es la de cuantificadores existenciales de carácter no específico. Por lo general el ámbito en la oración interna suele coincidir con la oración que contiene el elemento negativo posverbal. Sin embargo es posible extender este ámbito a una oración subordinada si el verbo aparece en modo subjuntivo, el cual tiene la capacidad un entorno transparente que permite a un inductor de polaridad situado en la oración principal inducir la concordancia negativa de un término contenido en la subordinada.

En los ejemplos que siguen se puede observar que el modo subjuntivo en que está conjugado el verbo de la oración subordinada es completamente aceptable. No así en el caso del indicativo.

(28) a. Juan negó que (hubiera/\*había) visto nadie a María.

- b. Ningún amigo mío ha declarado que (haya/\*ha) estado jamás en esta reunión.
- c. Nunca he conocido a un periodista que (cometiese/\*cometió) ningún delito.
- d. No se contrató a un estudiante para que explicase nada de matemáticas.

Se ha de interpretar entonces, una única negación en toda la oración, que afecta al verbo principal e induce la concordancia negativa de un cuantificador indefinido perteneciente a la subordinada. Esto puede ocurrir cuando la palabra negativa en ciertos casos aparece en la oración principal ocupando la posición de las palabras negativas preverbales como en el caso de la oración siguiente:

### (29) A nadie dice Juan que haya visto a María

Esto demuestra que, aunque se trate de dos oraciones diferentes constituyen a efectos de la oración un único dominio sintáctico.

#### II. Marco Metodológico

#### 2.1 Pregunta de Investigación

La pregunta que articula esta investigación es la siguiente:

¿Qué estructuras presentan las expresiones que reflejan opiniones (positivas o negativas) que incluyen un sintagma negación en un corpus de comentarios de libros?

#### 2.2. Objetivos

#### 2.2.1. Objetivo general

Presentar una formalización de estructuras que contengan un sintagma negación con núcleo 'no', en relación con verbos, adjetivos y nombres que expresan opiniones positivas o negativas, con vistas a una posterior implantación computacional para establecer pautas de clasificación automática de opiniones en un corpus de comentarios de libros.

#### 2.2.2. Objetivos específicos

- Formalizar estructuras negativas que contengan un sintagma negación con núcleo 'no' y afecten verbos, nombres y adjetivos que expresen positividad o negatividad
- x Establecer una escala de apreciación de los comentarios que contengan las estructuras formalizadas.
- Implantar computacionalmente dichas estructuras
- Analizar los resultados del método propuesto

### 2.3. Tipo de investigación

Esta investigación es de carácter descriptivo, puesto que intenta caracterizar el comportamiento del sintagma negación en los comentarios valorativos de los lectores en un blog literario. Se enmarcaría en lo que establece Malhotra, puesto que se trata de una "investigación concluyente que tiene como objetivo principal la descripción de algo, generalmente las características o funciones del problema en cuestión" (Malhotra, 1997:90).

#### 2.4. Herramientas computacionales utilizadas

En Lingüística computacional es fundamental el uso de programas que procesen un gran volumen de textos tarea que gracias a los avances tecnológicos facilita su posterior estudio. En el caso de esta investigación los softwares que realizan esta tarea son Smorph, lematizador que en el proceso de implantación computacional entrega un corpus revisado morfosintácticamente gracias a las herramientas que lo integran.

Por su parte, Módulo Post Smorph (MPS) Genera gracias a los textos entregados por Smorph un etiquetado sintáctico a partir de reglas previamente elaboradas. En el siguiente apartado se revisarán tanto sus características como su funcionamiento, descriptos en Koza (2012, 2014) y Solana (2010).

#### 2.4.1. Smorph

Este software analizador y generador morfosintáctico creado por Aït-Mokhatr (1998) en el Grupo de Investigación en las industrias de la lengua. Su principal característica es el etiquetado de un texto a partir de la información contenida en los diccionarios que lo componen. Una característica que justifica su utilización para cualquier lengua es que la información que es usada por el programa está separada de la maquinaria algorítmica. De acuerdo con Koza (2012), esta herramienta compila, minimiza y compacta la

información lingüística de modo que está disponible en un archivo binario: Los códigos fuente se dividen en cinco archivos:

- Códigos Ascii.
- **Rasgos**
- **Terminaciones**
- **Modelos**
- Entradas

El archivo entradas contiene todos los ítems léxicos acompañados por un indicador del modelo correspondiente. Este indicador de modelo está contenido en el archivo del mismo

nombre lugar en el que se especifica la información morfológica, género, número y las terminaciones que se requieren para cada palabra.

En el archivo entradas la palabra alumno es designada de la siguiente manera:

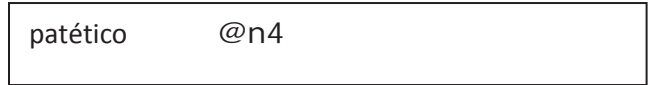

Cuadro 1 modelo de etiqueta nombres en el diccionario de Smorph

Para Smorph se define el nombre alumno con todas sus variantes de género y número

Por su parte el archivo Modelos contiene la información respecto a las diversas etiquetas morfológicas como se muestra en la imagen siguiente:

| @n4 |       | -1 |             |
|-----|-------|----|-------------|
|     | $+0$  |    | nom/masc/sg |
|     | $+a$  |    | nom/fem/sg  |
|     | $+OS$ |    | nom/masc/pl |
|     | $+AS$ |    | nom/fem/pl  |

Cuadro 2. Descripción del modelo de nombre

En el archivo modelos se introduce la información correspondiente a las flexiones morfológicas. Un modelo de flexión agrupa todas las flexiones de una misma clase de palabras— El modelo @n4 agrupa a todos los nombres con la misma característica de alumno, en otras palabras aquellos que al elidir el último carácter y concatenarle cada una de las terminaciones definidas para dicho modelo dan origen a todas las formas: masculino/singular, masculino/plural, femenino/singular y femenino/plural.— Esto se describe asociado a un conjunto de terminaciones el correspondiente conjunto de definiciones morfológicas.

A continuación se presenta el esquema para la definición de modelo *<terminación 1> <definición morfológica para terminación 1>* 

 *<terminación2> <definición morfológica para terminación 2> <terminación k> <definición morfológica para terminación k>* 

En primera instancia, se establece el nombre del modelo antecedido por  $\langle \hat{\omega} \rangle$   $\langle n4 \rangle$  que hace referencia a los sustantivos. Posteriormente, se declara la cantidad de caracteres que deben ser extraídos a la forma lematizada para obtener la raíz, en el ejemplo presentado ‹-1› indica que solo debe ser extraído un carácter. Es importante mencionar que esta cifra fluctúa entre 0 y 9 precedida por el signo ‹-›. Posteriormente, se declara la terminación, que debe estar contenida previamente en el archivo terminaciones.

La declaración morfológica corresponde a una cadena de caracteres sin espacios en blanco. En el ejemplo es *masc/sg* la información de género y número para la palabra 'patético' (patétic+o). Es importante señalar que los modelos de flexión no necesariamente deben estar todos juntos en el mismo archivo.

De manera que cuando el programa recoge la información de los archivos de este ejemplo, lee la palabra alumno, le sustrae el último carácter y concatena cada una de las terminaciones expresadas en el modelo de flexión, de esta manera se obtiene:

 $patétic+o=(masc/sg)$  patétic+os= (masc/pl)  $patétic+a= (fem/sg)$ patétic+as= (fem/pl)

Cuadro 3. Descripción del modelo según género y número

El contenido del archivo terminaciones se presenta de la siguiente manera:

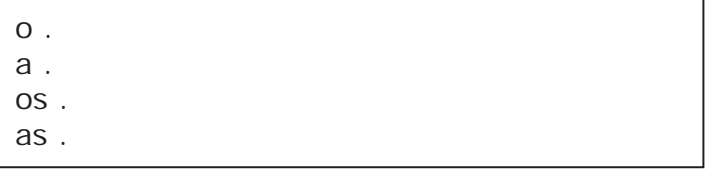

Cuadro 4. Ejemplo del archivo terminaciones
En el archivo terminaciones es necesario declarar todas las terminaciones que son necesarias para definir los modelos de flexión. Si en la definición de un modelo se especifica una terminación no declarada en este archivo el programa emite un mensaje de error. Las terminaciones se declaran una seguida de otra, separadas por un punto. Es asimismo posible declarar una terminación vacía mediante el carácter ‹@›y una terminación distinguida asociando a una terminación la definición morfológica correspondiente.

Ejemplo de terminación distinguida para nombres femeninos singulares:

### ción nomm/fem/sg.

 Para construir los modelos se recurre a rasgos mofo-sintacticos (categoría, género, número, etc.) En el archivo rasgos, se organizan jerárquicamente las etiqueta, por ejemplo nombre, adjetivo, determinante, etc. De igual modo, se puede incorporar la etiqueta que indica por ejemplo, el tipo de nombre y se adicionan los rasgos de concordancia, género y número.

El archivo rasgos debe responder a la siguiente estructura:

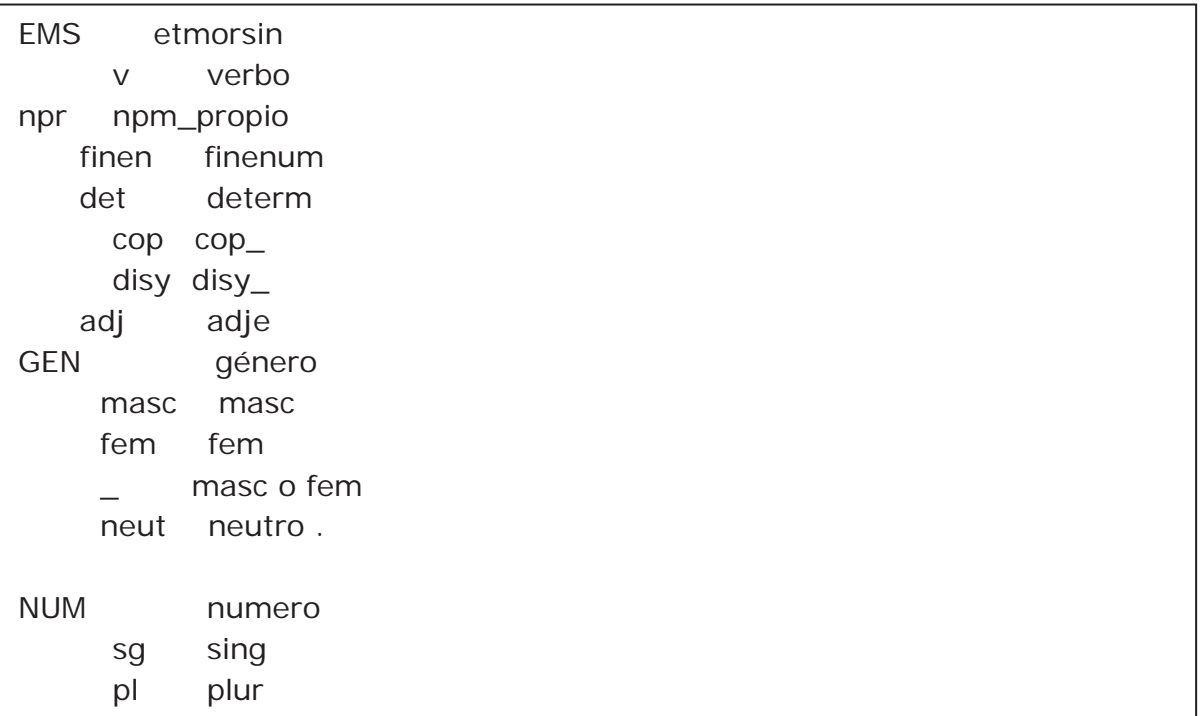

Cuadro 5. Ejemplos de presentación de etiquetas en el archivo rasgos de Smorph

A la derecha de cada etiqueta se escribe la correspondencia de cada abreviatura. En el cuadro anterior se muestran los siguientes ejemplos GEN (género), NUM (número), EMS (etiqueta morfosintáctica).

En el archivo de códigos Ascii se especifican los caracteres separadores, las equivalencias entre mayúsculas y minúsculas.

En el archivo data se encuentran los nombres de cada uno de los archivos descritos anteriormente.

2.4.2. Modulo Post Smorph.

Uno de los pasos en la investigación es el tratamiento del corpus y su "normalización" para que pueda ser aceptado como un objeto de estudio válido, es decir debe ser revisado y corregido (aspectos formales, términos desconocidos, abreviaturas, etc.).

"El módulo post-smorph MPS es un analizador, hace tratamientos anteriores al del resto de la sintaxis general de la oración con el objetivo de normalizar la entrada de la sintaxis y tener expresiones que satisfagan las mismas relaciones." (Solana, 2010: 68)

MPS analiza la información entregada por Smorph, y la revisa según las reglas sintácticas elaboradas anteriormente, las principales funciones del programa son: recomposición, la que se divide a su vez en dos clases el reagrupamiento, la división y la correspondencia.

Las reglas que se declaren con la función de división ejercen el efecto inverso. Son útiles para el tratamiento de las contracciones (al, del en español) con el fin de obtener en la salida una secuencia de entidades que sea análoga a las que Smorph asigna a las ocurrencias no contraídas en la cadena.

Por su parte las reglas de correspondencia operan sobre una sola estructura de datos de salida de Smorph y pueden modificarla en otra estructura de datos. Estas reglas permiten formular en Smorph descripciones básicas, generales y adaptarlas posteriormente a la exigencia al requerimiento de cada analizador, o de cada aplicación, o enriquecerlas con nuevos pares de *<* etiqueta =valor*>.* 

En la sección siguiente se describirán las etapas que constituyen el proceso de revisión del corpus tanto de manera manual como por computadora, detallando cada tarea realizada para la obtención de los resultados y el consiguiente logro de los objetivos de investigación.

# 2.5. Metodología

# 2.5.1 Formalización de estructuras negativas

Corresponde a la estructuración de oraciones que atañan a estructuras negativas, en el caso particular de la investigación se focaliza en el sintagma negación. Si bien todas las oraciones contienen la partícula "no" lo que las hace diferir en cuanto a polaridad (positiva, negativa o neutra) son nombres, verbos y adjetivos de semántica positiva o negativa a los que afecta, y las posibilidades de combinación de estos elementos

 De este modo, la formalización se compondría de la partícula negativa 'no', que actúa como núcleo, seguido de un sintagma verbal que toma de complemento un sintagma nominal<sup>2</sup>, adjetival o preposicional. A continuación, se especifican las etiquetas utilizadas:

- Advneg: para la partícula 'no'
- $\bullet$  Adneg: para adjetivos de connotación negativa

E.g: malo, pésimo, débil.

 $\overline{a}$ 

x Adpos: para adjetivos de connotación positiva

E.g excelente, beneficioso, brillante.

x Vneg: para verbos de connotación negativa

 $2^2$  A los fines prácticos, se prefiere la designación de sintagma nominal en lugar de sintagma determinante dado que se focaliza en el aspecto léxico.

E.g: odiar, disgustar, molestar.

x Vpos: para verbos de connotación positiva

E.g: gustar, adorar, lograr.

x Nomne: nombres de connotación negativa

E.g: caos, censura conflicto.

x Nompo: nombres de connotación positiva

E.g: bestseller, logro, triunfo.

Para clasificar los sustantivos, adjetivos y verbos en postivos o negativos, se tomó como base la investigación realizada por Warriner, Kuperman y Brysbaert (2013), quienes clasificaron 13.543 lemas de carácter afectivo en inglés y su equivalente en diversos idiomas, en el caso del español se detectaron cerca de 10.000 lemas. Esta investigación utilizó dicho listado con el fin de dividirlos en positivos negativos

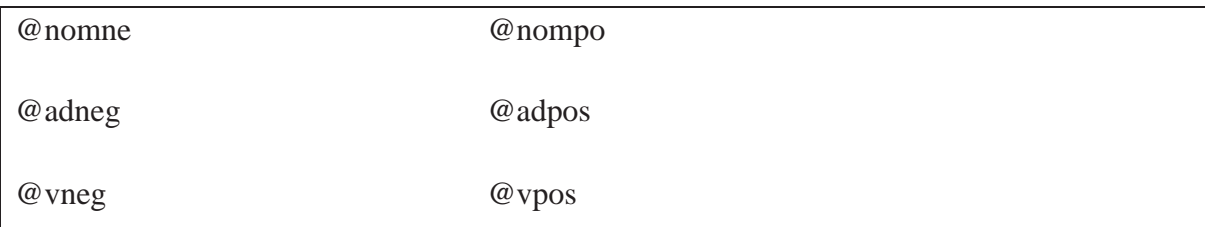

Cuadro 6. Etiquetas según polaridad para verbos, nombres y adjetivos

Estos modelos tienen la finalidad de precisar el grado de polaridad de los comentarios detectados como se explicó anteriormente, y así, tomar en consideración los rasgos semánticos presentes en las oraciones detectadas por la computadora.

Es importante mencionar que nombres, adjetivos y verbos que no tengan cada una de las etiquetas antes descritas son considerados neutros

Asimismo, se asignaron los modelos correspondientes a cada categoría, de acuerdo con sus características morfosintácticas. Así por ejemplo:

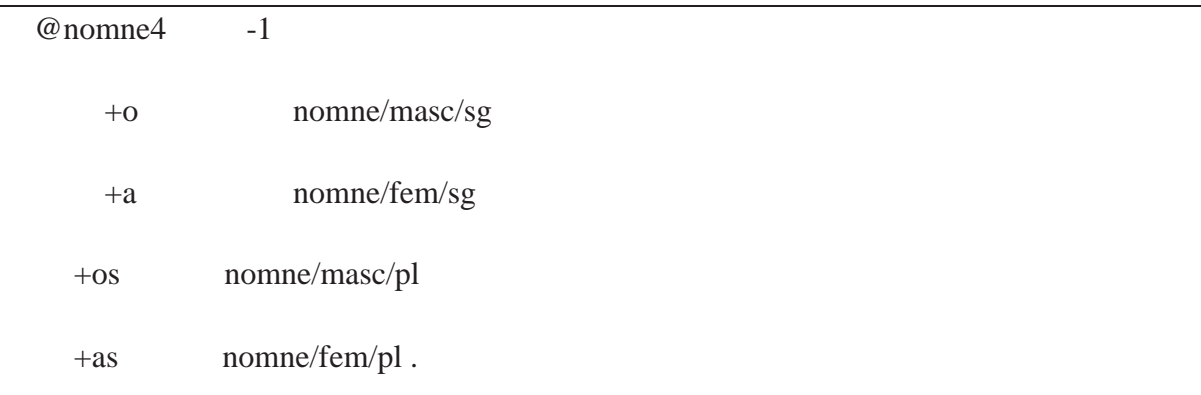

Cuadro 7. Descripción del modelo nombre negativo (nomne)

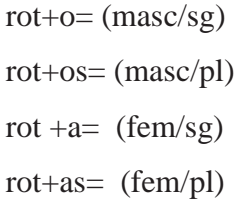

Cuadro 8. Modelo de etiqueta de nombre negativo según género y número

Se realizó el mismo procedimiento con adjetivos y verbos con el fin de facilitar la interpretación de los sintagmas a analizar.

Una vez creado el diccionario, se realiza el trabajo de elaboración de reglas de reagrupamiento para el reconocimiento de sintagmas y, a partir de estos, los comentarios positivos o negativos.

Ahora bien, el reconocimiento de sintagmas se inició con los sintagmas núcleos (Koza, 2012, Bès y Solana, 2007). Esto se justifica en que el análisis automático permite, entre otras cosas, reducir los casos de ambigüedad y el número de reglas puesto que un sintagma se establece como la resultante de una combinación de sintagmas núcleos.

En la sección siguiente se describe brevemente la estructura de estos.

2.5.2 El sintagma núcleo

Los sintagmas núcleos son sintagmas conformados por categorías morfosintácticas, las que posibilitan determinar dónde comienzan, dónde terminan, cómo están compuestos y cuál es su núcleo. A partir de determinadas propiedades de linealidad, se restringen las posibilidades combinatorias de sus elementos. La cualidad principal de estos sintagmas es que finalizan en su núcleo. Un sintagma núcleo es un bloque casi inseparable, y esto hace que su extracción no presente demasiados problemas. Rodrigo y Solana (2005) proporcionan los siguientes ejemplos de los distintos sintagmas núcleos que pueden encontrarse en el español:

- $\bullet$  no los ha visto (sintagma verbal núcleo –svn–);
- las lejanas playas (sintagma nominal núcleo –snn);
- $\bullet$  muy hermoso (sintagma adjetival núcleo –sadjn–).

Abney (1991) justifica la noción de sintagma núcleo por razones prosódicas y psicolingüísticas, por un lado, y a la vez porque permiten un análisis automático del texto con menores dificultades. A estas construcciónes, las denomina chunks y a partir de Aït Mokhtar y Chanod (1997) se han hecho investigaciones de análisis sintáctico automático utilizando la plataforma XIP que recurre al análisis en *chunks* o sintagmas núcleos

El análisis a partir de este tipo de sintagmas permite reducir significativamente la ambigüedad de la categorización morfosintáctica al concatenar las expresiones internas. Por ejemplo, puede señalarse en el caso de '*no los ha visto*' que '*los*' no puede ser artículo.

En el caso del sintagma nominal núcleo (snn), estos pueden estar compuestos por nombres o expresiones nominales (por ejemplo infinitivos), adjetivos, artículos, pronombres, entre otros. A modo de ejemplo:

- Artículo + Adjetivo + Nombre = snn ('la linda casa')
- Artículo + Nombre = snn ('la casa')
- Nombre = snn ('casa')

Para el caso del sintagma adjetivo núcleo (sadjn), la función de núcleo puede ser cumplida por adjetivos y participios. Otras categorías que integran este tipo de sintagmas son adverbios e indefinidos. Vale aclarar que hay adjetivos que no admiten combinaciones con las otras categorías y, por el contrario, deben ir solos ('moral', 'constitucional', etcétera). Los sadjn pueden presentar las siguientes variaciones:

- Adjetivo: *lindo*
- x Cuantificador + adverbio + adjetivo: *tan inmensamente rico*;
- x Adverbio + adjetivo: *inmensamente rico*;
- x Indefinido + cuantificador + adjetivo: *demasiado poco gentil*;
- x Cuantificador + adjetivo: *poco gentil*;
- x Cuantificador + cuantificador + adjetivo: *muy poco gentil*

Por último, para el caso de los sintagmas verbales núcleos ('svn'), estos son descriptos en Bès y Solana (2007). Los svn pueden presentar las siguientes estructuras:

- Negación + Clítico + Clítico + verbo ('no me lo regaló')
- Negación + Clítico + Verbo ('no me regaló')
- Negación + Verbo ('no regaló')
- Clítico + Clítico + verbo ('me lo regaló')
- Clítico + Verbo ('me regaló')
- $\bullet$  Verbo ('regaló')

En este caso, la partícula 'no' no se integró al reconocimiento de svn, dado que se utilizan luego para la detección del sintagma negación.

Al respecto, cabe destacar que a estos sintagmas también se les adicionó el carácter positivo o negativo. Así por ejemplo, expresiones como'la linda casa' se etiquetan como 'snnpos' (sintagma nominal núcleo positivo) por estar el núcleo modificado por un adjetivo positivo; por el contrario 'muy horrible', se etiqueta como 'snadjneg', por ser su núcleo un adjetivo negativo. En caso de combinaciones entre adjetivos negativos y nombres positivos, se le dio más peso al modificador, por ende, un snn como 'la horrible fiesta' llevará la etiqueta 'snnneg'. Por el contrario, en caso de combinaciones 'adjetivo positivo – nombre negativo' ('el hermoso desastre'), se le dará un peso mayor a la negatividad del nombre y llevará la etiqueta 'snnneg'.

Luego de los sintagmas núcleos, se realizaron reglas para el reconocimiento de los sintagmas completos nominales, preposicionales y adjetivales.

2.5.2.1. Sintagmas nominales:

Además de los snn, también se tuvo en cuenta a los diversos modificadores adicionados a la derecha núcleo, como ser un sintagma adjetivo núcleo (sadjn), un una preposición más otro snn29 o un sadjn más un sintagma preposicional. Gráficamente: snn = SN (*el libro*)

snn + sadjn = SN (*el libro nuevo*)

snn + preposición + snn = SN (*el libro de cocina*)

snn + sadjn + preposición + snn = SN (*el libro nuevo de cocina*)

En los casos en los que hubo una combinación preposición más snn, se le dio más peso al término de la preposición para el etiquetado como positivo o negativo: por ejemplo, 'la película de porquería' se etiquetó como'SNNEG'(Sintagma Nominal Negativo).

## 2.5.2.2. Sintagmas preposicionales:

Los sintagmas preposicionales (sp), positivos y negativos, se conformaron mediante una preposición, seguida de un SN.

- Preposición + SNPOS = SPPos ('de buena reputación')
- Preposición + SNEG = SPNEG ('de porquería')

A fin de evitar etiquetados erróneos, los SP se conformaron luego de las reglas de SN.

2.5.2.3. Sintagmas adjetivales

De dos tipos, el propio sadjn y una combinación sajn más sp ('feo de porquería')

2.6. Formulación de estructuras negativas

A partir de las reglas antes descritas se formalizaron las estructuras negativas que constituyen tanto comentarios positivos como negativos:

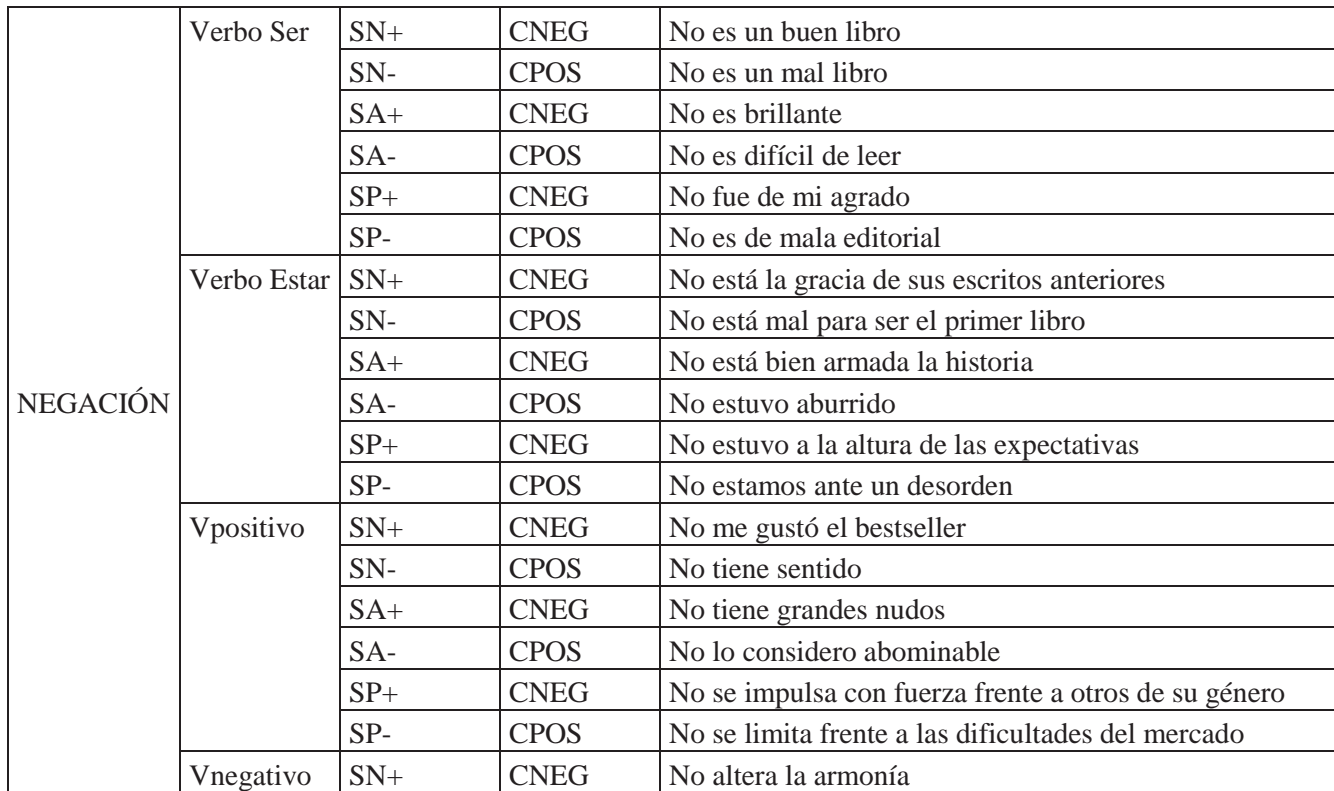

Tabla 1. Formalización de estructuras negativas

En un primer nivel de reglas, se establecieron los sintagmas núcleos positivos y negativos,

y, en el caso de los sintagmas verbales, se especificaron si el núcleo era 'ser' o 'estar'.

```
%snnneg% 
S1 [L1, 'TDET', 'art'] S2 [L2, 'EMS','adneg'] S3 [L3, 'EMS','nomne'] --> S1+S2+S3 
[L1+L2+L3, 'EMS', 'snneg'].
%La cruel enfermedad% 
%snnpos% 
S1 [L1, 'TDET', 'art'] S2 [L2, 'EMS','adpos'] S3 [L3, 'EMS','nom'] --> S1+S2+S3 
[L1+L2+L3, 'EMS', 'snnpos'].
%La hermosa casa% 
%sadjnneg% 
S1 [L1, 'EMS', 'adv'] S2 [L2, 'EMS','adneg'] --> S1+S2 [L1+L2, 'EMS', 'sadjneg'].
%muy feo% 
%sadjpos% 
S1 [L1, 'EMS', 'adv'] S2 [L2, 'EMS','adpos'] --> S1+S2 [L1+L2, 'EMS', 'sadspos'].
```
%muy hermoso%

%svnneg% S1 [L1, 'EMS', 'cl'] S2 [L2, 'EMS','vneg'] --> S1+S2 [L1+L2, 'EMS', 'svnneg']. %me desagradó% %svnpos% S1 [L1, 'EMS', 'cl'] S2 [L2, 'EMS','vpos'] --> S1+S2 [L1+L2, 'EMS', 'svnpos']. %me agradó% %vser% S1 [L1, 'EMS', 'vser'] --> S1 [L1, 'EMS', 'svser']. %es% %vestar% S1 [L1, 'EMS', 'vestar'] --> S1 [L1, 'EMS', 'svestar']. %está%

Cuadro 9. Ejemplo de reglas de detección de sintagma nominal, adjetival y verbal

Una vez establecidos los sintagmas núcleos, se conformaron sintagmas completos. Se ejemplifica con el sintagma nominal negativo SNNEG:

%SNNEG% S1 [L1, 'EMS', 'snneg'] S2 [L2, 'EMS', 'sadneg']  $\rightarrow$  S1+S2 [L1+L2, 'EMS', 'SNNEG']. %La casa horrible% %SNNEG% S1 [L1, 'EMS', 'snneg'] S2 [L2, 'EMS','prepde'] S3 [L3, 'EMS','snneg'] --> S1+S2+S3 [L1+L2+L3, 'EMS', 'SNNEG']. %La casa de porquería%

%SNNEG% S1 [L1, 'EMS', 'snneg'] S2 [L2, 'EMS','sadjneg'] S3 [L3, 'EMS','prepde'] S4 [L4, 'EMS','snn'] --> S1+S2+S3 [L1+L2+L3, 'EMS', 'SNNEG']. %La casa horrible de mi hermano%

Cuadro 10. Ejemplo de reglas de detección de sintagmas núcleos

A partir de allí, se establecieron las reglas de MPS para las estructuras presentadas en la Tabla 1. A continuación se presentan algunas de ellas.

S1[L1, 'EMS', 'adneg'] S2[L2, 'EMS', 'svnser'] S3[L3, 'EMS', 'sadjneg'] --> S1+S2+S3, [L1+L2+L3, 'EMS', 'CPOS']

%no es malo%" S1[L1, 'EMS', 'adneg'] S2[L2, 'EMS', 'vpos'] S3[L3, 'EMS', 'snpos'] --> S1+S2+S3, [L1+L2+L3, 'EMS', 'CPOS'] %no tiene igual% S1[L1, 'EMS', 'adneg'] S2[L2, 'EMS', 'vneg] S3[L3, 'EMS', 'snpos'] --> S1+S2+S3, [L1+L2+L3, 'EMS', 'CPOS'] %no altera la armonía%

Cuadro 11. Ejemplo de reglas de detección de estructuras completas

Una vez establecidas las reglas, se realizó la detección en el corpus de comentario de libros. A continuación se presenta un ejemplo de detección a partir de las reglas expuestas.

'La historia'. [ 'el historia', 'EMS', 'SN' ]. **'no tiene ritmo narrativo'. [ 'no tener ritmo narrativo', 'EMS', 'CNEG' ].** 'como'. [ 'como', 'EMS', 'rel' ]. 'demuestra'. [ 'demostrar', 'EMS', 'svn'] 'el descenlace'. [ 'el desenlace', 'EMS', 'SN'].

'y'. [ 'y', 'EMS', 'cop' ]. **'no me enganchó'. [ 'no me enganchar desde el principio', 'EMS', 'CNEG' ].** ','. [ 'cc', 'EMS', 'coma' ].

'muchas'. [ 'muchas', 'EMS', 'det', 'TINDF2', 'indf2a' ]. 'espectativas'. [ 'espectativas' , mi ]. 'y'. [ 'y', 'EMS', 'cop' ]. **'no se cumplieron'. [ 'no lo cumplir', 'EMS', 'CNEG' ].** '.'. [ 'pf', 'EMS', 'pun' ]. [ 'npf', 'EMS', 'pun' ].

'este'. [ 'este', 'EMS', 'SN' ]. **'no me disgustó'. [ 'no me disgustar', 'EMS', 'CPOS' ].** ','. [ 'cc', 'EMS', 'coma' ]. 'me entretuvo'. [ 'lo entretener', 'EMS', 'svnpos'].

'una historia'. [ 'un historia', 'EMS', 'SN'] 'pero'. [ 'pero', 'EMS', 'cj' ]. 'no está tan mal escrita'. [ **'estar tan mal escrito', 'EMS', 'CPOS'**].

Cuadro 12. Ejemplo de un texto procesado por Smorph y MPS

Luego del procesamiento del corpus se procede a revisar los resultados entregados por Smorph, examinando los errores detectados, los hallazgos de comentarios positivos y negativos.

## 2.7. Corpus

El corpus utilizado por esta investigación fue facilitado por investigadores de la Universidad Católica de la Santísima Concepción y La Universidad del Bio-Bio, el cual, corresponde a opiniones en español desde el sitio www.quelibroleo.com, sitio de intercambio de opiniones y reseñas literarias extraídas el día 31 de mayo del 2014. Los comentarios contienen un total de 106.705 palabras, divididas en 71 entradas de diversos libros.

Para la evaluación de resultados, se recurrió a las medidas de precisión y cobertura. La precisión se define como el cociente entre el número de ítems correctamente clasificados y el número total de ítems clasificados. La cobertura, por su parte, es el cociente entre el número de ítems correctamente clasificados y el número total de ítems (Beltrán, 2009). A continuación, se presentan los resultados obtenidos.

#### III. Análisis de los Resultados

En este apartado, se darán a conocer los resultados que arrojó el procesamiento del corpus de comentarios de libros, a partir de la búsqueda de las estructuras negativas y la polaridad que estas presentaban dentro del texto opinionado.

Como se puede observar, el propósito de la investigación fue presentar una formalización de estructuras que contengan un sintagma negación con núcleo 'no', en relación con verbos, adjetivos y nombres que expresan opiniones positivas o negativas, con vistas a una posterior implantación computacional para establecer pautas de clasificación automática de opiniones en un corpus de comentarios de libros.

En primer lugar, se propuso una descripción de la estructura negativa desde una perspectiva formal que permitiera la implantación computacional. Para ello, se tuvo en cuenta la descripción de la negación propuesta por RAE (2010), Sánchez (1999) y Boque y Gutiérrez (2009). Lo anterior en relación con comentarios positivos y negativos en un corpus de comentarios de libros. Esto implicó la elaboración de un diccionario electrónico que incluía las etiquetas de polaridad 'positivo' y 'negativo', esto permitió la posterior discriminación de sintagmas nominales, adjetivales, preposicionales y verbales núcleo, precisamente, en positivos y negativos. El segundo paso consistió en extraer mediante reglas de reagrupamiento la combinación de estos sintagmas afectados por la partícula no.

Lo que se pudo observar a través del análisis de los resultados es que la clase de negación que predomina en las oraciones encontradas corresponde a la negación interna, puesto que afecta al contenido del SV en su conjunto. Así, en el ejemplo 'no es una obra maestra', en el árbol sintáctico se aprecia que el núcleo del SNEG toma como adjunto el SV y, por lo tanto, va a predominar sobre este en su totalidad.

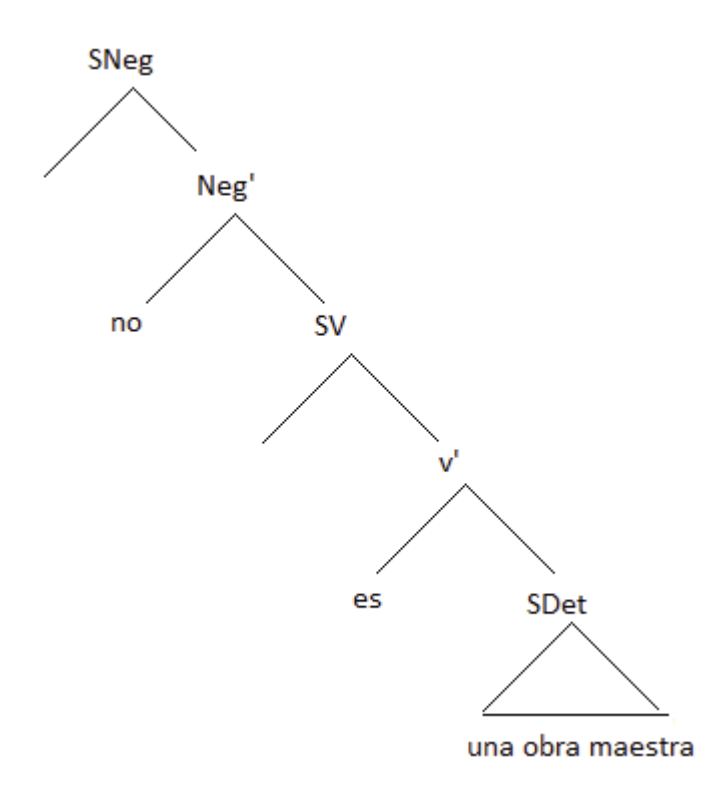

Fig.2 Árbol sintáctico comentario negativo

Ahora bien, el método descripto se probó en un corpus de 106.705 palabras que contenía 1782 opiniones iniciadas con 'no', 438 positivos y 1443 negativos. Las llamadas expresiones neutras no fueron consideradas en el análisis de los resultados, puesto que el foco de esta investigación son los comentarios negativos y su polaridad tanto positiva como negativa.

Se reconocieron correctamente 544, se marcaron erróneamente 93 expresiones y, por ende, no se reconocieron 1253 de ellos. Los resultados obtenidos implican 29 % de cobertura y 85,40 % de precisión.

A continuación se detallan los porcentajes tanto para comentarios positivos como negativos.

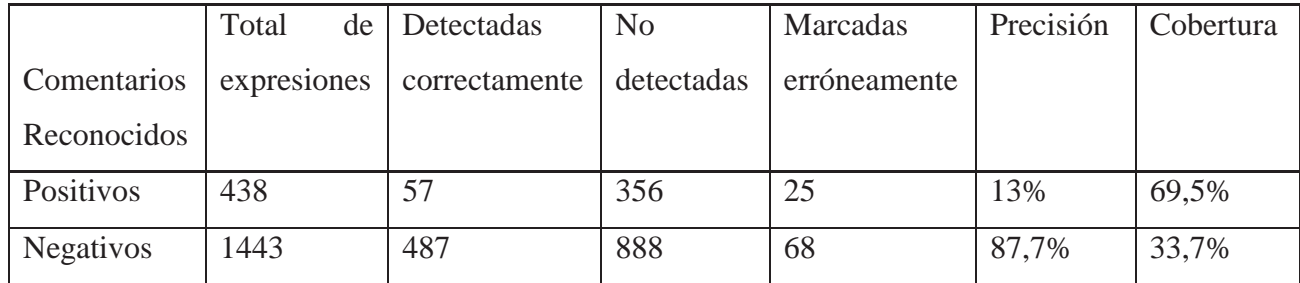

Cuadro 13. Resultados de la implantación computacional

Los errores y omisiones se deben a las siguientes causas:

a) Amplitud del diccionario: términos de polaridad positiva y negativa

A pesar de que en la investigación se realizó una ampliación del diccionario de Smorph mediante el uso de un listado de términos afectivos no fue suficiente puesto que no existen diccionarios diferenciados para variables dialectales del español y se tiende a usar el español estándar como un parámetro común lo que descarta expresiones particulares de cada región. En caso del corpus, no se pudo reconocer un número de expresiones propias del español ibérico.

b) Ambigüedad de clasificación de términos a partir de su polaridad

Una de las razones que explican el porcentaje de precisión es la ambigüedad de los términos en cuanto a lo que significado denotativo refiere. Existen palabras que poseen más de un significado que el diccionario a pesar de mostrar todas las posibilidades no puede diferenciar la pertinencia de la significación lo que afecta a la posterior detección de oraciones, como por ejemplo 'bestseller' y 'redondo'. El término 'bestseller' puede ser interpretado de dos formas la primera, positiva ya que se hace referencia a cantidad de libros vendidos lo que se traduce en un éxito de ventas, por ende, mayor cantidad de lectores. La segunda interpretación posible es la referencia a la calidad del libro en lo que contenido refiere, puesto que los libros considerados bestseller difieren de lo que se considera literatura canónica o culta. Así, en 30a, se puede apreciar una opinión negativa no detectada.

- (30) a. No deja de ser un bestseller.
	- b. No es un libro redondo.

En el caso de 30b sucede algo similar debido a que 'redondo' tiene más de una interpretación forma (contorno) y contenido (completo) debido a que en el procesamiento del corpus la computadora no diferencia uno de otro significado oraciones como esa no es detectada.

En ambos casos existe una ambigüedad de tipo semántica que no pudo ser resuelta por el programa, sin embargo existen sistemas de "desambiguación" o WSD (word sense disambiguation) que pueden ser aplicados en los programas revisión de corpus para la detección de estructuras negativas y así, reducir la ambigüedad en términos polares ya sea, positivo o negativo.

Otro factor que incide en el porcentaje de precisión se relaciona con el reconocimiento erróneo de comentarios, esto puede ser (i) asignar etiquetas positivas a opiniones negativas; (ii) etiquetas negativas a opiniones positivas, y (iii) asignar valor de polaridad a expresiones neutros. En el cuadro siguiente, se presentan ejemplos de estructuras erróneamente etiquetadas.

'esa' [ 'esa', 'EMS', 'det', 'TDET', 'dem' ].'mente'.[ 'mente', 'EMS', 'nom', 'GEN', 'fem', 'NUM', 'sg' ].'tan'.[ 'tan', 'EMS', 'adv' ].'excelentemente'. [ 'excelentemente', 'EMS', 'adv' ].'creativa'.[ 'creativa' , 'EMS','adpos','GEN','fem', 'NUM, 'sg'']. **'no descanse nunca' [ 'no descansar nunca', 'EMS', 'CNEG' ].** 

'un'[ 'un', 'EMS', 'det', 'TINDF1', 'indf1a' ] 'libro'. [ 'libro', 'EMS', 'nom', 'GEN', 'masc', 'NUM', 'sg' ]. **'no apto para niños'. [ 'no apto para niños 'EMS', 'CNEG' ].**

Como'.[ 'como', 'EMS', 'rel' ].**'no es mi estilo** '. **[ 'no ser mi estilo ,'EMS', 'CNEG ].**','.[ 'cc', 'EMS', 'coma' ].'no'.[ 'no', 'EMS', 'advneg' ].'puedo'.[ 'poder', 'EMS', 'vpod', 'EMS', 'ind', 'PERS', '1a', 'NUM', 'sg', 'TPO', 'pres', 'TR', 'hi', 'TDIAL', 'estrpi' ].'opinar'. 'opinar', 'EMS', 'v', 'EMS', 'infin', 'TR', 'r', 'TC', 'c1' ].

'es'.[ 'ser', 'EMS', 'vser', 'EMS', 'ind', 'PERS', '3a', 'NUM', 'sg', 'TPO', 'pres', 'TDIAL', 'estrpi' ].'imposible'.[ 'imposible', 'EMS', 'adj', 'GEN', '\_', 'NUM', 'sg' ].'no disfrutar la historia' **[ 'no disfrutar la historia', 'EMS', 'CNEG' ].** 

'hacia'.[ 'hacia', 'EMS', 'prep' ].'mucho'.[ 'mucho', 'EMS', 'det', 'TINDF2', 'indf2a', ''tiempo'.[ 'tiempo', 'EMS', 'nom', 'GEN', 'masc', 'NUM', 'sg' ].**'no me atraba [no lo atrapar', 'EMS', 'CPOS' ].**

Cuadro 14. Ejemplos de resultados con etiquetas erróneas

De acuerdo con los planteos de Warriner, Kuperman y Brysbaert (2013), palabras como 'apto', 'estilo' y 'descansar' estarían relacionadas con la polaridad positiva, por lo que al ser negadas se etiquetan como construcciones negativas. Esto llevaría a una revisión más exhaustiva y con un corpus más amplio antes de asignar una etiqueta de polaridad a una palabra determinada.

Asimismo, es interesante el penúltimo ejemplo, en el que 'disfrutar' es considerado verbo de polaridad positiva, por lo que, al ser negado, implica que sea clasificado como una opinión negativa. No obstante, a la derecha de la construcción, se observa la expresión 'es imposible', lo que anula la negatividad de la construcción.

Algo similar ocurre con "hacía tiempo que una novela no me atrapaba de esa manera" donde, atrapar es denominado verbo negativo que al relacionarse con el adverbio de negación se obtiene una interpretación de polaridad positiva del comentario.

No obstante, a partir de la precisión lograda, puede decirse que la formalización propuesta es adecuada con la descripción gramatical planteada en el marco teórico, con lo cual se pretende en un futuro establecer una implantación computacional del sintagma negación en su totalidad. Para ello, es necesario contemplar otras formas negativas que distintas de "no", como, por ejemplo, 'nunca', 'jamás', etcétera.

## IV. Conclusiones

Se presentó una metodología para el reconocimiento de estructuras negativas, específicamente sintagmas negación con núcleo 'no'. Para ello, se realizó un relevamiento bibliográfico, a partir del cual se estableció una descripción que permitió la formalización y posterior implantación computacional. Esto tuvo como propósito observar de qué manera se presenta la estructura negativa al momento de expresar una opinión. Para ello, en relación con las tareas de detección automática de opiniones, se elaboraron reglas sintagmáticas que involucraban verbos, nombres y adjetivos con etiquetas de polaridad positiva y negativa. Esto permitió distinguir, por ejemplo, aquellos sintagmas nominales como 'una lamentable tragedia' que resultan ser negativos, de aquellos que se pueden considerar positivos ('una gran alegría') o neutros ('la casa'). Posteriormente, se establecieron reglas de reagrupamiento para estructuras que expresaban opiniones positivas o negativas, encabezadas por la partícula 'no' y se probaron en un corpus compuesto por comentarios de libros.

Los resultados obtenidos indican buenos niveles de precisión aunque escasa cobertura. Esto se debió principalmente a dos cuestiones: (i) la exclusión, a partir del alcance establecido en la presente investigación, de estructuras complejas, como pueden ser oraciones subordinadas, perífrasis verbales, etcétera, y (ii) la dificultad o, en algunos casos, directamente imposibilidad, de asignarle a ciertas palabras una etiqueta de polaridad, como, por ejemplo, un verbo como 'dejar', que puede tener connotación negativa (31.a), neutra (31.b) y positiva (31.c).

- (31) a. Juan dejó a María.
	- b. Camila dejó a su mascota en la peluquería.
	- c. Los dejó encantados a todos con su fiesta.

En relación con esto último, quizá una posible solución sea recurrir a recursos de desambiguación para casos de polisemia, como por ejemplo, word sense disambiguation (WSD) de Vázquez (2009), quien propone un método de disminución de la ambigüedad por medio de herramientas informáticas basadas en modelos de conocimiento.

No obstante, cabe aclarar que el objetivo del presente trabajo fue establecer una formalización de estructura negativas, con lo cual el objetivo planteado fue logrado. Por otra parte, la precisión alcanzada indica que se está ante una metodología que puede resultar adecuada si se profundiza en los aspectos destacados más arriba.

A modo de aporte, en el presente trabajo se propuso el inicio de una formalización del sintagma negación, lo cual contribuiría a los estudios de gramática formal. Por otro lado, también se pudo apreciar de qué manera se recurre a este tipo de sintagmas por parte de los hablantes, en el momento de dar una opinión, con lo cual, se espera haber colaborado con las investigaciones en el área de la detección automática de opiniones.

A partir del trabajo realizado, se establecen futuras líneas de investigación en lo que a estructuras negativas respecta. Una de ellas es ampliar la detección de estructuras negativas a oraciones complejas que incluyan otros adverbios de negación, por razones metodológicas este trabajo solo se adscribió a la detección del sintagma negación con núcleo 'no'. No obstante, también pueden darse casos en los que el núcleo sea 'nunca' ('nunca me gustó ese tipo de películas'), 'jamás' ('jamás iré a ese sitio'), etcétera. Por otro lado, en este caso solo se consideraron SNeg con complemento SV, el cual, a su vez, poseía como complemento un sintagma determinante o preposicional 'simple', es decir que no incluía subordinación, tampoco se consideraron casos en los que el núcleo del SV fuera una perífrasis. A tales efectos, se puede extender la modelización a este tipo de estructuras más complejas.

Finalmente, otra línea de investigación se relaciona con los intensificadores de la polaridad negativa. Esto se justifica en el papel que la negación posee en este tipo de construcciones. Por ejemplo, en el caso de una construcción como 'el libro no es tan malo', se puede apreciar que la partícula 'no' atenúa, en cierto modo, la connotación negativa del comentario.

#### Referencias bibliográficas

Aït-Mokhtar, S., & Chanod, J. P. (1997). Subject and object dependency extraction using finitestate transducers. En *ACL'97 Workshop on Information Extraction and the Building of Lexical Semantic Resources for NLP Applications* (pp. 71-77).

- Abney, S. (1991) "Parsing by Chunks ". En Berwick et al. (1991) *Principle-Based Parsing*, Dordrecht: Kluwer Academic Publishers.
- Carrillo-de-Albornoz, J Plaza, L. (2013). **"**An emotion-based model of negation, intensifiers, and modality for polarity and intensity classification" En*Journal of the American Society for Information Science and Technology (JASIST)*. http://dx.doi.org/10.1002/asi.22859.
- Beltrán, C. (2009). *Modelización lingüística e información estadística en al análisis automático de textos*. Tesis doctoral. UNR. Rosario.
- Bès, G. G., & Solana, Z. (2007). Sintagma verbal núcleo flexionado en español. *Revista Infosur*, (1).
- Bosque, I (1980).*Sobre la negación*, Madrid, Cátedra
- Bosque, I- Gutiérrez Rexach, J (2009) *Fundamentos de la sintaxis formal.* Madrid: Alkal
- Koza, W. (2012). *Los signos de puntuación en el análisis automático de textos. El caso de la coma.* Tesis doctoral. Rosario: Universidad Nacional de Rosario.
- ---- (2014). Funciones gramaticales de la coma: Clasificación e implantación computacional. *Revista signos*, *47*(86), 412-434.
- Dave K, Lawrence, S and Pennock. D. (2003). "Mining the peanut gallery: opinion extraction and semantic classification of product reviewsen *WWW'03: Proceedings of the 12th international conference on World Wide Web*, pp. 519–528, New York, NY, USA.ACM
- Lifeng, J, Clement Y, Weiyi, M. (2009)." The effect of negation on sentiment analysis and retrieval effectiveness",. *In Proceedings of the 18th ACM conference on Information and knowledge management* pp. 1827-1830
- Longobardi, G.(1987). *Parameters of Negation in Romance Dialects*. Ponencia presentada en *The GLOW Dialectology Workshop*, Venecia.
- Moreno, A. (1998). *Lingüística Computacional.* Madrid Síntesis
- Nasukawa, T. & Yi, J.(2003). "Sentiment analysis: Capturing favorability using natural language processing." *Proceedings of the 2nd Intl Conf. on Knowledge Capture (K-CAP 2003).*
- Pak, A Paroubek. P. (2010) "Twitter as a Corpus for Sentiment Analysis and Opinion Mining" *Proceedings of the International Conference on Language Resources and Evaluation*, LREC 2010, 17-23 May 2010, Valletta, Malta
- Pang , B and lee ,L. (2003). "Seeing stars: Exploiting class relationships for sentiment categorization with respect to rating scales". En Proceedings of the 43rd Annual Meeting of the ACL, pp. 115–124.
- Pang , B and lee ,L. (2008). "Sentiment Analysis and Opinion Mining" *Information Retrieval* Vol. 2, Nos. 1 pp. 1–135
- Real Academia Española. (2010). Diccionario de la lengua española (22.aed.). Madrid, España: RAE
- Sánchez lópez, C. (1999). "La negación". En BOSQUE y DEMONTE (Eds.) *Gramática descriptiva de la lengua española*. Madrid, Espasa Calpe, pp. 2561-2634.
- Saussure, F. (2007). Curso de lingüística general. Madrid: Losada.
- Vázquez, S. (2009). *Resolución de la ambigüedad semántica mediante métodos basados en conocimiento y su aportación a tareas de PLN.* Tesis doctoral. Alicante: Universidad de Alicante.
- Yamada, H. and Matsumoto, Y. (2003). "Statistical dependency analysis with support vector machines."En *Proc. of the 8th International Workshop on Parsing Technologies*, pages 195–206.
- Warriner, A.B., Kuperman, V., & Brysbaert, M. (2013). "Norms of valence, arousal, and dominance for 13,915 English lemmas." Behavior Research Methods, 45, pp.1191- 1207.
- Wiebe , J, Bruce, R., & O'Hara, T. (1999). Development and use of a gold standard data set for subjectivity classifications. En *Proc. 37th Annual Meeting of the Assoc. for Computational Linguistics (ACL-99).* Association for Computational Linguistics, University of Maryland, June, pp. 246-253.
- Wilson.T, Wiebe, J and Hoffman, P. (2009). "Recognizing Contextual Polarity: An Exploration of Features for Phrase-Level Sentiment Analysis" En *Computational Linguistics* Volume 35, Number 3 pp.399-433

## **ANEXOS**

## **ANEXO I: Reglas de reagrupamiento de MPS**

%snn%

%1art+adpos1+nompo da

snn% S1 [L1, 'TDET', 'art']

S2 [L2, 'EMS','adpos']

S3 [L3, 'EMS', 'nompo']

--> S1+S2+S3 [L1+L2+L3,

'EMS', 'snn' ].

%2pos +adpos + n da

snn% S1 [L1, 'TDET', 'pos']

S2 [L2,'EMS','adpos']

S3 [L3, 'EMS','nompo']

--> S1+S2+S3 [L1+L2+L3,

'EMS', 'snn' ].

%3pos1 +num2 + n da

snn% S1 [L1, 'TDET', 'pos']

S2 [L2,'TNUME','num2']

S3 [L3, 'EMS','nompo']

--> S1+S2+S3 [L1+L2+L3,

'EMS', 'snn' ]. %su primera casa%

%4pos1+n da snn% S1 [L1, 'TDET', 'pos']

S2 [L2, 'EMS','nompo']

 $\left[-\right]$  S1+S2 [L1+L2,

'EMS', 'snn' ]. %su casa%

%5art+card+nompo da

snn% S1 [L1, 'TDET', 'art']

S2 [L2, 'EMS', 'cardin'

] S3 [L3, 'EMS',

'nompo' ] --> S1+S2+S3

[L1+L2+L3, 'EMS', 'snn'

].

%6cardin+nompo da snn% S1 [L1, 'EMS', 'cardin'

] S2 [L2, 'EMS',

'nompo' ] --> S1+S2

[L1+L2, 'EMS', 'snn' ].

%7art+numer+dosp+numer

da snn% S1 [L1, 'TDET', 'art']

S2 [L2, 'EMS', 'numer']

S3 [L3, 'EMS','dosp']

S4 [L4, 'EMS','numer']

 $\leftarrow$   $>S1 + S2 + S3 + S4$ 

[L1+L2+L3+L4, 'EMS',

'snn'].

%8art+sig da snn% S1 [L1, 'TDET', 'art']

S2 [L2, 'EMS', 'sig']

 $\left[-\right]$  S1+S2 [L1+L2,

'EMS', 'snn' ]. %el FBI%

%9art+adpos da snn% S1 [L1, 'TDET', 'art']

S2 [L2, 'EMS', 'adpos']

 $\left[-\right]$  S1+S2 [L1+L2,

'EMS', 'snn' ].

%12art+cardin da snn% S1 [L1, 'TDET', 'art']

S2 [L2, 'EMS',

'cardin'] S3 [L3,

'EMS', 'nompo'] -->

S1+S2+S3 [L1+L2+L3,

'EMS', 'snn' ].

%13art+part da snn% S1 [L1, 'TDET', 'art']

S2 [L2, 'MODOV',

'part'] --> S1+S2

[L1+L2, 'EMS', 'snn'].

%los internados%

%17numer+adpos da snn% S1 [L1, EMS', 'numer' ]

S2 [L2, 'EMS','adpos']

 $\left[-\right]$  S1+S2 [L1+L2,

'EMS', 'snn' ].

%19art+n da snn% S1 [L1, 'TDET', 'art']

S2 [L2, 'EMS','nompo']

 $\left[-\right]$  S1+S2 [L1+L2,

'EMS', 'snn' ].

%20indf + adpos+cop

+adpos+ part da snn% S1

[L1,TINDF1','indf1a']

S2 [L2, 'EMS', 'adpos']

S3 [L3, 'EMS', 'cop']

S4 [L4, 'EMS', 'adpos']

S5 [L5, 'MODOV',

'part'] -->

S1+S2+S3+S4+S5

[L1+L2+L3+L4+L5, 'EMS',

'snn' ].

 $% 21indf + comill +$ 

nompo + comill da snn%

S1 [L1, 'TINDF2',

'indf2a' ] S2 [L2,

'EMS', 'comill'] S3

[L3, 'EMS', 'nompo']

S4 [L4, 'EMS', 'comill'

] --> S1+S2+S3+S4

[L1+L2+L3+L4, 'EMS',

'snn' ].

%22indf + adpos+nompo

da snn% S1 [L1, 'TINDF1',

'indf1a' ] S2 [L2,

'EMS', 'adpos' ] S3

[L3, 'EMS', 'nompo']

--> S1+S2+S3 [L1+L2+L3,

'EMS', 'snn' ].

%23indf+adpos da snn% S1 [L1, 'TINDF1',

'indf1a' ] S2 [L2,

'EMS', 'adpos' ] -->

S1+S2 [L1+L2, 'EMS',

'snn' ]. %un antiinflamatorio%

%24dem+n da snn% S1 [L1, 'TDET', 'dem'] S2 [L2, 'EMS','nompo']

 $\left[-\right]$  S1+S2 [L1+L2,

'EMS', 'snn' ]. %esta casa%

%25indf2+adpos+n da

snn% S1 [L1, 'TINDF2',

'indf2a'] S2 [L2,

'EMS', 'adpos'] S3 [L3,

'EMS','nompo'] -->

S1+S2+S3 [L1+L2+L3,

'EMS', 'snn' ].

%26indf+n da snn% S1 [L1, 'TINDF1',

'indf1a'] S2 [L2,

'EMS','nompo'] -->

S1+S2 [L1+L2, 'EMS',

'snn' ]. %una,alguna casa%

%27adpos1+n da snn% S1 [L1,'EMS','adpos']

S2 [L2, 'EMS','nompo']

 $\left[-\right]$  S1+S2 [L1+L2,

'EMS', 'snn' ].

%28det +n da snn% S1 [L1,'EMS', 'det' ] S2 [L2, 'EMS','nompo']

 $\left[-\right]$  S1+S2 [L1+L2,

'EMS', 'snn' ].

%29det +n da snn% S1 [L1,'TDET', 'dem' ]

S2 [L2, 'EMS','adpos']

 $\left[-\right]$  S1+S2 [L1+L2,

'EMS', 'snn' ].

%30indf2+cardin da snn% S1 [L1,'TINDF2',

'indf2a' ] S2 [L2,

'EMS', 'cardin' ] -->

S1+S2 [L1+L2, 'EMS',

'snn' ].

%31indf2+adpos da snn% S1 [L1,'TINDF2',

'indf2a' ] S2 [L2,

'EMS', 'adpos' ] -->

S1+S2 [L1+L2, 'EMS',

'snn' ].

%32ind2 da snn% S1 [L1, 'TINDF2',

'indf2a'] S2 [L2,

'EMS','nompo'] -->

S1+S2 [L1+L2, 'EMS',

'snn' ].

%una misa%

%33cardin más nompo da

snn% S1 [L1, 'EMS',

'cardin'] S2 [L2,

'EMS','nompo'] -->

S1+S2 [L1+L2, 'EMS',

'snn' ]. %tres casas%

%34cardin + part da

snn% S1 [L1, 'EMS',

'cardin'] S2 [L2,

'MODOV', 'part'] -->

S1+S2 [L1+L2, 'EMS',

'snn'].

%35cardin da snn% S1 [L1, 'EMS',

'cardin'] --> S1 [L1,

'EMS', 'snn']. %cinco%

%36nompo+guion+nompo da

snn% S1 [L1,'EMS','nompo']

S2 [L2, 'EMS', 'guion'

] S3 [L3, 'EMS',

 $'nonpo'$ ] -->  $S1+S2+S3$ 

[L1+L2+L3, 'EMS', 'snn'

]. %ciudad-teatro%

%37indf da snn% S1 [L1, 'TPRON',

'prindf'] --> S1 [L1,

'EMS', 'snn']. %nadie%

%38nompo da snn% S1 [L1, 'EMS', 'nompo']

--> S1 [L1, 'EMS',

 $'$ snn'].

%%%snn con PD%%% %snn%

%1art+adpos1+nompo da

snn% S1 [L1, 'TDET', 'art']

S2 [L2, 'EMS','adpos']

S3 [L3, 'EMS','PD']

 $\left(-\right)$  S1+S2+S3 [L1+L2+L3,

'EMS', 'snn' ].

%2pos +adpos + n da

snn% S1 [L1, 'TDET', 'pos']

S2 [L2,'EMS','adpos']

S3 [L3, 'EMS','PD'] -->

S1+S2+S3 [L1+L2+L3,

'EMS', 'snn' ].

%3pos1 +num2 + n da

snn% S1 [L1, 'TDET', 'pos']

S2 [L2,'TNUME','num2']

S3 [L3, 'EMS','PD'] -->

S1+S2+S3 [L1+L2+L3,

'EMS', 'snn' ].

%4pos1+n da snn% S1 [L1, 'TDET', 'pos']

S2 [L2, 'EMS','PD'] -->

S1+S2 [L1+L2, 'EMS',

'snn' ].

%5art+card+nompo da

snn% S1 [L1, 'TDET', 'art']

S2 [L2, 'EMS', 'cardin'

] S3 [L3, 'EMS', 'PD' ]

--> S1+S2+S3 [L1+L2+L3,

'EMS', 'snn' ].

%6cardin+nompo da snn% S1 [L1, 'EMS', 'cardin'

] S2 [L2, 'EMS', 'PD' ]

 $\left[-\right]$  S1+S2 [L1+L2,

'EMS', 'snn' ]. %cuatro cuadras%

%7art+numer+dosp+numer

da snn% S1 [L1, 'TDET', 'art']

S2 [L2, 'EMS', 'numer']

S3 [L3, 'EMS','dosp']

S4 [L4, 'EMS','numer']

--> S1+S2+S3+S4

[L1+L2+L3+L4, 'EMS',

'snn'].

%8art+sig da snn% S1 [L1, 'TDET', 'art']

S2 [L2, 'EMS', 'sig']

 $\left[-\right]$  S1+S2 [L1+L2,

'EMS', 'snn' ].

%9art+adpos da snn% S1 [L1, 'TDET', 'art']

S2 [L2, 'EMS', 'adpos']

 $\left[-\right]$  S1+S2 [L1+L2,

'EMS', 'snn' ].

%12art+cardin da snn% S1 [L1, 'TDET', 'art']

S2 [L2, 'EMS',

'cardin'] S3 [L3,

'EMS', 'PD'] -->

S1+S2+S3 [L1+L2+L3,

'EMS', 'snn' ].

%13art+part da snn% S1 [L1, TDET', 'art']

S2 [L2, 'MODOV',

'part'] --> S1+S2

[L1+L2, 'EMS', 'snn'].

%17numer+adpos da snn% S1 [L1,'EMS', 'numer' ]

S2 [L2, 'EMS','adpos']

 $\left[-\right]$  S1+S2 [L1+L2,

'EMS', 'snn' ].

%19art+n da snn% S1 [L1, 'TDET', 'art']

S2 [L2, 'EMS','PD'] -->

S1+S2 [L1+L2, 'EMS',

'snn' ].

%20indf + adpos+cop

+adpos+ part da snn% S1

[L1,TINDF1','indf1a']

S2 [L2, 'EMS', 'adpos']

S3 [L3, 'EMS', 'cop']

S4 [L4, 'EMS', 'adpos']

S5 [L5, 'MODOV',

'part'] -->

S1+S2+S3+S4+S5

[L1+L2+L3+L4+L5, 'EMS',

'snn' ].

 $% 21indf + comill +$ 

nompo + comill da snn% S1 [L1, 'TINDF2',

'indf2a' ] S2 [L2,

'EMS', 'comill'] S3

[L3, 'EMS', 'PD' ] S4

[L4, 'EMS', 'comill' ]

 $\leftarrow$   $S1 + S2 + S3 + S4$ 

[L1+L2+L3+L4, 'EMS',

'snn' ].

%22indf + adpos+nompo

da snn% S1 [L1, 'TINDF1',

'indf1a' ] S2 [L2,

'EMS', 'adpos' ] S3

[L3, 'EMS', 'PD'] -->

S1+S2+S3 [L1+L2+L3,

'EMS', 'snn' ].

%23indf+adpos da snn% S1 [L1, 'TINDF1',

'indf1a' ] S2 [L2,

'EMS', 'adpos' ] -->

S1+S2 [L1+L2, 'EMS',

'snn' ].

%24dem+n da snn% S1 [L1, 'TDET', 'dem']

S2 [L2, 'EMS','PD'] -->

S1+S2 [L1+L2, 'EMS',

'snn' ]. %esta casa%

%25indf2+adpos+n da

snn% S1 [L1, 'TINDF2',

'indf2a'] S2 [L2,

'EMS', 'adpos'] S3 [L3,

'EMS','PD'] -->

S1+S2+S3 [L1+L2+L3,

'EMS', 'snn' ].

%26indf+n da snn% S1 [L1, 'TINDF1',

'indf1a'] S2 [L2,
'EMS','PD'] --> S1+S2

[L1+L2, 'EMS', 'snn'].

%27adpos1+n da snn% S1 [L1,'EMS','adpos']

S2 [L2, 'EMS','PD'] -->

S1+S2 [L1+L2, 'EMS',

'snn' ].

%28det +n da snn% S1 [L1,'EMS', 'det' ]

S2 [L2, 'EMS','PD'] -->

S1+S2 [L1+L2, 'EMS',

'snn' ].

%29det +n da snn% S1 [L1,'TDET', 'dem' ]

S2 [L2, 'EMS','adpos']

 $\left[-\right]$  S1+S2 [L1+L2,

'EMS', 'snn' ].

%30indf2+cardin da snn% S1 [L1,'TINDF2',

'indf2a' ] S2 [L2,

'EMS', 'cardin' ] -->

S1+S2 [L1+L2, 'EMS',

'snn' ].

%31indf2+adpos da snn%

S1 [L1,'TINDF2',

'indf2a' ] S2 [L2,

'EMS', 'adpos' ] -->

S1+S2 [L1+L2, 'EMS',

'snn' ].

%32ind2 da snn% S1 [L1, 'TINDF2',

'indf2a'] S2 [L2,

'EMS','PD'] --> S1+S2

[L1+L2, 'EMS', 'snn']. %una misa%

%33cardin más nompo da

snn% S1 [L1, 'EMS',

'cardin'] S2 [L2,

'EMS','PD'] --> S1+S2

[L1+L2, 'EMS', 'snn' ].

%34cardin + part da

snn% S1 [L1, 'EMS',

'cardin'] S2 [L2,

'MODOV', 'part'] -->

S1+S2 [L1+L2, 'EMS',

'snn'].

%35cardin da snn% S1 [L1, 'EMS',

'cardin'] --> S1 [L1,

'EMS', 'snn']. %cinco%

%36nompo+guion+nompo da

snn% S1 [L1,'EMS','PD'] S2

[L2, 'EMS', 'guion' ]

S3 [L3, 'EMS', 'PD']

--> S1+S2+S3 [L1+L2+L3,

'EMS', 'snn' ].

%37indf da snn% S1 [L1, 'TPRON',

'prindf'] --> S1 [L1,

'EMS', 'snn'].

%38nompo da snn% S1 [L1, 'EMS', 'PD']

--> S1 [L1, 'EMS',

 $'$ snn $']$ .

%sintagmas adjetivos

núcleos positivos%

%1adv+adpos da sadposn% S1 [L1, 'EMS', 'adv' ]

S2 [L2, 'EMS', 'adpos'

] --> S1+S2 [L1+L2,

'EMS', 'sadposn']. %muy linda%

%2adv+part da sadposn% S1 [L1, 'EMS', 'adv' ]

S2 [L2, 'MODOV',

'part'] --> S1+S2

[L1+L2, 'EMS',

'sadposn'] . %muy aclamado%

%3adpos da sadposn% S1 [L1, 'EMS', 'adpos']

--> S1 [L1, 'EMS',

'sadposn'] . %tenso%

%4adpos da sadposn% S1 [L1, 'EMS', 'adpos']

--> S1 [L1, 'EMS',

'sadposn'] .

%snn%

%1art+adneg1+nomne da

snn% S1 [L1, 'TDET', 'art']

S2 [L2, 'EMS','adneg']

S3 [L3, 'EMS','nomne']

--> S1+S2+S3 [L1+L2+L3,

'EMS', 'snn' ].

%2pos +adneg + n da

snn% S1 [L1, 'TDET', 'pos']

S2 [L2,'EMS','adneg']

S3 [L3, 'EMS','nomne']

--> S1+S2+S3 [L1+L2+L3,

'EMS', 'snn' ].

% $3pos1 + num2 + n da$ 

snn% S1 [L1, 'TDET', 'pos']

S2 [L2,'TNUME','num2']

S3 [L3, 'EMS','nomne']

--> S1+S2+S3 [L1+L2+L3,

'EMS', 'snn' ]. %su primera casa%

%4pos1+n da snn% S1 [L1, 'TDET', 'pos']

S2 [L2, 'EMS','nomne']

 $\left[-\right]$  S1+S2 [L1+L2,

'EMS', 'snn' ]. %su casa%

%5art+card+nomne da

snn% S1 [L1, 'TDET', 'art']

S2 [L2, 'EMS', 'cardin'

] S3 [L3, 'EMS',

'nomne' ] --> S1+S2+S3

[L1+L2+L3, 'EMS', 'snn'

].

%6cardin+nomne da snn% S1 [L1, 'EMS', 'cardin'

] S2 [L2, 'EMS',

'nomne' ] --> S1+S2

[L1+L2, 'EMS', 'snn'].

%7art+numer+dosp+numer

da snn% S1 [L1, 'TDET', 'art']

S2 [L2, 'EMS', 'numer']

S3 [L3, 'EMS','dosp']

S4 [L4, 'EMS','numer']

--> S1+S2+S3+S4

[L1+L2+L3+L4, 'EMS',

'snn'].

%8art+sig da snn% S1 [L1, 'TDET', 'art']

S2 [L2, 'EMS', 'sig']

--> S1+S2 [L1+L2,

'EMS', 'snn' ]. %el FBI%

%9art+adneg da snn% S1 [L1, 'TDET', 'art']

S2 [L2, 'EMS', 'adneg']

--> S1+S2 [L1+L2,

'EMS', 'snn' ].

%12art+cardin da snn% S1 [L1, 'TDET', 'art']

S2 [L2, 'EMS',

'cardin'] S3 [L3,

'EMS', 'nomne'] -->

S1+S2+S3 [L1+L2+L3,

'EMS', 'snn' ].

%13art+part da snn% S1 [L1, 'TDET', 'art']

S2 [L2, 'MODOV',

'part'] --> S1+S2

[L1+L2, 'EMS', 'snn' ]. %los internados%

%17numer+adneg da snn% S1 [L1,'EMS', 'numer' ]

S2 [L2, 'EMS','adneg']

 $\left[-\right]$  S1+S2 [L1+L2,

'EMS', 'snn' ].

%19art+n da snn% S1 [L1, 'TDET', 'art']

S2 [L2, 'EMS','nomne']

 $\left[-\right]$  S1+S2 [L1+L2,

'EMS', 'snn' ].

%20indf + adneg+cop

+adneg+ part da snn% S1

[L1,'TINDF1','indf1a']

S2 [L2, 'EMS', 'adneg']

S3 [L3, 'EMS', 'cop']

S4 [L4, 'EMS', 'adneg']

S5 [L5, 'MODOV',

'part'] -->

S1+S2+S3+S4+S5

[L1+L2+L3+L4+L5, 'EMS',

'snn' ].

 $% 21indf + comill +$ 

nomne + comill da snn% S1 [L1, 'TINDF2',

'indf2a' ] S2 [L2,

'EMS', 'comill'] S3

[L3, 'EMS', 'nomne' ]

S4 [L4, 'EMS', 'comill'

] --> S1+S2+S3+S4

[L1+L2+L3+L4, 'EMS',

'snn' ].

%22indf + adneg+nomne

da snn% S1 [L1, 'TINDF1',

'indf1a' ] S2 [L2,

'EMS', 'adneg' ] S3

[L3, 'EMS', 'nomne']

--> S1+S2+S3 [L1+L2+L3,

'EMS', 'snn' ].

%23indf+adneg da snn% S1 [L1, 'TINDF1',

'indf1a' ] S2 [L2,

'EMS', 'adneg' ] -->

## S1+S2 [L1+L2, 'EMS',

'snn' ].

%un antiinflamatorio%

%24dem+n da snn% S1 [L1, 'TDET', 'dem']

S2 [L2, 'EMS','nomne']

 $\left[-\right]$  S1+S2 [L1+L2,

'EMS', 'snn' ]. %esta casa%

%25indf2+adneg+n da

snn% S1 [L1, 'TINDF2',

'indf2a'] S2 [L2,

'EMS', 'adneg'] S3 [L3,

'EMS','nomne'] -->

S1+S2+S3 [L1+L2+L3,

'EMS', 'snn' ].

%26indf+n da snn% S1 [L1, 'TINDF1',

'indf1a'] S2 [L2,

'EMS','nomne'] -->

S1+S2 [L1+L2, 'EMS',

'snn' ].

%27adneg1+n da snn% S1 [L1,'EMS','adneg']

S2 [L2, 'EMS','nomne']

 $\left[-\right]$  S1+S2 [L1+L2,

'EMS', 'snn' ].

%28det +n da snn% S1 [L1,'EMS', 'det' ] S2 [L2, 'EMS','nomne']

 $\left[-\right]$  S1+S2 [L1+L2,

'EMS', 'snn' ].

%29det +n da snn% S1 [L1,'TDET', 'dem' ]

S2 [L2, 'EMS','adneg']

 $\left[-\right]$  S1+S2 [L1+L2,

'EMS', 'snn' ].

%30indf2+cardin da snn% S1 [L1,'TINDF2',

'indf2a' ] S2 [L2,

'EMS', 'cardin' ] -->

S1+S2 [L1+L2, 'EMS',

'snn' ].

%31indf2+adneg da snn% S1 [L1,'TINDF2',

'indf2a' ] S2 [L2,

'EMS', 'adneg' ] -->

S1+S2 [L1+L2, 'EMS',

'snn' ].

%32ind2 da snn% S1 [L1, 'TINDF2',

'indf2a'] S2 [L2,

'EMS','nomne'] -->

S1+S2 [L1+L2, 'EMS',

'snn' ]. %una misa%

%33cardin más nomne da

snn% S1 [L1, 'EMS',

'cardin'] S2 [L2,

'EMS','nomne'] -->

S1+S2 [L1+L2, 'EMS',

'snn' ]. %tres casas%

%34cardin + part da

snn% S1 [L1, 'EMS',

'cardin'] S2 [L2,

'MODOV', 'part'] -->

S1+S2 [L1+L2, 'EMS',

'snn'].

%35cardin da snn% S1 [L1, 'EMS',

'cardin'] --> S1 [L1,

'EMS', 'snn'].

%36nomne+guion+nomne da

snn% S1 [L1,'EMS','nomne']

S2 [L2, 'EMS', 'guion'

] S3 [L3, 'EMS',

'nomne']  $\rightarrow$  S1+S2+S3

[L1+L2+L3, 'EMS', 'snn'

].

%37indf da snn% S1 [L1, 'TPRON', 'prindf'] --> S1 [L1,

'EMS', 'snn']. %nadie%

%38nomne da snn% S1 [L1, 'EMS', 'nomne']

--> S1 [L1, 'EMS',

'snn']  $\cdot$ 

%%%snn con PD%%% %snn%

%1art+adneg1+nomne da

snn% S1 [L1, 'TDET', 'art']

S2 [L2, 'EMS','adneg']

S3 [L3, 'EMS','PD']

--> S1+S2+S3 [L1+L2+L3,

'EMS', 'snn' ].

%2pos +adneg + n da

snn%

S1 [L1, 'TDET', 'pos']

S2 [L2,'EMS','adneg']

S3 [L3, 'EMS','PD'] -->

S1+S2+S3 [L1+L2+L3,

'EMS', 'snn' ].

% $3pos1 + num2 + n da$ 

snn% S1 [L1, 'TDET', 'pos']

S2 [L2,'TNUME','num2']

S3 [L3, 'EMS','PD'] -->

S1+S2+S3 [L1+L2+L3,

'EMS', 'snn' ].

%4pos1+n da snn% S1 [L1, 'TDET', 'pos']

S2 [L2, 'EMS','PD'] -->

S1+S2 [L1+L2, 'EMS',

'snn' ].

%5art+card+nomne da

snn% S1 [L1, 'TDET', 'art']

S2 [L2, 'EMS', 'cardin'

] S3 [L3, 'EMS', 'PD' ]

--> S1+S2+S3 [L1+L2+L3,

'EMS', 'snn' ].

%6cardin+nomne da snn% S1 [L1, 'EMS', 'cardin'

] S2 [L2, 'EMS', 'PD' ]

 $\rightarrow$  S1+S2 [L1+L2,

'EMS', 'snn' ]. %cuatro cuadras%

%7art+numer+dosp+numer

da snn% S1 [L1, 'TDET', 'art']

S2 [L2, 'EMS', 'numer']

S3 [L3, 'EMS','dosp']

S4 [L4, 'EMS','numer']

--> S1+S2+S3+S4

## [L1+L2+L3+L4, 'EMS',

'snn'].

%8art+sig da snn% S1 [L1, 'TDET', 'art']

S2 [L2, 'EMS', 'sig']

 $\left[-\right]$  S1+S2 [L1+L2,

'EMS', 'snn' ].

%9art+adneg da snn% S1 [L1, 'TDET', 'art']

S2 [L2, 'EMS', 'adneg']

 $\left[-\right]$  S1+S2 [L1+L2,

'EMS', 'snn' ].

%12art+cardin da snn% S1 [L1, 'TDET', 'art']

S2 [L2, 'EMS',

'cardin'] S3 [L3,

'EMS', 'PD'] -->

S1+S2+S3 [L1+L2+L3,

'EMS', 'snn' ].

%13art+part da snn% S1 [L1, 'TDET', 'art']

S2 [L2, 'MODOV',

'part'] --> S1+S2

[L1+L2, 'EMS', 'snn' ].

%17numer+adneg da snn% S1 [L1,'EMS', 'numer' ]

S2 [L2, 'EMS','adneg']

 $\left[-\right]$  S1+S2 [L1+L2,

'EMS', 'snn' ].

%19art+n da snn% S1 [L1, 'TDET', 'art']

S2 [L2, 'EMS','PD'] -->

S1+S2 [L1+L2, 'EMS',

'snn' ].

%20indf + adneg+cop

+adneg+ part da snn% S1

[L1,TINDF1','indf1a']

S2 [L2, 'EMS', 'adneg']

S3 [L3, 'EMS', 'cop']

S4 [L4, 'EMS', 'adneg']

S5 [L5, 'MODOV',

'part'] -->

S1+S2+S3+S4+S5

[L1+L2+L3+L4+L5, 'EMS',

'snn' ].

 $% 21indf + comill +$ 

nomne + comill da snn% S1 [L1, 'TINDF2',

'indf2a' ] S2 [L2,

'EMS', 'comill'] S3

[L3, 'EMS', 'PD' ] S4

[L4, 'EMS', 'comill']

--> S1+S2+S3+S4

[L1+L2+L3+L4, 'EMS',

'snn' ].

%22indf + adneg+nomne

da snn% S1 [L1, 'TINDF1',

'indf1a' ] S2 [L2,

'EMS', 'adneg' ] S3

[L3, 'EMS', 'PD'] -->

S1+S2+S3 [L1+L2+L3,

'EMS', 'snn' ].

%23indf+adneg da snn% S1 [L1, 'TINDF1',

'indf1a' ] S2 [L2,

'EMS', 'adneg' ] -->

S1+S2 [L1+L2, 'EMS',

'snn' ].

%24dem+n da snn% S1 [L1, 'TDET', 'dem']

S2 [L2, 'EMS','PD'] -->

S1+S2 [L1+L2, 'EMS',

'snn' ]. %esta casa%

%25indf2+adneg+n da

snn% S1 [L1, 'TINDF2', 'indf2a'] S2 [L2,

'EMS', 'adneg'] S3 [L3,

'EMS','PD'] -->

S1+S2+S3 [L1+L2+L3,

'EMS', 'snn' ].

%26indf+n da snn% S1 [L1, 'TINDF1',

'indf1a'] S2 [L2,

'EMS','PD'] --> S1+S2

[L1+L2, 'EMS', 'snn'].

%27adneg1+n da snn% S1 [L1,'EMS','adneg']

S2 [L2, 'EMS','PD'] -->

S1+S2 [L1+L2, 'EMS',

'snn' ].

%28det +n da snn% S1 [L1,'EMS', 'det']

S2 [L2, 'EMS','PD'] -->

S1+S2 [L1+L2, 'EMS',

'snn' ].

%29det +n da snn% S1 [L1,'TDET', 'dem' ]

S2 [L2, 'EMS','adneg']

 $\left[-\right]$  S1+S2 [L1+L2,

'EMS', 'snn' ].

%30indf2+cardin da snn% S1 [L1,'TINDF2',

'indf2a' ] S2 [L2,

'EMS', 'cardin' ] -->

S1+S2 [L1+L2, 'EMS',

'snn' ].

%31indf2+adneg da snn% S1 [L1,'TINDF2',

'indf2a' ] S2 [L2,

'EMS', 'adneg' ] -->

S1+S2 [L1+L2, 'EMS',

'snn' ].

%32ind2 da snn% S1 [L1, 'TINDF2',

'indf2a'] S2 [L2,

'EMS','PD'] --> S1+S2

[L1+L2, 'EMS', 'snn']. %una misa%

%33cardin más nomne da

snn% S1 [L1, 'EMS',

'cardin'] S2 [L2,

'EMS','PD'] --> S1+S2

[L1+L2, 'EMS', 'snn'].

%34cardin + part da

snn% S1 [L1, 'EMS',

'cardin'] S2 [L2,

'MODOV', 'part'] -->

## S1+S2 [L1+L2, 'EMS',

'snn'].

%35cardin da snn% S1 [L1, 'EMS',

'cardin'] --> S1 [L1,

'EMS', 'snn']. %cinco%

%36nomne+guion+nomne da

snn% S1 [L1,'EMS','PD'] S2

[L2, 'EMS', 'guion' ]

S3 [L3, 'EMS', 'PD']

--> S1+S2+S3 [L1+L2+L3,

'EMS', 'snn' ].

%37indf da snn% S1 [L1, 'TPRON',

'prindf']  $\rightarrow$  S1 [L1,

'EMS', 'snn'].

%38nomne da snn% S1 [L1, 'EMS', 'PD']

--> S1 [L1, 'EMS',

 $'$ snn $']$ .

%sintagmas adjetivos

núcleos negativos%

%1adv+adneg da sadnegn% S1 [L1, 'EMS', 'adv' ]

S2 [L2, 'EMS', 'adneg'

] --> S1+S2 [L1+L2,

'EMS', 'sadnegn'].

%2adv+part da sadnegn% S1 [L1, 'EMS', 'adv' ]

S2 [L2, 'MODOV',

 $'part'$ ] -->  $S1+S2$ 

[L1+L2, 'EMS',

'sadnegn'] .

%3adneg da sadnegn% S1 [L1, 'EMS', 'adneg']

 $\leftarrow$  S1 [L1, 'EMS', sadnegn'] .

%4adneg da sadnegn% S1 [L1, 'EMS', 'adneg']

 $\leftarrow$  S1 [L1, 'EMS',

'sadnegn'] .

%1snnegeg+sadjn da CNEG% S1 [L1, 'EMS', 'snnegeg'] S2 [L2, 'EMS','sadjn'] --> S1+S2 [L1+L2, 'EMS', 'CNEG' ]. %2snnegeg+sadjn da CNEG% S1 [L1, 'EMS', 'snnegeg'] S2 [L2, 'MODOV', 'part'] --> S1+S2 [L1+L2, 'EMS', 'CNEG' ]. %3snnegeg+snnegeg da CPOS% S1 [L1, 'EMS', 'snnegeg'] S2 [L2, 'EMS','snnegeg'] --> S1+S2 [L1+L2, 'EMS', 'CPOS' ]. %4 snnegeg da CNEG% S1 [L1, 'EMS', 'snnegeg'] --> S1 [L1, 'EMS', 'CNEG' ]. %el comisario%

%1snpos+sadjn da CPOS% S1 [L1, 'EMS', 'snposeg'] S2 [L2, 'EMS','sadjn'] --> S1+S2 [L1+L2, 'EMS', 'CPOS' ].

%2snposeg+sadjn da CPOS% S1 [L1, 'EMS', 'snpos'] S2 [L2, 'MODOV', 'part'] --> S1+S2 [L1+L2, 'EMS', 'CPOS'].

%3snposeg+snposeg da CPOS% S1 [L1, 'EMS', 'snposeg'] S2 [L2, 'EMS','snposeg'] --> S1+S2 [L1+L2, 'EMS', 'CPOS' ].

%4 snposeg da CPOS% S1 [L1, 'EMS', 'snposeg'] --> S1 [L1, 'EMS', 'CPOS' ].

## **ANEXO II: Output de MPS (Fragmento)**

'<div>'. [ '<div>' , mi ]. ' '. [ 'linsig', 'EMS', 'pun' ]. 'Es'. [ 'ser', 'EMS', 'svn' ]. 'un'. [ 'un', 'EMS', 'det', 'TINDF1', 'indf1a' ]. 'libro'. [ 'librar', 'EMS', 'svn' ]. 'que'. [ 'que', 'EMS', 'rel' ]. [ 'que', 'EMS', 'sub' ]. ','. [ 'cc', 'EMS', 'coma' ]. 'wow'. [ 'wow' , mi ]. '.'. [ 'pf', 'EMS', 'pun' ]. [ 'npf', 'EMS', 'pun' ]. 'La verdad'. [ 'el verdad', 'EMS', 'SNPOS' ]. 'es'. [ 'ser', 'EMS', 'svn' ]. 'uno excelente'. [ 'unir excelente', 'EMS', 'vpred' ]. ','. [ 'cc', 'EMS', 'coma' ]. 'lástima'. [ 'lástima', 'EMS', 'SNNEG' ]. 'que'. [ 'que', 'EMS', 'rel' ]. [ 'que', 'EMS', 'sub' ]. 'ocupas un conocimiento demasiado inmenso'. [ 'ocupar un conocimiento demasiado inmenso', 'EMS', 'vod' ]. 'para'. [ 'parar', 'EMS', 'svn' ]. 'tener'. [ 'tener', 'EMS', 'svn' ]. 'una lectura'. [ 'unir lectura', 'EMS', 'vod' ]. 'sana'. [ 'sanar', 'EMS', 'svn' ]. 'y'. [ 'y', 'EMS', 'cop' ]. 'reconfortante'. [ 'reconfortante', mi ]. '.'. [ 'pf', 'EMS', 'pun' ]. [ 'npf', 'EMS', 'pun' ]. 'El'. [ 'el', 'EMS', 'det', 'TDET', 'art' ]. 'infierno'. [ 'infernar', 'EMS', 'svn' ]. 'es sencillo'. [ 'ser sencillo', 'EMS', 'vod' ]. ','. [ 'cc', 'EMS', 'coma' ]. 'pues'. [ 'pues', 'EMS', 'cj' ]. 'contiene la mayor'. [ 'contener el mayor', 'EMS', 'vod' ]. 'cantidad de'. [ 'cantidad\_de', 'EMS', 'loc' ]. 'personajes'. [ 'personaje', 'EMS', 'SN' ]. 'que'. [ 'que', 'EMS', 'rel' ]. [ 'que', 'EMS', 'sub' ]. 'mas'. [ 'mas', 'EMS', 'cj' ]. 'sencillamente'. [ 'sencillamente' , mi ]. 'pudiera'. [ 'poder', 'EMS', 'vpod', 'EMS', 'subj', 'PERS', '1a', 'NUM', 'sg', 'TPO', 'pret', 'TR', 'hi', 'TC', 'c2', 'TDIAL', 'estrpi' ]. [ 'poder', 'EMS', 'vpod', 'EMS', 'subj', 'PERS', '3a', 'NUM', 'sg', 'TPO', 'pret', 'TR', 'hi', 'TC', 'c2', 'TDIAL', 'estrpi' ]. 'una persona'. [ 'unir persona', 'EMS', 'vod' ]. 'conocer'. [ 'conocer', 'EMS', 'svn' ]. '.'. [ 'pf', 'EMS', 'pun' ]. [ 'npf', 'EMS', 'pun' ]. 'Pero'. [ 'pero', 'EMS', 'cj' ]. 'después'. [ 'después', 'EMS', 'adv' ]. 'de ahí,'. [ 'de\_ahí,', 'EMS', 'marcd', 'TMARCD', 'conect', 'CLCON', 'consec' ]. 'es'. [ 'ser', 'EMS', 'svn' ]. 'una'. [ 'unir', 'EMS', 'svn' ]. 'lucha incansable'. [ 'luchar incansable', 'EMS', 'vpred' ]. 'por terminar'. [ 'por terminar', 'EMS', 'SPverb' ]. 'ese'. [ 'ese', 'EMS', 'det', 'TDET', 'dem' ]. 'libro'. [ 'librar', 'EMS', 'svn' ]. '. '. [ 'pfp', 'EMS', 'pun' ]. '<'. [ '<' , mi ]. '/'. [ 'ray', 'EMS', 'ray\_ob' ]. 'div>'. [ 'div>' , mi ]. ' '. [ 'linsig', 'EMS', 'pun' ]. ' '. [ 'linsig', 'EMS', 'pun' ]. '<div>'. [ '<div>' , mi ]. ' '. [ 'linsig', 'EMS', 'pun' ]. 'Es'. [ 'ser', 'EMS', 'svn' ]. 'una'. [ 'unir', 'EMS', 'svn' ]. 'obra'. [ 'obrar', 'EMS', 'svn' ]. 'cuya'. [ 'cuya', 'EMS', 'rel' ]. 'fama'. [ 'fama', 'EMS', 'SNPOS' ]. 'no comprendo el argumento'. [ 'no comprender el argumento', 'EMS', 'CNEG' ]. ','. [ 'cc', 'EMS', 'coma' ]. 'más'. [ 'más', 'EMS', 'adv' ]. [ 'más', 'EMS', 'inte' ]. 'allá'. [ 'allá', 'EMS', 'adv' ]. 'de'. [ 'de', 'EMS', 'prep' ]. [ 'de', 'EMS', 'prde' ]. '"'. [ 'comi', 'EMS', 'comill' ]. 'El'. [ 'el', 'EMS', 'det', 'TDET', 'art' ]. 'infierno'. [ 'infernar', 'EMS', 'svn' ]. '"'. [ 'comi', 'EMS', 'comill' ]. ','. [ 'cc', 'EMS', 'coma' ]. 'es completamente anodino'. [ 'ser completamente anodino', 'EMS', 'vpred' ]. '.'. [ 'pf', 'EMS', 'pun' ]. [ 'npf', 'EMS', 'pun' ]. 'Si'. [ 'si', 'EMS', 'sub' ]. ','. [ 'cc', 'EMS', 'coma' ]. 'además'. [ 'además', 'EMS', 'adv' ]. ','. [ 'cc', 'EMS', 'coma' ]. 'añadimos'. [ 'añadir', 'EMS', 'svn' ]. 'que'. [ 'que', 'EMS', 'rel' ]. [ 'que', 'EMS', 'sub' ]. 'la traducción'. [ 'el traducción', 'EMS', 'SN' ]. 'al'. [ 'al', 'EMS', 'contr' ]. 'español'. [ 'español', 'EMS', 'SN' ]. 'nos priva'. [ 'lo privar', 'EMS', 'svn' ]. 'de'. [ 'de', 'EMS', 'prep' ]. [ 'de', 'EMS', 'prde' ]. 'toda'. [ 'toda', 'EMS', 'det' ]. 'la'. [ 'el', 'EMS', 'det', 'TDET', 'art' ]. [ 'lo', 'EMS', 'cl', 'TPCL', 'nrfl' ]. 'sonoridad'. [ 'sonoridad' , mi ]. 'aterradora'. [ 'aterradora' , mi ]. 'de'. [ 'de', 'EMS', 'prep' ]. [ 'de', 'EMS', 'prde' ]. 'la que'. [ 'la\_que', 'EMS', 'rel' ]. 'está'. [ 'estar', 'EMS', 'svn' ]. 'cargado el texto original'. [ 'cargar el texto original', 'EMS', 'vod' ]. '.'. [ 'pf', 'EMS', 'pun' ]. [ 'npf', 'EMS', 'pun' ]. '.'. [ '.' , mi ]. '.'. [ '.' , mi ]. 'El'. [ 'el', 'EMS', 'det', 'TDET', 'art' ]. 'resultado'. [ 'resultar', 'EMS', 'svn' ]. 'es un texto muy sugestivo'. [ 'ser un texto muy sugestivo', 'EMS', 'vod' ]. 'pero'. [ 'pero', 'EMS', 'cj' ]. 'sin'. [ 'sin', 'EMS', 'prep' ]. [ 'sin', 'EMS', 'oneg' ]. 'plasticidad'. [ 'plasticidad' , mi ]. 'artística'. [ 'artístico', 'EMS', 'sadjn' ]. '.'. [ 'pf', 'EMS', 'pun' ]. [ 'npf', 'EMS', 'pun' ]. 'El último'. [ 'el último', 'EMS', 'SN' ]. 'bloque'. [ 'blocar', 'EMS', 'svn' ]. ','. [ 'cc', 'EMS', 'coma' ]. 'el cielo'. [ 'el cielo', 'EMS', 'SN' ]. ','. [ 'cc', 'EMS', 'coma' ]. 'hace'. [ 'hacer', 'EMS', 'vhac', 'EMS', 'ind', 'PERS', '3a', 'NUM', 'sg', 'TPO', 'pres', 'TDIAL', 'estrpi' ]. 'bostezar'. [ 'bostezar', 'EMS', 'svn' ]. '. '. [ 'pfp', 'EMS', 'pun' ]. '<'. [ '<', mi ]. '/'. [ 'ray', 'EMS', 'ray\_ob' ]. 'div>'. [ 'div>', mi ]. ''. [ 'linsig', 'EMS', 'pun' ]. ' '. [ 'linsig', 'EMS', 'pun' ]. '<div>'. [ '<div>' , mi ]. ' '. [ 'linsig', 'EMS', 'pun' ]. 'Sin lugar'. [ 'sin lugar', 'EMS', 'SPnom' ]. 'a duda'. [ 'a dudar', 'EMS', 'SPverb' ]. 'una'. [ 'unir', 'EMS', 'svn' ]. 'obra

inmortal'. [ 'obrar inmortal', 'EMS', 'vpred' ]. '.'. [ 'pf', 'EMS', 'pun' ]. [ 'npf', 'EMS', 'pun' ]. 'La divina'. [ 'el divino', 'EMS', 'SN' ]. 'comedia'. [ 'comedia' , mi ]. 'es fundamental'. [ 'ser fundamental', 'EMS', 'vpred' ]. 'para'. [ 'parar', 'EMS', 'svn' ]. 'entender el pensamiento teológico'. [ 'entender el pensamiento teológico', 'EMS', 'vod' ]. ','. [ 'cc', 'EMS', 'coma' ]. 'político'. [ 'político', 'EMS', 'sadjn' ]. 'y'. [ 'y', 'EMS', 'cop' ]. 'cultural'. [ 'cultural', 'EMS', 'sadjn' ]. 'de'. [ 'de', 'EMS', 'prep' ]. [ 'de', 'EMS', 'prde' ]. 'la Europa'. [ 'el Europa', 'EMS', 'snnpr' ]. 'medieval'. [ 'medieval', 'EMS', 'sadjn' ]. '.'. [ 'pf', 'EMS', 'pun' ]. [ 'npf', 'EMS', 'pun' ]. '.'. ['.', mi ]. '.'. ['.', mi ]. 'Un grande de la literatura'. [ 'un grande de el literatura', 'EMS', 'SNPOS' ]. '!'. [ 'efp', 'EMS', 'pun' ]. '<'. [ '<', mi ]. '/'. [ 'ray', 'EMS', 'ray\_ob' ]. 'div>'. [ 'div>' , mi ]. ' '. [ 'linsig', 'EMS', 'pun' ]. ' '. [ 'linsig', 'EMS', 'pun' ]. '<div>'. [ '<div>', mi ]. ''. [ 'linsig', 'EMS', 'pun' ]. 'El gran'. [ 'el gran', 'EMS', 'SN' ]. 'libro'. [ 'librar', 'EMS', 'svn' ]. 'de'. [ 'de', 'EMS', 'prep' ]. [ 'de', 'EMS', 'prde' ]. 'la'. [ 'el', 'EMS', 'det', 'TDET', 'art' ]. [ 'lo', 'EMS', 'cl', 'TPCL', 'nrfl' ]. 'narrativa'. [ 'narrativa' , mi ]. 'poética'. [ 'poética' , mi ]. '.'. [ 'pf', 'EMS', 'pun' ]. [ 'npf', 'EMS', 'pun' ]. 'Requiere'. [ 'requerir', 'EMS', 'svn' ]. 'un'. [ 'un', 'EMS', 'det', 'TINDF1', 'indf1a' ]. 'poco'. [ 'poco', 'EMS', 'det', 'TINDF2', 'indf2c' ]. [ 'poco', 'EMS', 'inte' ]. 'de paciencia'. [ 'de paciencia', 'EMS', 'SPnom' ]. ','. [ 'cc', 'EMS', 'coma' ]. 'pero'. [ 'pero', 'EMS', 'cj' ]. 'es'. [ 'ser', 'EMS', 'svn' ]. 'una lectura grandiosa'. [ 'unir lectura grandioso', 'EMS', 'vod' ]. ','. [ 'cc', 'EMS', 'coma' ]. 'gratificante'. [ 'gratificante', 'EMS', 'sadjnpos' ]. 'e'. [ 'e', 'EMS', 'cop' ]. 'instructiva'. [ 'instructivo', 'EMS', 'sadjn' ]. '.'. [ 'pf', 'EMS', 'pun' ]. [ 'npf', 'EMS', 'pun' ]. 'Os aconsejo'. [ 'lo aconsejar', 'EMS', 'svn' ]. 'una buena edición'. [ 'unir bueno edición', 'EMS', 'vod' ]. 'que'. [ 'que', 'EMS', 'rel' ]. [ 'que', 'EMS', 'sub' ]. 'contenga'. [ 'contener', 'EMS', 'svn' ]. 'notas'. [ 'notar', 'EMS', 'svn' ]. 'y'. [ 'y', 'EMS', 'cop' ]. 'explicaciones'. [ 'explicación', 'EMS', 'SN' ]. '. '. [ 'pfp', 'EMS', 'pun' ]. '<'. [ '<' , mi ]. '/'. [ 'ray', 'EMS', 'ray\_ob' ]. 'div>'. [ 'div>' , mi ]. ' '. [ 'linsig', 'EMS', 'pun' ]. ' '. [ 'linsig', 'EMS', 'pun' ]. '<div>'. [ '<div>' , mi ]. ' '. [ 'linsig', 'EMS', 'pun' ]. 'paciencia'. [ 'paciencia', 'EMS', 'SN' ]. 'y'. [ 'y', 'EMS', 'cop' ]. 'pasion'. [ 'pasion' , mi ]. 'por'. [ 'por', 'EMS', 'prep' ]. 'la'. [ 'el', 'EMS', 'det', 'TDET', 'art' ]. [ 'lo', 'EMS', 'cl', 'TPCL', 'nrfl' ]. 'poesia'. [ 'poesia' , mi ]. '.'. [ 'npf', 'EMS', 'pun' ]. '.'. [ '.' , mi ]. '.'. [ '.' , mi ]. '.'. [ 'npf', 'EMS', 'pun' ]. 'un'. [ 'un', 'EMS', 'det', 'TINDF1', 'indf1a' ]. 'libro'. [ 'librar', 'EMS', 'svn' ]. 'que'. [ 'que', 'EMS', 'rel' ]. [ 'que', 'EMS', 'sub' ]. 'desafortunadamente'. [ 'desafortunadamente' , mi ]. 'no es'. [ 'no ser', 'EMS', 'svneg' ]. 'para todos'. [ 'parar todo', 'EMS', 'vod' ]. '.'. [ 'pf', 'EMS', 'pun' ]. [ 'npf', 'EMS', 'pun' ]. '.'. [ '.', mi ].  $\cdot$  '.' [ '.', mi ].  $\cdot$  '.' [ 'linsig', 'EMS', 'pun' ]. '<'. [ '<', mi ]. '/'. [ 'ray', 'EMS', 'ray\_ob' ]. 'div>'. [ 'div>' , mi ]. ' '. [ 'linsig', 'EMS', 'pun' ]. ' '. [ 'linsig', 'EMS', 'pun' ]. '<div>'. [ '<div>' , mi ]. ' '. [ 'linsig', 'EMS', 'pun' ]. 'Indiscutiblemente'. [ 'Indiscutiblemente' , mi ]. 'es'. [ 'ser', 'EMS', 'svn' ]. 'una'. [ 'unir', 'EMS', 'svn' ]. 'de'. [ 'de', 'EMS', 'prep' ]. [ 'de', 'EMS', 'prde' ]. 'las obras maestras'. [ 'lo obrar maestro', 'EMS', 'vpred' ]. 'de todos los tiempos'. [ 'de todo el tiempo', 'EMS', 'SPnom' ]. ','. [ 'cc', 'EMS', 'coma' ]. 'pero'. [ 'pero', 'EMS', 'cj' ]. 'incluiso'. [ 'incluiso' , mi ]. 'a personas'. [ 'a persona', 'EMS', 'SPnom' ]. 'que'. [ 'que', 'EMS', 'rel' ]. [ 'que', 'EMS', 'sub' ]. 'nos gusta'. [ 'lo gustar', 'EMS', 'svn' ]. 'leer'. [ 'leer', 'EMS', 'vpos', 'EMS', 'infin', 'TR', 'irr', 'TC', 'c2', 'TIRR', 'sinc', 'TIRR', 'cr' ]. ','. [ 'cc', 'EMS', 'coma' ]. 'y'. [ 'y', 'EMS', 'cop' ]. 'no encanta'. [ 'no encantar', 'EMS', 'CNEG' ]. 'leer'. [ 'leer', 'EMS', 'vpos', 'EMS', 'infin', 'TR', 'irr', 'TC', 'c2', 'TIRR', 'sinc', 'TIRR', 'cr' ]. 'poesia'. [ 'poesia' , mi ]. 'este'. [ 'este', 'EMS', 'SN' ]. 'libro'. [ 'librar', 'EMS', 'svn' ]. 'se'. [ 'lo', 'EMS', 'cl', 'TPCRF', 'rflse' ]. 'hace'. [ 'hacer', 'EMS', 'vhac', 'EMS', 'ind', 'PERS', '3a', 'NUM', 'sg', 'TPO', 'pres', 'TDIAL', 'estrpi' ]. 'exeivamente'. [ 'exeivamente' , mi ]. 'pesado'. [ 'pesar', 'EMS', 'svn' ]. ' '. [ 'linsig', 'EMS', 'pun' ]. '<'. [ '<' , mi ]. '/'. [ 'ray', 'EMS', 'ray\_ob' ]. 'div>'. [ 'div>' , mi ]. ' '. [ 'linsig', 'EMS', 'pun' ]. ' '. [ 'linsig', 'EMS', 'pun' ]. '<div>'. [ '<div>' , mi ]. ' '. [ 'linsig', 'EMS', 'pun' ]. 'Se'. [ 'lo', 'EMS', 'cl', 'TPCRF', 'rflse' ]. 'me'. [ 'lo', 'EMS', 'cl', 'TPCRF', 'rflnse' ]. 'hizo'. [ 'hacer', 'EMS', 'vhac', 'EMS', 'ind', 'PERS', '3a', 'NUM', 'sg', 'TPO', 'prets', 'TR', 'hi', 'TDIAL', 'estrpi' ]. 'totalmente'. [ 'totalmente', 'EMS', 'adv' ]. [ 'totalmente', 'EMS', 'inte' ]. 'insufrible'. [ 'insufrible' , mi ]. '.'. [ 'pf', 'EMS', 'pun' ]. [ 'npf', 'EMS', 'pun' ]. 'Será'. [ 'ser', 'EMS', 'svn' ]. 'una'. [ 'unir', 'EMS', 'svn' ]. 'obra maestra'. [ 'obrar maestro', 'EMS', 'vpred' ]. 'pero'. [ 'pero', 'EMS', 'cj' ]. 'me costó Dios'. [ 'lo costar dios', 'EMS', 'vod' ]. 'y'. [ 'y', 'EMS', 'cop' ]. 'ayuda'. [ 'ayudar', 'EMS', 'svn' ]. 'terminar'. [ 'terminar', 'EMS', 'svn' ]. 'lo'. [ 'lo', 'EMS', 'cl' ]. ','. [ 'cc', 'EMS', 'coma' ]. 'más'. [ 'más', 'EMS', 'adv' ]. [ 'más',

'EMS', 'inte' ]. 'por orgullo'. ['por orgullo', 'EMS', 'SPnom' ]. 'que'. ['que', 'EMS', 'rel' ]. ['que', 'EMS', 'sub' ]. 'por ganas'. [ 'por ganar', 'EMS', 'SPverb' ]. '. '. [ 'pfp', 'EMS', 'pun' ]. '<'. [ '<' , mi ]. '/'. [ 'ray', 'EMS', 'ray\_ob' ]. 'div>'. [ 'div>' , mi ]. ' '. [ 'linsig', 'EMS', 'pun' ]. ' '. [ 'linsig', 'EMS', 'pun' ]. '<div>'. [ '<div>' , mi ]. ' '. [ 'linsig', 'EMS', 'pun' ]. 'hoy'. [ 'hoy', 'EMS', 'adv' ]. 'en día'. [ 'en día', 'EMS', 'SPnom' ]. ','. [ 'cc', 'EMS', 'coma' ]. 'con la herramienta de Internet'. [ 'con el herramienta de internet', 'EMS', 'SPnom' ]. ','. [ 'cc', 'EMS', 'coma' ]. 'resulta muy interesante'. [ 'resultar muy interesante', 'EMS', 'vpred' ]. 'leer'. [ 'leer', 'EMS', 'vpos', 'EMS', 'infin', 'TR', 'irr', 'TC', 'c2', 'TIRR', 'sinc', 'TIRR', 'cr' ]. 'lo'. [ 'lo', 'EMS', 'cl' ]. 'e'. [ 'e', 'EMS', 'cop' ]. 'ir'. [ 'ir' , mi ]. 'buscando los personajes históricos'. [ 'buscar el personaje histórico', 'EMS', 'vod' ]. 'o'. [ 'o', 'EMS', 'disy' ]. 'míticos'. [ 'míticos' , mi ]. 'que'. [ 'que', 'EMS', 'rel' ]. [ 'que', 'EMS', 'sub' ]. 'van'. [ 'ir', 'EMS', 'svn' ]. 'apareciendo'. [ 'aparecer', 'EMS', 'svn' ]. '.'. [ 'pf', 'EMS', 'pun' ]. [ 'npf', 'EMS', 'pun' ]. 'Uno'. [ 'unir', 'EMS', 'svn' ]. 'se da'. [ 'lo dar', 'EMS', 'svn' ]. 'cuenta'. [ 'contar', 'EMS', 'svn' ]. 'así'. [ 'así', 'EMS', 'adv' ]. 'de la grandeza'. [ 'de el grandeza', 'EMS', 'SPnom' ]. 'de'. [ 'de', 'EMS', 'prep' ]. [ 'de', 'EMS', 'prde' ]. 'esta'. [ 'esta', 'EMS', 'det', 'TDET', 'dem' ]. 'obra'. [ 'obrar', 'EMS', 'svn' ]. '.'. [ 'pf', 'EMS', 'pun' ]. [ 'npf', 'EMS', 'pun' ]. 'Quien'. [ 'quien', 'EMS', 'rel' ]. 'fuera'. [ 'ser', 'EMS', 'svn' ]. 'Beatrice'. [ 'Beatrice' , mi ]. 'para'. [ 'parar', 'EMS', 'svn' ]. 'inspirar'. [ 'inspirar', 'EMS', 'svn' ]. 'una'. [ 'unir', 'EMS', 'svn' ]. 'obra'. [ 'obrar', 'EMS', 'svn' ]. 'como'. [ 'comer', 'EMS', 'svn' ]. 'esta'. [ 'esta', 'EMS', 'det', 'TDET', 'dem' ]. '!'. [ 'ef', 'EMS', 'pun' ]. [ 'nef', 'EMS', 'pun' ]. '!'. [ '!' , mi ]. ' '. [ 'linsig', 'EMS', 'pun' ]. '<'. [ '<' , mi ]. ''. [ 'ray', 'EMS', 'ray\_ob' ]. 'div>'. [ 'div>' , mi ]. ''. [ 'linsig', 'EMS', 'pun' ]. ' '. [ 'linsig', 'EMS', 'pun' ]. '<div>'. [ '<div>' , mi ]. ' '. [ 'linsig', 'EMS', 'pun' ]. 'me encanta'. [ 'lo encantar', 'EMS', 'svn' ]. 'la'. [ 'el', 'EMS', 'det', 'TDET', 'art' ]. [ 'lo', 'EMS', 'cl', 'TPCL', 'nrfl' ]. 'narrativa'. [ 'narrativa' , mi ]. 'de dan'. [ 'de dar', 'EMS', 'SPverb' ]. 'te'. [ 'te', 'EMS', 'cl' ]. ','. [ 'cc', 'EMS', 'coma' ]. 'la forma'. [ 'lo formar', 'EMS', 'svn' ]. 'en'. [ 'en', 'EMS', 'prep' ]. 'que'. [ 'que', 'EMS', 'rel' ]. [ 'que', 'EMS', 'sub' ]. 'describe cada momento'. [ 'describir cada momento', 'EMS', 'vod' ]. ','. [ 'cc', 'EMS', 'coma' ]. 'situacion'. [ 'situacion' , mi ]. 'y'. [ 'y', 'EMS', 'cop' ]. 'lugar'. [ 'lugar', 'EMS', 'SN' ]. 'en'. [ 'en', 'EMS', 'prep' ]. 'el que'. [ 'el\_que', 'EMS', 'rel' ]. 'se encuentra'. [ 'lo encontrar', 'EMS', 'svn' ]. '.'. [ 'npf', 'EMS', 'pun' ]. '.'. ['.', mi ]. '.'. ['.', mi ]. 'logra'. [ 'lograr', 'EMS', 'svn' ]. 'hacer'. [ 'hacer', 'EMS', 'vhac', 'EMS', 'infin', 'TDIAL', 'estrpi' ]. 'que'. [ 'que', 'EMS', 'rel' ]. [ 'que', 'EMS', 'sub' ]. 'el lector'. [ 'el lector', 'EMS', 'SN' ]. 'aprecie'. [ 'apreciar', 'EMS', 'svn' ]. 'la novela'. [ 'lo novelar', 'EMS', 'svn' ]. 'con'. [ 'con', 'EMS', 'prep' ]. 'sus'. [ 'sus', 'EMS', 'det', 'TDET', 'pos' ]. '5'. [ 'num', 'EMS', 'numer' ]. 'sentidos'. [ 'sentir', 'EMS', 'svn' ]. '.'. [ 'npf', 'EMS', 'pun' ]. 'atrapa'. [ 'atrapar', 'EMS', 'svn' ]. 'al'. [ 'al', 'EMS', 'contr' ]. 'lector'. [ 'lector', 'EMS', 'SN' ]. ','. [ 'cc', 'EMS', 'coma' ]. 'es fascinante'. [ 'ser fascinante', 'EMS', 'vpred' ]. '. '. [ 'pfp', 'EMS', 'pun' ]. '<'. [ '<' , mi ]. '/'. [ 'ray', 'EMS', 'ray\_ob' ]. 'div>'. [ 'div>' , mi ]. ' '. [ 'linsig', 'EMS', 'pun' ]. ' '. [ 'linsig', 'EMS', 'pun' ]. '<div>'. [ '<div>' , mi ]. ' '. [ 'linsig', 'EMS', 'pun' ]. 'Descomunal'. [ 'descomunal', 'EMS', 'sadjn' ]. '.'. [ 'pf', 'EMS', 'pun' ]. [ 'npf', 'EMS', 'pun' ]. 'Requiere pericia lectora'. [ 'requerir pericia lector', 'EMS', 'vod' ]. ','. [ 'cc', 'EMS', 'coma' ]. 'y'. [ 'y', 'EMS', 'cop' ]. 'se aconseja un conocimiento'. [ 'lo aconsejar un conocimiento', 'EMS', 'vod' ]. '('. [ 'parent', 'EMS', 'parent' ]. 'cuanto'. [ 'cuanto', 'EMS', 'rel' ]. 'más profundo'. [ 'más profundo', 'EMS', 'sadjn' ]. 'mejor'. [ 'mejor', 'EMS', 'sadjnpos' ]. ')'. [ 'parent', 'EMS', 'parent' ]. 'de la mentalidad de la Edad'. [ 'de el mentalidad de el edad', 'EMS', 'SPnom' ]. 'Media'. [ 'mediar', 'EMS', 'svn' ]. '.'. [ 'pf', 'EMS', 'pun' ]. [ 'npf', 'EMS', 'pun' ]. 'Estilo'. [ 'estilar', 'EMS', 'svn' ]. ','. [ 'cc', 'EMS', 'coma' ]. 'estructura'. [ 'estructurar', 'EMS', 'svn' ]. ','. [ 'cc', 'EMS', 'coma' ]. 'simbología'. [ 'simbología', 'EMS', 'SN' ]. '.'. [ 'npf', 'EMS', 'pun' ]. '.'. [ '.', mi ]. '.'. [ '.', mi ]. 'todo'. [ 'todo', 'EMS', 'SN' ]. 'conforma'. [ 'conformar', 'EMS', 'svn' ]. 'una'. [ 'unir', 'EMS', 'svn' ]. 'obra redonda'. [ 'obrar redondo', 'EMS', 'vpred' ]. 'que'. [ 'que', 'EMS', 'rel' ]. [ 'que', 'EMS', 'sub' ]. ','. [ 'cc', 'EMS', 'coma' ]. 'con justicia'. [ 'con justiciar', 'EMS', 'SPverb' ]. ','. [ 'cc', 'EMS', 'coma' ]. 'es'. [ 'ser', 'EMS', 'svn' ]. 'considerada'. [ 'considerar', 'EMS', 'svn' ]. 'una'. [ 'unir', 'EMS', 'svn' ]. 'de'. [ 'de', 'EMS', 'prep' ]. [ 'de', 'EMS', 'prde' ]. 'las'. [ 'el', 'EMS', 'det', 'TDET', 'art' ]. [ 'lo', 'EMS', 'cl', 'TPCL', 'nrfl' ]. 'más grandes'. [ 'más grande', 'EMS', 'sadjn' ]. 'de la historia'. [ 'de lo historiar', 'EMS', 'SPverb' ]. 'de la humanidad'. [ 'de el humanidad', 'EMS', 'SPnom' ]. '. '. [ 'pfp', 'EMS', 'pun' ]. '<'. [ '<' , mi ]. '/'. [ 'ray', 'EMS', 'ray\_ob'

]. 'div>'. [ 'div>' , mi ]. ' '. [ 'linsig', 'EMS', 'pun' ]. ' '. [ 'linsig', 'EMS', 'pun' ]. '<div>'. [ '<div>' , mi ]. ' '. [ 'linsig', 'EMS', 'pun' ]. ' '. [ ' ' , mi ]. ' '. [ 'linsig', 'EMS', 'pun' ]. '<'. [ '<' , mi ]. '/'. [ 'ray', 'EMS', 'ray\_ob' ]. 'div>'. [ 'div>' , mi ]. ' '. [ 'linsig', 'EMS', 'pun' ]. ' '. [ 'linsig', 'EMS', 'pun' ]. '<div>'. [ '<div>' , mi ]. ' '. [ 'linsig', 'EMS', 'pun' ]. 'Entretenida'. [ 'Entretenida' , mi ]. '"'. [ 'comi', 'EMS', 'comill' ]. 'continuación'. [ 'continuación', 'EMS', 'SN' ]. '"'. [ 'comi', 'EMS', 'comill' ]. 'de un clásico imprescindible de la literatura universal'. [ 'de un clásico imprescindible de el literatura universal', 'EMS', 'SPnom' ]. ','. [ 'cc', 'EMS', 'coma' ]. 'huelga'. [ 'huelga', 'EMS', 'SN' ]. 'decir'. [ 'decir', 'EMS', 'svn' ]. 'que'. [ 'que', 'EMS', 'rel' ]. [ 'que', 'EMS', 'sub' ]. 'inferior'. [ 'inferior', 'EMS', 'sadjnneg' ]. 'a la novela'. [ 'a lo novelar', 'EMS', 'SPverb' ]. 'de'. [ 'de', 'EMS', 'prep' ]. [ 'de', 'EMS', 'prde' ]. 'Bram'. [ 'Bram' , mi ]. 'Stoker'. [ 'Stoker' , mi ]. 'y'. [ 'y', 'EMS', 'cop' ]. 'probablemente'. [ 'probablemente', 'EMS', 'adv' ]. 'más fantástica'. [ 'más fantástico', 'EMS', 'sadjn' ]. 'y'. [ 'y', 'EMS', 'cop' ]. 'menos romántica'. [ 'menos romántico', 'EMS', 'sadjn' ]. 'y'. [ 'y', 'EMS', 'cop' ]. 'terrorífica'. [ 'terrorífico', 'EMS', 'sadjn' ]. 'que'. [ 'que', 'EMS', 'rel' ]. [ 'que', 'EMS', 'sub' ]. 'la original'. [ 'el original', 'EMS', 'SN' ]. '.'. [ 'pf', 'EMS', 'pun' ]. [ 'npf', 'EMS', 'pun' ]. 'Bien'. [ 'bien', 'EMS', 'SN' ]. 'ambientada'. [ 'ambientar', 'EMS', 'svn' ]. ','. [ 'cc', 'EMS', 'coma' ]. 'engancha'. [ 'enganchar', 'EMS', 'svn' ]. ','. [ 'cc', 'EMS', 'coma' ]. 'entretiene'. [ 'entretener', 'EMS', 'svn' ]. 'y'. [ 'y', 'EMS', 'cop' ]. 'se'. [ 'lo', 'EMS', 'cl', 'TPCRF', 'rflse' ]. 'lee'. [ 'leer', 'EMS', 'vpos', 'EMS', 'ind', 'PERS', '3a', 'NUM', 'sg', 'TPO', 'pres' ]. 'rápido'. [ 'rápido', 'EMS', 'sadjn' ]. '. '. [ 'pfp', 'EMS', 'pun' ]. '<'. [ '<' , mi ]. '/'. [ 'ray', 'EMS', 'ray\_ob' ]. 'div>'. [ 'div>' , mi ]. ' '. [ 'linsig', 'EMS', 'pun' ]. ' '. [ 'linsig', 'EMS', 'pun' ]. '<div>'. [ '<div>' , mi ]. ' '. [ 'linsig', 'EMS', 'pun' ]. 'Un buen'. [ 'un buen', 'EMS', 'SN' ]. 'intento'. [ 'intentar', 'EMS', 'svn' ]. 'que'. [ 'que', 'EMS', 'rel' ]. [ 'que', 'EMS', 'sub' ]. 'desilusiona'. [ 'desilusionar', 'EMS', 'svn' ]. ','. [ 'cc', 'EMS', 'coma' ]. 'no es'. [ 'no ser', 'EMS', 'svneg' ]. 'la trama'. [ 'lo tramar', 'EMS', 'svn' ]. 'que'. [ 'que', 'EMS', 'rel' ]. [ 'que', 'EMS', 'sub' ]. 'pueda'. [ 'poder', 'EMS', 'vpod', 'EMS', 'subj', 'PERS', '1a', 'NUM', 'sg', 'TPO', 'pres', 'TR', 'hi', 'TDIAL', 'estrpi' ]. [ 'poder', 'EMS', 'vpod', 'EMS', 'subj', 'PERS', '3a', 'NUM', 'sg', 'TPO', 'pres', 'TR', 'hi', 'TDIAL', 'estrpi' ]. [ 'poder', 'EMS', 'vpod', 'EMS', 'imper', 'PERS', '3a', 'NUM', 'sg', 'TPO', 'pres', 'TR', 'hi', 'TDIAL', 'estrpi' ]. 'dar continuidad'. [ 'dar continuidad', 'EMS', 'vod' ]. 'a'. [ 'a', 'EMS', 'prep' ]. 'la novela original'. [ 'lo novelar original', 'EMS', 'vpred' ]. '.'. [ 'pf', 'EMS', 'pun' ]. [ 'npf', 'EMS', 'pun' ]. 'Resulta'. [ 'resultar', 'EMS', 'svn' ]. 'una adaptación contemporánea'. [ 'unir adaptación contemporáneo', 'EMS', 'vod' ]. 'que'. [ 'que', 'EMS', 'rel' ]. [ 'que', 'EMS', 'sub' ]. 'no llena las expectativas de un seguidor'. [ 'no llenar el expectativa de un seguidor', 'EMS', 'vodn' ]. 'del'. [ 'del', 'EMS', 'contr' ]. 'personaje'. [ 'personaje', 'EMS', 'SN' ]. 'Drácula'. [ 'Drácula' , mi ]. ','. [ 'cc', 'EMS', 'coma' ]. 'aunque'. [ 'aunque', 'EMS', 'sub' ]. 'a las nuevas generaciones'. [ 'a el nuevo generación', 'EMS', 'SPnom' ]. 'podrá'. [ 'poder', 'EMS', 'vpod', 'EMS', 'ind', 'PERS', '3a', 'NUM', 'sg', 'TPO', 'fut', 'TR', 'hi', 'TC', 'c2', 'TDIAL', 'estrpi' ]. 'resultar'. [ 'resultar', 'EMS', 'svn' ]. 'le'. [ 'le', 'EMS', 'cl' ]. 'interesante'. [ 'interesante', 'EMS', 'sadjn' ]. 'la'. [ 'el', 'EMS', 'det', 'TDET', 'art' ]. [ 'lo', 'EMS', 'cl', 'TPCL', 'nrfl' ]. 'reinvención'. [ 'reinvención' , mi ]. 'de la personalidad'. [ 'de el personalidad', 'EMS', 'SPnom' ]. 'del'. [ 'del', 'EMS', 'contr' ]. 'vampiro'. [ 'vampiro', 'EMS', 'SN' ]. ','. [ 'cc', 'EMS', 'coma' ]. 'no logra el mismo efecto'. [ 'no lograr el mismo efecto', 'EMS', 'CNEG' ]. 'en'. [ 'en', 'EMS', 'prep' ]. 'quienes'. [ 'quienes', 'EMS', 'rel' ]. 'leímos'. [ 'leer', 'EMS', 'vpos', 'EMS', 'ind', 'PERS', '1a', 'NUM', 'pl', 'TPO', 'prets' ]. 'la'. [ 'el', 'EMS', 'det', 'TDET', 'art' ]. [ 'lo', 'EMS', 'cl', 'TPCL', 'nrfl' ]. 'épica'. [ 'épica' , mi ]. 'narrativa'. [ 'narrativa' , mi ]. 'del'. [ 'del', 'EMS', 'contr' ]. 'Stoker'. [ 'Stoker' , mi ]. 'original'. [ 'original', 'EMS', 'sadjnpos' ]. '.'. [ 'pf', 'EMS', 'pun' ]. [ 'npf', 'EMS', 'pun' ]. 'Es'. [ 'ser', 'EMS', 'svn' ]. 'un'. [ 'un', 'EMS', 'det', 'TINDF1', 'indf1a' ]. 'libro'. [ 'librar', 'EMS', 'svn' ]. 'para'. [ 'parar', 'EMS', 'svn' ]. 'leer'. [ 'leer', 'EMS', 'vpos', 'EMS', 'infin', 'TR', 'irr', 'TC', 'c2', 'TIRR', 'sinc', 'TIRR', 'cr' ]. 'pero'. [ 'pero', 'EMS', 'cj' ]. 'sin esperar'. [ 'sin esperar', 'EMS', 'SPverb' ]. 'revivir un clásico'. [ 'revivir un clásico', 'EMS', 'vod' ]. ','. [ 'cc', 'EMS', 'coma' ]. 'más'. [ 'más', 'EMS', 'adv' ]. [ 'más', 'EMS', 'inte' ]. 'bien'. [ 'bien', 'EMS', 'SN' ]. 'para'. [ 'parar', 'EMS', 'svn' ]. 'hacer'. [ 'hacer', 'EMS', 'vhac', 'EMS', 'infin', 'TDIAL', 'estrpi' ]. 'a un lado'. [ 'a un lado', 'EMS', 'SPnom' ]. 'y'. [ 'y', 'EMS', 'cop' ]. 'buscar'. [ 'buscar', 'EMS', 'svn' ]. 'otro'. [ 'otro', 'EMS', 'det', 'TINDF2', 'indf2b' ]. 'libro'. [ 'librar', 'EMS', 'svn' ]. '.'. [ 'pfp', 'EMS', 'pun' ]. '<'. ['<',

mi ]. '/'. [ 'ray', 'EMS', 'ray\_ob' ]. 'div>'. [ 'div>' , mi ]. ' '. [ 'linsig', 'EMS', 'pun' ]. ' '. [ 'linsig', 'EMS', 'pun' ]. '<div>'. [ '<div>', mi ]. ''. [ 'linsig', 'EMS', 'pun' ]. 'En relación con lo anterior'. [ 'en relación con el anterior', 'EMS', 'SPnom' ]. ','. [ 'cc', 'EMS', 'coma' ]. 'al'. [ 'al', 'EMS', 'contr' ]. 'final'. [ 'final', 'EMS', 'sadjn' ]. 'de'. [ 'de', 'EMS', 'prep' ]. [ 'de', 'EMS', 'prde' ]. '"'. [ 'comi', 'EMS', 'comill' ]. 'Drácula'. [ 'Drácula' , mi ]. ','. [ 'cc', 'EMS', 'coma' ]. 'el'. [ 'el', 'EMS', 'det', 'TDET', 'art' ]. 'no'. [ 'no', 'EMS', 'advneg' ]. 'muerto'. [ 'muerto', 'EMS', 'SN' ]. '"'. [ 'comi', 'EMS', 'comill' ]. 'se incluye'. [ 'lo incluir', 'EMS', 'svn' ]. 'una explicación'. [ 'unir explicación', 'EMS', 'vod' ]. 'acerca de'. [ 'acerca\_de', 'EMS', 'adv' ]. 'las líneas'. [ 'el línea', 'EMS', 'SN' ]. 'adoptadas'. [ 'adoptar', 'EMS', 'svn' ]. 'a la hora'. [ 'a el hora', 'EMS', 'SPnom' ]. 'de'. [ 'de', 'EMS', 'prep' ]. [ 'de', 'EMS', 'prde' ]. 'abordar esta segunda'. [ 'abordar esta segundo', 'EMS', 'vod' ]. 'parte'. [ 'partir', 'EMS', 'svn' ]. ','. [ 'cc', 'EMS', 'coma' ]. 'justificando las elecciones'. [ 'justificar el elección', 'EMS', 'vod' ]. 'de'. [ 'de', 'EMS', 'prep' ]. [ 'de', 'EMS', 'prde' ]. 'una manera'. [ 'unir manera', 'EMS', 'vod' ]. 'muy'. [ 'muy', 'EMS', 'adv' ]. [ 'muy', 'EMS', 'inte' ]. 'convincente'. [ 'convincente' , mi ]. '.'. [ 'pf', 'EMS', 'pun' ]. [ 'npf', 'EMS', 'pun' ]. 'El problema'. [ 'el problema', 'EMS', 'SN' ]. 'es'. [ 'ser', 'EMS', 'svn' ]. 'que'. [ 'que', 'EMS', 'rel' ]. [ 'que', 'EMS', 'sub' ]. 'algunos'. [ 'algunos', 'EMS', 'det', 'TINDF2', 'indf2a' ]. 'de esos elementos'. [ 'de esos elemento', 'EMS', 'SPnom' ]. 'no se han trasladado'. [ 'no lo haber trasladar', 'EMS', 'svneg' ]. 'a la novela'. [ 'a lo novelar', 'EMS', 'SPverb' ]. 'como'. [ 'comer', 'EMS', 'svn' ]. 'se habían planteado'. [ 'lo haber plantear', 'EMS', 'fverb' ]. ','. [ 'cc', 'EMS', 'coma' ]. 'ya'. [ 'ya', 'EMS', 'adv' ]. 'que'. [ 'que', 'EMS', 'rel' ]. [ 'que', 'EMS', 'sub' ]. 'no se ha sabido'. [ 'no lo haber sabido', 'EMS', 'svneg' ]. 'plasmar bien la complejidad de los personajes tal'. [ 'plasmar bien el complejidad de el personaje tal', 'EMS', 'vod' ]. 'como'. [ 'comer', 'EMS', 'svn' ]. 'se pretendía'. [ 'lo pretender', 'EMS', 'svn' ]. '.'. [ 'pf', 'EMS', 'pun' ]. [ 'npf', 'EMS', 'pun' ]. 'Es'. [ 'ser', 'EMS', 'svn' ]. 'una'. [ 'unir', 'EMS', 'svn' ]. 'novela fallida'. [ 'novelar fallido', 'EMS', 'vpred' ]. ','. [ 'cc', 'EMS', 'coma' ]. 'ya'. [ 'ya', 'EMS', 'adv' ]. 'que'. [ 'que', 'EMS', 'rel' ]. [ 'que', 'EMS', 'sub' ]. 'desaprovecha'. [ 'desaprovechar', 'EMS', 'svn' ]. 'totalmente'. [ 'totalmente', 'EMS', 'adv' ]. [ 'totalmente', 'EMS', 'inte' ]. 'los personajes originales'. [ 'el personaje original', 'EMS', 'SNPOS' ]. 'y'. [ 'y', 'EMS', 'cop' ]. 'desarrolla muy mal'. [ 'desarrollar muy mal', 'EMS', 'vpred' ]. 'los nuevos'. [ 'el nuevo', 'EMS', 'SN' ]. ':'. [ '2p', 'EMS', 'dosp' ]. 'el'. [ 'el', 'EMS', 'det', 'TDET', 'art' ]. 'uso totalmente machista'. [ 'usar totalmente machista', 'EMS', 'vpred' ]. 'de'. [ 'de', 'EMS', 'prep' ]. [ 'de', 'EMS', 'prde' ]. 'la'. [ 'el', 'EMS', 'det', 'TDET', 'art' ]. [ 'lo', 'EMS', 'cl', 'TPCL', 'nrfl' ]. 'condesa'. [ 'condesa' , mi ]. 'Báthory'. [ 'Báthory' , mi ]. '('. [ 'parent', 'EMS', 'parent' ]. 'con las enormes posibilidades'. [ 'con el enorme posibilidad', 'EMS', 'SPnom' ]. 'que'. ['que', 'EMS', 'rel' ]. ['que', 'EMS', 'sub' ]. 'podría'. ['poder', 'EMS', 'vpod', 'EMS', 'ind', 'PERS', '1a', 'NUM', 'sg', 'TPO', 'cond', 'TR', 'hi', 'TC', 'c2', 'TDIAL', 'estrpi' ]. [ 'poder', 'EMS', 'vpod', 'EMS', 'ind', 'PERS', '3a', 'NUM', 'sg', 'TPO', 'cond', 'TR', 'hi', 'TC', 'c2', 'TDIAL', 'estrpi' ]. 'haber'. [ 'haber', 'EMS', 'aux', 'EMS', 'infin', 'TR', 'hi', 'TC', 'c2' ]. 'abierto'. [ 'abierto', 'EMS', 'sadjn' ]. ')'. [ 'parent', 'EMS', 'parent' ]. 'o'. [ 'o', 'EMS', 'disy' ]. 'ese absurdo pelele'. [ 'ese absurdo pelele', 'EMS', 'SN' ]. 'que'. [ 'que', 'EMS', 'rel' ]. [ 'que', 'EMS', 'sub' ]. 'resulta'. [ 'resultar', 'EMS', 'svn' ]. 'ser'. [ 'ser', 'EMS', 'svn' ]. 'Quincey'. [ 'Quincey' , mi ]. ','. [ 'cc', 'EMS', 'coma' ]. 'el hijo'. [ 'el hijo', 'EMS', 'SN' ]. 'de Mina'. [ 'de minar', 'EMS', 'SPverb' ]. ';'. [ 'pcom', 'EMS', 'puncom' ]. 'la traición total'. [ 'el traición total', 'EMS', 'SN' ]. 'y'. [ 'y', 'EMS', 'cop' ]. 'absoluta'. [ 'absoluto', 'EMS', 'sadjn' ]. 'del'. [ 'del', 'EMS', 'contr' ]. 'personaje'. [ 'personaje', 'EMS', 'SN' ]. 'de'. [ 'de', 'EMS', 'prep' ]. [ 'de', 'EMS', 'prde' ]. 'Drácula'. [ 'Drácula' , mi ]. ','. [ 'cc', 'EMS', 'coma' ]. 'reconvertido'. [ 'reconvertir', 'EMS', 'svn' ]. 'en'. [ 'en', 'EMS', 'prep' ]. 'una especie'. [ 'unir especie', 'EMS', 'vod' ]. 'de'. [ 'de', 'EMS', 'prep' ]. [ 'de', 'EMS', 'prde' ]. 'justiciero'. [ 'justiciero' , mi ]. 'incomprendido'. [ 'incomprendido', 'EMS', 'sadjnneg' ]. 'al'. [ 'al', 'EMS', 'contr' ]. 'que'. [ 'que', 'EMS', 'rel' ]. [ 'que', 'EMS', 'sub' ]. 'perseguían'. [ 'perseguir', 'EMS', 'svn' ]. 'sin razón'. [ 'sin razón', 'EMS', 'SPnom' ]. '('. [ 'parent', 'EMS', 'parent' ]. 'como'. [ 'comer', 'EMS', 'svn' ]. 'si'. [ 'si', 'EMS', 'sub' ]. 'fuera'. [ 'ser', 'EMS', 'svn' ]. 'de'. [ 'de', 'EMS', 'prep' ]. [ 'de', 'EMS', 'prde' ]. 'El'. [ 'el', 'EMS', 'det', 'TDET', 'art' ]. 'equipo'. [ 'equipar', 'EMS', 'svn' ]. 'A'. [ 'a', 'EMS', 'prep' ]. ')'. [ 'parent', 'EMS', 'parent' ]. ','. [ 'cc', 'EMS', 'coma' ]. 'o'. [ 'o', 'EMS', 'disy' ]. 'esa'. [ 'esa', 'EMS', 'det', 'TDET', 'dem' ]. 'Mina'. [ 'minar', 'EMS', 'svn' ]. 'que'. [ 'que', 'EMS', 'rel' ]. [ 'que', 'EMS', 'sub' ]. 'ha'. [

'haber', 'EMS', 'aux', 'EMS', 'ind', 'PERS', '3a', 'NUM', 'sg', 'TPO', 'pres', 'TR', 'hi', 'TDIAL', 'estrpi' ]. 'perdido'. [ 'perder', 'EMS', 'svn' ]. 'toda'. [ 'toda', 'EMS', 'det' ]. 'su fortaleza de carácter'. [ 'su fortaleza de carácter', 'EMS', 'SN' ]. 'por'. [ 'por', 'EMS', 'prep' ]. 'mucho'. [ 'mucho', 'EMS', 'det', 'TINDF2', 'indf2a' ]. [ 'mucho', 'EMS', 'inte' ]. 'que'. [ 'que', 'EMS', 'rel' ]. [ 'que', 'EMS', 'sub' ]. 'nos'. [ 'lo', 'EMS', 'cl', 'TPCRF', 'rflnse' ]. 'la revistan'. [ 'lo revestir', 'EMS', 'svn' ]. 'como' [ 'como', 'EMS', 'adv' ]. 'la típica heroína de época totalmente anacrónica'. [ 'comer el típico heroína de época totalmente anacrónica', 'EMS', 'SNNEG' ]. 'que'. [ 'que', 'EMS', 'rel' ]. [ 'que', 'EMS', 'sub' ]. 'aparece'. [ 'aparecer', 'EMS', 'svn' ]. 'en las versiones'. [ 'en el versión', 'EMS', 'SPnom' ]. 'cinematrográficas'. [ 'cinematrográficas' , mi ]. 'actuales'. [ 'actual', 'EMS', 'sadjn' ]. '.'. [ 'pf', 'EMS', 'pun' ]. [ 'npf', 'EMS', 'pun' ]. 'La novela'. [ 'lo novelar', 'EMS', 'svn' ]. 'se va'. [ 'lo ir', 'EMS', 'svn' ]. 'desinflando'. [ 'desinflar', 'EMS', 'svn' ]. 'hasta degenerar'. [ 'hasta degenerar', 'EMS', 'SPverb' ]. 'en'. [ 'en', 'EMS', 'prep' ]. 'una conclusión absurda'. [ 'unir conclusión absurdo', 'EMS', 'vod' ]. 'que'. [ 'que', 'EMS', 'rel' ]. [ 'que', 'EMS', 'sub' ]. 'te'. [ 'lo', 'EMS', 'cl', 'TPCRF', 'rflnse' ]. 'hace'. [ 'hacer', 'EMS', 'vhac', 'EMS', 'ind', 'PERS', '3a', 'NUM', 'sg', 'TPO', 'pres', 'TDIAL', 'estrpi' ]. 'desear'. [ 'desear', 'EMS', 'svn' ]. 'que'. [ 'que', 'EMS', 'rel' ]. [ 'que', 'EMS', 'sub' ]. 'todo'. [ 'todo', 'EMS', 'SN' ]. 'acabe'. [ 'acabar', 'EMS', 'svn' ]. 'de'. [ 'de', 'EMS', 'prep' ]. [ 'de', 'EMS', 'prde' ]. 'una vez'. [ 'unir vez', 'EMS', 'vod' ]. '.'. [ 'pf', 'EMS', 'pun' ]. [ 'npf', 'EMS', 'pun' ]. 'Aunque'. [ 'aunque', 'EMS', 'sub' ]. 'tiene'. [ 'tener', 'EMS', 'svn' ]. 'un'. [ 'un', 'EMS', 'det', 'TINDF1', 'indf1a' ]. 'estilo'. [ 'estilar', 'EMS', 'svn' ]. 'narrativo'. [ 'narrativo' , mi ]. 'ágil'. [ 'ágil', 'EMS', 'sadjn' ]. ','. [ 'cc', 'EMS', 'coma' ]. 'creo'. [ 'crear', 'EMS', 'svn' ]. 'que'. [ 'que', 'EMS', 'rel' ]. [ 'que', 'EMS', 'sub' ]. 'abusa'. [ 'abusar', 'EMS', 'svn' ]. 'de ciertas escenas escritas'. [ 'de cierto escena escrito', 'EMS', 'SPnom' ]. 'con'. [ 'con', 'EMS', 'prep' ]. 'una clara intención'. [ 'unir claro intención', 'EMS', 'vod' ]. 'de'. [ 'de', 'EMS', 'prep' ]. [ 'de', 'EMS', 'prde' ]. 'suscitar morbo'. [ 'suscitar morbo', 'EMS', 'vod' ]. ','. [ 'cc', 'EMS', 'coma' ]. 'mientras que'. [ 'mientras\_que', 'EMS', 'sub' ]. 'los personajes'. [ 'el personaje', 'EMS', 'SN' ]. 'carecen'. [ 'carecer', 'EMS', 'svn' ]. 'de'. [ 'de', 'EMS', 'prep' ]. [ 'de', 'EMS', 'prde' ]. 'un'. [ 'un', 'EMS', 'det', 'TINDF1', 'indf1a' ]. 'desarrollo complejo'. [ 'desarrollar complejo', 'EMS', 'vpred' ]. 'y'.  $[y', 'EMS', 'cop']$ . 'coherente'. [ 'coherenteneg', 'EMS', 'sadjn' ]. '.'. [ 'pfp', 'EMS', 'pun' ]. '<'. [ '<', mi ]. '/'. [ 'ray', 'EMS', 'ray\_ob' ]. 'div>'. [ 'div>' , mi ]. ' '. [ 'linsig', 'EMS', 'pun' ]. ' '. [ 'linsig', 'EMS', 'pun' ]. '<div>'. [ '<div>' , mi ]. ' '. [ 'linsig', 'EMS', 'pun' ]. 'Planteada'. [ 'plantear', 'EMS', 'svn' ]. 'como la continuación'. [ 'comer el continuación', 'EMS', 'vod' ]. 'de'. [ 'de', 'EMS', 'prep' ]. [ 'de', 'EMS', 'prde' ]. '"'. [ 'comi', 'EMS', 'comill' ]. 'Drácula'. [ 'Drácula' , mi ]. '"'. [ 'comi', 'EMS', 'comill' ]. '('. [ 'parent', 'EMS', 'parent' ]. 'la historia'. [ 'lo historiar', 'EMS', 'svn' ]. 'se'. [ 'lo', 'EMS', 'cl', 'TPCRF', 'rflse' ]. 'sitúa'. [ 'sitúa' , mi ]. 'en'. [ 'en', 'EMS', 'prep' ]. '1912'. [ 'num', 'EMS', 'numer' ]. ')'. [ 'parent', 'EMS', 'parent' ]. ','. [ 'cc', 'EMS', 'coma' ]. 'la novela'. [ 'lo novelar', 'EMS', 'svn' ]. 'tiene un punto'. [ 'tener un punto', 'EMS', 'vod' ]. 'de'. [ 'de', 'EMS', 'prep' ]. [ 'de', 'EMS', 'prde' ]. 'partida muy atractivo'. [ 'partir muy atractivo', 'EMS', 'vpred' ]. 'y'. [ 'y', 'EMS', 'cop' ]. 'reúne'. [ 'reunir', 'EMS', 'svn' ]. 'una'. [ 'unir', 'EMS', 'svn' ]. 'serie'. [ 'seriar', 'EMS', 'svn' ]. 'de elementos muy interesantes'. [ 'de elemento muy interesante', 'EMS', 'SPnom' ]. '.'. [ 'pf', 'EMS', 'pun' ]. [ 'npf', 'EMS', 'pun' ]. 'Sin embargo,'. [ 'sin\_embargo,', 'EMS', 'marcd', 'TMARCD', 'conect', 'CLCON', 'contra' ]. 'hay algo'. [ 'haber algo', 'EMS', 'vod' ]. 'en'. [ 'en', 'EMS', 'prep' ]. 'su'. [ 'su', 'EMS', 'det', 'TDET', 'pos' ]. 'desarrollo'. [ 'desarrollar', 'EMS', 'svn' ]. 'que'. [ 'que', 'EMS', 'rel' ]. [ 'que', 'EMS', 'sub' ]. 'no me convence'. [ 'no lo convencer', 'EMS', 'svneg' ]. ':'. [ '2p', 'EMS', 'dosp' ]. 'me da la impresión'. [ 'lo dar el impresión', 'EMS', 'vod' ]. 'de'. [ 'de', 'EMS', 'prep' ]. [ 'de', 'EMS', 'prde' ]. 'que'. [ 'que', 'EMS', 'rel' ]. [ 'que', 'EMS', 'sub' ]. ','. [ 'cc', 'EMS', 'coma' ]. 'en conjunto'. [ 'en conjuntar', 'EMS', 'SPverb' ]. ','. [ 'cc', 'EMS', 'coma' ]. 'traiciona'. [ 'traicionar', 'EMS', 'svn' ]. 'en exceso el original'. [ 'en exceso el original', 'EMS', 'SPnom' ]. ','. [ 'cc', 'EMS', 'coma' ]. 'y'. [ 'y', 'EMS', 'cop' ]. 'no'. [ 'no', 'EMS', 'advneg' ]. 'por la alteración de los datos'. [ 'por el alteración de el dato', 'EMS', 'SPnom' ]. ','. [ 'cc', 'EMS', 'coma' ]. 'sino'. [ 'sino', 'EMS', 'SN' ]. 'del'. [ 'del', 'EMS', 'contr' ]. 'espíritu'. [ 'espíritu', 'EMS', 'SN' ]. 'de la historia'. [ 'de lo historiar', 'EMS', 'SPverb' ]. '.'. [ 'pf', 'EMS', 'pun' ]. [ 'npf', 'EMS', 'pun' ]. 'Creo'. [ 'crear', 'EMS', 'svn' ]. 'que'. [ 'que', 'EMS', 'rel' ]. [ 'que', 'EMS', 'sub' ]. ','. [ 'cc', 'EMS', 'coma' ]. 'en cierto modo'. [ 'en cierto modo', 'EMS', 'SPnom' ].

','. [ 'cc', 'EMS', 'coma' ]. 'es'. [ 'ser', 'EMS', 'svn' ]. 'una'. [ 'unir', 'EMS', 'svn' ]. 'novela'. [ 'novelar', 'EMS', 'svn' ]. 'que'. [ 'que', 'EMS', 'rel' ]. [ 'que', 'EMS', 'sub' ]. 'acaba'. [ 'acabar', 'EMS', 'svn' ]. 'acercándose'. [ 'acercándose' , mi ]. 'demasiado'. [ 'demasiado', 'EMS', 'det', 'TINDF2', 'indf2a' ]. 'a las adaptaciones'. [ 'a el adaptación', 'EMS', 'SPnom' ]. 'cinematográficas'. [ 'cinematográficas' , mi ]. 'de personajes clásicos'. [ 'de personaje clásico', 'EMS', 'SPnom' ]. '('. [ 'parent', 'EMS', 'parent' ]. 'en la línea'. [ 'en el línea', 'EMS', 'SPnom' ]. ','. [ 'cc', 'EMS', 'coma' ]. 'por ejemplo,'. [ 'por\_ejemplo,', 'EMS', 'marcd', 'TMARCD', 'arg', 'CLARG', 'concr' ]. 'de la versión'. [ 'de el versión', 'EMS', 'SPnom' ]. 'de'. [ 'de', 'EMS', 'prep' ]. [ 'de', 'EMS', 'prde' ]. 'Sherlock'. [ 'Sherlock', mi ]. 'Holmes'. [ 'Holmes' , mi ]. 'de'. [ 'de', 'EMS', 'prep' ]. [ 'de', 'EMS', 'prde' ]. 'Guy'. [ 'Guy' , mi ]. 'Ritchie'. [ 'Ritchie' , mi ]. ')'. [ 'parent', 'EMS', 'parent' ]. ','. [ 'cc', 'EMS', 'coma' ]. 'y'. [ 'y', 'EMS', 'cop' ]. 'hay algunos elementos concretos'. [ 'haber algunos elemento concreto', 'EMS', 'vod' ]. 'que'. [ 'que', 'EMS', 'rel' ]. [ 'que', 'EMS', 'sub' ]. 'directamente'. [ 'directamente', 'EMS', 'adv' ]. 'están'. [ 'estar', 'EMS', 'svn' ]. 'relacionados'. [ 'relacionar', 'EMS', 'svn' ]. 'con escenas propias de esas películas'. [ 'con escena propio de esas película', 'EMS', 'SPnom' ]. '.'. [ 'pf', 'EMS', 'pun' ]. [ 'npf', 'EMS', 'pun' ]. 'La novela'. [ 'lo novelar', 'EMS', 'svn' ]. 'está'. [ 'estar', 'EMS', 'svn' ]. 'definitivamente'. [ 'definitivamente', 'EMS', 'adv' ]. [ 'definitivamente', 'EMS', 'inte' ]. 'enfocada'. [ 'enfocar', 'EMS', 'svn' ]. 'hacia las nuevas generaciones'. [ 'hacia el nuevo generación', 'EMS', 'SPnom' ]. 'de'. [ 'de', 'EMS', 'prep' ]. [ 'de', 'EMS', 'prde' ]. 'vampirófilos'. [ 'vampirófilos' , mi ]. '('. [ 'parent', 'EMS', 'parent' ]. 'los aficionados'. [ 'lo aficionar', 'EMS', 'svn' ]. 'a'. [ 'a', 'EMS', 'prep' ]. '"'. [ 'comi', 'EMS', 'comill' ]. 'Crepúsculo'. [ 'crepúsculo', 'EMS', 'SN' ]. '"'. [ 'comi', 'EMS', 'comill' ]. ','. [ 'cc', 'EMS', 'coma' ]. 'en'. [ 'en', 'EMS', 'prep' ]. 'una palabra'. [ 'unir palabra', 'EMS', 'vod' ]. ')'. [ 'parent', 'EMS', 'parent' ]. ','. [ 'cc', 'EMS', 'coma' ]. 'y'. [ 'y', 'EMS', 'cop' ]. 'las líneas maestras'. [ 'el línea maestro', 'EMS', 'SN' ]. 'de'. [ 'de', 'EMS', 'prep' ]. [ 'de', 'EMS', 'prde' ]. 'la novela original'. [ 'lo novelar original', 'EMS', 'vpred' ]. 'se pierden'. [ 'lo perder', 'EMS', 'svn' ]. 'por completo'. [ 'por completar', 'EMS', 'SPverb' ]. '.'. [ 'pfp', 'EMS', 'pun' ]. '<'. [ '<', mi ]. '/'. [ 'ray', 'EMS', 'ray\_ob' ]. 'div>'. [ 'div>' , mi ]. ' '. [ 'linsig', 'EMS', 'pun' ]. ' '. [ 'linsig', 'EMS', 'pun' ]. '<div>'. [ '<div>' , mi ]. ' '. [ 'linsig', 'EMS', 'pun' ]. 'Lo siento'. [ 'lo sentar', 'EMS', 'svn' ]. 'pero'. [ 'pero', 'EMS', 'cj' ]. 'tengo'. [ 'tener', 'EMS', 'svn' ]. 'que'. [ 'que', 'EMS', 'rel' ]. [ 'que', 'EMS', 'sub' ]. 'seguir'. [ 'seguir', 'EMS', 'svn' ]. ','. [ 'cc', 'EMS', 'coma' ]. 'porque'. [ 'porque', 'EMS', 'cj' ]. 'me han quedado'. [ 'lo haber quedar', 'EMS', 'fverb' ]. 'muchas'. [ 'muchas', 'EMS', 'det', 'TINDF2', 'indf2a' ]. 'cosas'. [ 'coser', 'EMS', 'svn' ]. 'por decir'. [ 'por decir', 'EMS', 'SPverb' ]. '.'. [ 'pf', 'EMS', 'pun' ]. [ 'npf', 'EMS', 'pun' ]. 'Yo'. [ 'yo', 'TPRON', 'prpers' ]. ','. [ 'cc', 'EMS', 'coma' ]. 'desde'. [ 'desde', 'EMS', 'prep' ]. 'luego'. [ 'luego', 'EMS', 'adv' ]. ','. [ 'cc', 'EMS', 'coma' ]. 'no les perdono'. [ 'no lo perdonar', 'EMS', 'svneg' ]. 'que'. [ 'que', 'EMS', 'rel' ]. [ 'que', 'EMS', 'sub' ]. 'hayan'. [ 'haber', 'EMS', 'aux', 'EMS', 'subj', 'PERS', '3a', 'NUM', 'pl', 'TPO', 'pres', 'TR', 'hi', 'TDIAL', 'estrpi' ]. 'convertido'. [ 'convertir', 'EMS', 'svn' ]. 'al'. [ 'al', 'EMS', 'contr' ]. 'mismísimo'. [ 'mismísimo', 'EMS', 'sadjn' ]. 'Drácula'. [ 'Drácula' , mi ]. 'en'. [ 'en', 'EMS', 'prep' ]. 'una especie'. [ 'unir especie', 'EMS', 'vod' ]. 'de'. [ 'de', 'EMS', 'prep' ]. [ 'de', 'EMS', 'prde' ]. 'Edward'. [ 'Edward' , mi ]. 'Cullen'. [ 'Cullen' , mi ]. 'lánguido'. [ 'lánguido', 'EMS', 'sadjn' ]. 'y'. [ 'y', 'EMS', 'cop' ]. 'bienintencionado'. [ 'bienintencionado', 'EMS', 'sadjnneg' ]. 'que'. [ 'que', 'EMS', 'rel' ]. [ 'que', 'EMS', 'sub' ]. 'sólo'. [ 'sólo', 'EMS', 'adv' ]. [ 'sólo', 'EMS', 'inte' ]. 'se alimenta'. [ 'lo alimentar', 'EMS', 'svn' ]. 'de animales'. [ 'de animal', 'EMS', 'SPnom' ]. 'y'. [ 'y', 'EMS', 'cop' ]. 'de malas personas'. [ 'de malo persona', 'EMS', 'SPnom' ]. ','. [ 'cc', 'EMS', 'coma' ]. 'y'. [ 'y', 'EMS', 'cop' ]. 'al'. [ 'al', 'EMS', 'contr' ]. 'que'. [ 'que', 'EMS', 'rel' ]. [ 'que', 'EMS', 'sub' ]. 'los'. [ 'el', 'EMS', 'det', 'TDET', 'art' ]. [ 'lo', 'EMS', 'cl', 'TPCL', 'nrfl' ]. '"'. [ 'comi', 'EMS', 'comill' ]. 'malos'. [ 'malo', 'EMS', 'sadjnneg' ]. '"'. [ 'comi', 'EMS', 'comill' ]. 'de la primera'. [ 'de el primero', 'EMS', 'SPnom' ]. 'novela'. [ 'novelar', 'EMS', 'svn' ]. 'han'. [ 'haber', 'EMS', 'aux', 'EMS', 'ind', 'PERS', '2a', 'NUM', 'pl', 'TPO', 'pres', 'TR', 'hi', 'TDIAL', 'estrpi' ]. [ 'haber', 'EMS', 'aux', 'EMS', 'ind', 'PERS', '3a', 'NUM', 'pl', 'TPO', 'pres', 'TR', 'hi', 'TDIAL', 'estrpi' ]. 'perseguido'. [ 'perseguir', 'EMS', 'svn' ]. 'sin razón'. [ 'sin razón', 'EMS', 'SPnom' ]. '.'. [ 'pf', 'EMS', 'pun' ]. [ 'npf', 'EMS', 'pun' ]. 'Por'. [ 'por', 'EMS', 'prep' ]. 'no hablar'. [ 'no hablar', 'EMS', 'svneg' ]. 'de'. [ 'de', 'EMS', 'prep' ]. [ 'de', 'EMS', 'prde' ]. 'lo que'. [ 'lo\_que',

'EMS', 'rel' ]. 'han'. [ 'haber', 'EMS', 'aux', 'EMS', 'ind', 'PERS', '2a', 'NUM', 'pl', 'TPO', 'pres', 'TR', 'hi', 'TDIAL', 'estrpi' ]. [ 'haber', 'EMS', 'aux', 'EMS', 'ind', 'PERS', '3a', 'NUM', 'pl', 'TPO', 'pres', 'TR', 'hi', 'TDIAL', 'estrpi' ]. 'hecho con el personaje'. [ 'hecho con el personaje', 'EMS', 'SN' ]. 'de Van'. [ 'de ir', 'EMS', 'SPverb' ]. 'Helsing'. [ 'Helsing' , mi ]. ','. [ 'cc', 'EMS', 'coma' ]. 'convertido'. [ 'convertir', 'EMS', 'svn' ]. 'en un fanático hambriento de gloria'. [ 'en un fanático hambriento de gloria', 'EMS', 'SPnom' ]. 'e'. [ 'e', 'EMS', 'cop' ]. 'inmortalidad'. [ 'inmortalidad' , mi ]. ','. [ 'cc', 'EMS', 'coma' ]. 'la absurda'. [ 'el absurdo', 'EMS', 'SN' ]. 'vampirización'. [ 'vampirización' , mi ]. 'final'. [ 'final', 'EMS', 'sadjn' ]. 'de Mina'. [ 'de minar', 'EMS', 'SPverb' ]. '/'. [ 'ray', 'EMS', 'ray\_ob' ]. 'Bella'. [ 'bello', 'EMS', 'sadjnpos' ]. 'o'. [ 'o', 'EMS', 'disy' ]. 'la tontería inaguantable'. [ 'el tontería inaguantable', 'EMS', 'SNNEG' ]. 'de'. [ 'de', 'EMS', 'prep' ]. [ 'de', 'EMS', 'prde' ]. 'que'. [ 'que', 'EMS', 'rel' ]. [ 'que', 'EMS', 'sub' ]. 'Quincey'. [ 'Quincey' , mi ]. 'sea el hijo'. [ 'ser el hijo', 'EMS', 'vod' ]. 'de'. [ 'de', 'EMS', 'prep' ]. [ 'de', 'EMS', 'prde' ]. 'Drácula'. [ 'Drácula' , mi ]. '.'. [ 'pf', 'EMS', 'pun' ]. [ 'npf', 'EMS', 'pun' ]. 'Por favor'. [ 'por favor', 'EMS', 'SPnom' ]. ','. [ 'cc', 'EMS', 'coma' ]. 'que'. [ 'que', 'EMS', 'rel' ]. [ 'que', 'EMS', 'sub' ]. 'alguien'. [ 'alguien', 'EMS', 'SN' ]. 'me explique'. [ 'lo explicar', 'EMS', 'svn' ]. 'de'. [ 'de', 'EMS', 'prep' ]. [ 'de', 'EMS', 'prde' ]. 'una vez'. [ 'unir vez', 'EMS', 'vod' ]. 'y'. [ 'y', 'EMS', 'cop' ]. 'para'. [ 'parar', 'EMS', 'svn' ]. 'siempre'. [ 'siempre', 'EMS', 'adv' ]. 'cómo'. [ 'cómo', 'EMS', 'interr' ]. 'es posible'. [ 'ser posible', 'EMS', 'vpred' ]. 'que'. [ 'que', 'EMS', 'rel' ]. [ 'que', 'EMS', 'sub' ]. 'un'. [ 'un', 'EMS', 'det', 'TINDF1', 'indf1a' ]. '"'. [ 'comi', 'EMS', 'comill' ]. 'no'. [ 'no', 'EMS', 'advneg' ]. 'muerto'. [ 'muerto', 'EMS', 'SN' ]. '"'. [ 'comi', 'EMS', 'comill' ]. 'sea capaz'. [ 'ser capaz', 'EMS', 'vpred' ]. 'de'. [ 'de', 'EMS', 'prep' ]. [ 'de', 'EMS', 'prde' ]. 'engendrar vida'. [ 'engendrar vida', 'EMS', 'vod' ]. ','. [ 'cc', 'EMS', 'coma' ]. 'porque'. [ 'porque', 'EMS', 'cj' ]. 'desde'. [ 'desde', 'EMS', 'prep' ]. 'luego'. [ 'luego', 'EMS', 'adv' ]. 'por'. [ 'por', 'EMS', 'prep' ]. 'ahí'. [ 'ahí', 'EMS', 'adv' ]. 'no paso'. [ 'no pasar', 'EMS', 'svneg' ]. '.'. [ 'pf', 'EMS', 'pun' ]. [ 'npf', 'EMS', 'pun' ]. '.'. [ '.' , mi ]. '.'. [ '.' , mi ]. 'Sin duda'. [ 'sin dudar', 'EMS', 'SPverb' ]. ','. [ 'cc', 'EMS', 'coma' ]. 'es el peor'. [ 'ser el peor', 'EMS', 'vod' ]. 'libro'. [ 'librar', 'EMS', 'svn' ]. 'que'. [ 'que', 'EMS', 'rel' ]. [ 'que', 'EMS', 'sub' ]. 'he'. [ 'haber', 'EMS', 'aux', 'EMS', 'ind', 'PERS', '1a', 'NUM', 'sg', 'TPO', 'pres', 'TR', 'hi', 'TDIAL', 'estrpi' ]. 'leído'. [ 'leído', 'EMS', 'sadjn' ]. 'en'. [ 'en', 'EMS', 'prep' ]. 'mucho'. [ 'mucho', 'EMS', 'det', 'TINDF2', 'indf2a' ]. [ 'mucho', 'EMS', 'inte' ]. 'timpo'. [ 'timpo' , mi ]. ','. [ 'cc', 'EMS', 'coma' ]. 'e'. [ 'e', 'EMS', 'cop' ]. 'incluso'. [ 'incluso', 'EMS', 'adv' ]. 'cuando'. [ 'cuando', 'EMS', 'rel' ]. 'sólo'. [ 'sólo', 'EMS', 'adv' ]. [ 'sólo', 'EMS', 'inte' ]. 'me quedaban'. [ 'lo quedar', 'EMS', 'svn' ]. '50'. [ 'num', 'EMS', 'numer' ]. 'páginas'. [ 'página', 'EMS', 'SN' ]. 'para'. [ 'parar', 'EMS', 'svn' ]. 'terminar'. [ 'terminar', 'EMS', 'svn' ]. 'lo llegué'. [ 'lo llegar', 'EMS', 'svn' ]. 'a plantear'. [ 'a plantear', 'EMS', 'SPverb' ]. 'me dejar'. [ 'me dejar', 'EMS', 'svn' ]. 'lo'. [ 'lo', 'EMS', 'cl' ]. 'sin acabar'. [ 'sin acabar', 'EMS', 'SPverb' ]. '('. [ 'parent', 'EMS', 'parent' ]. '¡'. [ 'int\_ab', 'EMS', 'exc\_ab' ]. 'yo'. [ 'yo', 'TPRON', 'prpers' ]. ','. [ 'cc', 'EMS', 'coma' ]. 'que'. [ 'que', 'EMS', 'rel' ]. [ 'que', 'EMS', 'sub' ]. 'soy incapaz'. [ 'ser incapaz', 'EMS', 'vpred' ]. 'de abandonar'. [ 'de abandonar', 'EMS', 'SPverb' ]. 'un'. [ 'un', 'EMS', 'det', 'TINDF1', 'indf1a' ]. 'libro'. [ 'librar', 'EMS', 'svn' ]. 'por'. [ 'por', 'EMS', 'prep' ]. 'muy'. [ 'muy', 'EMS', 'adv' ]. [ 'muy', 'EMS', 'inte' ]. 'aburrido'. [ 'aburrir', 'EMS', 'svn' ]. 'que'. [ 'que', 'EMS', 'rel' ]. [ 'que', 'EMS', 'sub' ]. 'sea'. [ 'ser', 'EMS', 'svn' ]. '!'. [ 'nef', 'EMS', 'pun' ]. ')'. [ 'parent', 'EMS', 'parent' ]. ','. [ 'cc', 'EMS', 'coma' ]. 'de'. ['de', 'EMS', 'prep' ]. ['de', 'EMS', 'prde' ]. 'tan mala'. ['tan mal', 'EMS', 'sadjn' ]. 'como'. ['comer', 'EMS', 'svn' ]. 'me estaba'. [ 'lo estar', 'EMS', 'svn' ]. 'poniendo'. [ 'poner', 'EMS', 'svn' ]. '.'. [ 'pfp', 'EMS', 'pun' ]. '<'. [ '<' , mi ]. '/'. [ 'ray', 'EMS', 'ray\_ob' ]. 'div>'. [ 'div>' , mi ]. ' '. [ 'linsig', 'EMS', 'pun' ]. ' '. [ 'linsig', 'EMS', 'pun' ]. '<div>'. [ '<div>' , mi ]. ' '. [ 'linsig', 'EMS', 'pun' ]. 'A'. [ 'a', 'EMS', 'prep' ]. 'mí'. [ 'mí', 'EMS', 'det', 'TDET', 'pos' ]. 'me ha parecido'. [ 'lo haber parecer', 'EMS', 'fverb' ]. 'un'. [ 'un', 'EMS', 'det', 'TINDF1', 'indf1a' ]. 'libro realmente horrible'. [ 'librar realmente horrible', 'EMS', 'vpred' ]. ','. [ 'cc', 'EMS', 'coma' ]. 'no'. [ 'no', 'EMS', 'advneg' ]. 'porque'. [ 'porque', 'EMS', 'cj' ]. 'esté mal escrito'. [ 'estar mal escrito', 'EMS', 'vod' ]. 'o'. [ 'o', 'EMS', 'disy' ]. 'porque'. [ 'porque', 'EMS', 'cj' ]. 'la historia'. [ 'lo historiar', 'EMS', 'svn' ]. 'no resulte interesante'. [ 'no resultar interesante', 'EMS', 'vpredneg' ]. ','. [ 'cc', 'EMS', 'coma' ]. 'sino por esa absoluta traición'. [ 'sino por esa absoluto traición', 'EMS', 'SN' ]. 'a'. [ 'a', 'EMS', 'prep' ]. 'la novela original'.

[ 'lo novelar original', 'EMS', 'vpred' ]. ','. [ 'cc', 'EMS', 'coma' ]. 'especialmente'. [ 'especialmente', 'EMS', 'adv' ]. [ 'especialmente', 'EMS', 'inte' ]. 'la traición a los personajes'. [ 'el traición a el personaje', 'EMS', 'SN' ]. 'y'. [ 'y', 'EMS', 'cop' ]. 'situaciones'. [ 'situación', 'EMS', 'SN' ]. 'de'. [ 'de', 'EMS', 'prep' ]. [ 'de', 'EMS', 'prde' ]. 'la obra original'. [ 'lo obrar original', 'EMS', 'vpred' ]. '('. [ 'parent', 'EMS', 'parent' ]. 'Si'. [ 'si', 'EMS', 'sub' ]. 'no'. [ 'no', 'EMS', 'advneg' ]. 'has'. [ 'haber', 'EMS', 'aux', 'EMS', 'ind', 'PERS', '2a', 'NUM', 'sg', 'TPO', 'pres', 'TR', 'hi', 'TDIAL', 'estrpi' ]. 'leído'. [ 'leído', 'EMS', 'sadjn' ]. 'el'. [ 'el', 'EMS', 'det', 'TDET', 'art' ]. 'libro'. [ 'librar', 'EMS', 'svn' ]. 'todavía'. [ 'todavía', 'EMS', 'adv' ]. 'no sigas'. [ 'no seguir', 'EMS', 'svneg' ]. 'leyendo'. [ 'leyendo', 'EMS', 'vpos', 'EMS', 'ger', 'TR', 'irr', 'TC', 'c2', 'TIRR', 'sinc', 'TIRR', 'cr' ]. ','. [ 'cc', 'EMS', 'coma' ]. 'pues'. [ 'pues', 'EMS', 'cj' ]. 'voy'. [ 'ir', 'EMS', 'svn' ]. 'a desvelar'. [ 'a desvelar', 'EMS', 'SPverb' ]. 'tramas'. [ 'tramar', 'EMS', 'svn' ]. 'de la novela'. [ 'de lo novelar', 'EMS', 'SPverb' ]. ')'. [ 'parent', 'EMS', 'parent' ]. ':'. [ '2p', 'EMS', 'dosp' ]. 'me parece'. [ 'lo parecer', 'EMS', 'svn' ]. 'no'. [ 'no', 'EMS', 'advneg' ]. 'ya absurdo'. [ 'ya absurdo', 'EMS', 'sadjn' ]. ','. [ 'cc', 'EMS', 'coma' ]. 'sino'. [ 'sino', 'EMS', 'SN' ]. 'incluso'. [ 'incluso', 'EMS', 'adv' ]. 'ofensivo'. [ 'ofensivo' , mi ]. ','. [ 'cc', 'EMS', 'coma' ]. 'que'. [ 'que', 'EMS', 'rel' ]. [ 'que', 'EMS', 'sub' ]. 'ahora'. [ 'ahora', 'EMS', 'adv' ]. 'nos vengan'. [ 'lo venir', 'EMS', 'svn' ]. 'a contar'. [ 'a contar', 'EMS', 'SPverb' ]. 'que'. [ 'que', 'EMS', 'rel' ]. [ 'que', 'EMS', 'sub' ]. 'Drácula'. [ 'Drácula' , mi ]. 'no era malo'. [ 'no ser malo', 'EMS', 'vpredneg' ]. ','. [ 'cc', 'EMS', 'coma' ]. 'que'. [ 'que', 'EMS', 'rel' ]. [ 'que', 'EMS', 'sub' ]. 'en realidad la mala'. [ 'en realidad el mal', 'EMS', 'SPnom' ]. 'era'. [ 'ser', 'EMS', 'svn' ]. 'Bathory'. [ 'Bathory' , mi ]. '('. [ 'parent', 'EMS', 'parent' ]. '¡'. [ 'int\_ab', 'EMS', 'exc\_ab' ]. 'Qué'. [ 'qué', 'EMS', 'interr' ]. 'sorpresa'. [ 'sorpresa', 'EMS', 'SN' ]. ','. [ 'cc', 'EMS', 'coma' ]. 'al'. [ 'al', 'EMS', 'contr' ]. 'final'. [ 'final', 'EMS', 'sadjn' ]. 'el malo'. [ 'el malo', 'EMS', 'SN' ]. 'no es'. [ 'no ser', 'EMS', 'svneg' ]. 'él'. [ 'él', 'TPRON', 'prpers' ]. ','. [ 'cc', 'EMS', 'coma' ]. 'sino'. [ 'sino', 'EMS', 'SN' ]. 'una mujer'. [ 'unir mujer', 'EMS', 'vod' ]. ','. [ 'cc', 'EMS', 'coma' ]. 'y'. [ 'y', 'EMS', 'cop' ]. 'lesbiana'. [ 'lesbiana', 'EMS', 'SN' ]. 'por'. [ 'por', 'EMS', 'prep' ]. 'más'. [ 'más', 'EMS', 'adv' ]. [ 'más', 'EMS', 'inte' ]. 'señas'. [ 'seña', 'EMS', 'SN' ]. ','. [ 'cc', 'EMS', 'coma' ]. 'la pesadilla de un machista'. [ 'el pesadilla de un machista', 'EMS', 'SNPOS' ]. '!'. [ 'nef', 'EMS', 'pun' ]. ')'. [ 'parent', 'EMS', 'parent' ]. ','. [ 'cc', 'EMS', 'coma' ]. 'y'. [ 'y', 'EMS', 'cop' ]. 'nustro'. [ 'nustro' , mi ]. 'vampiro'. [ 'vampiro', 'EMS', 'SN' ]. 'sólo'. [ 'sólo', 'EMS', 'adv' ]. [ 'sólo', 'EMS', 'inte' ]. 'era'. [ 'ser', 'EMS', 'svn' ]. 'una buena persona'. [ 'unir bueno persona', 'EMS', 'vod' ]. 'que'. [ 'que', 'EMS', 'rel' ]. [ 'que', 'EMS', 'sub' ]. 'viajaba'. [ 'viajar', 'EMS', 'svn' ]. 'a'. [ 'a', 'EMS', 'prep' ]. 'Londres'. [ 'Londres', 'EMS', 'snnpr' ]. 'para'. [ 'parar', 'EMS', 'svn' ]. 'frenar sus crímenes'. [ 'frenar sus crimen', 'EMS', 'vod' ]. '.'. [ 'pf', 'EMS', 'pun' ]. [ 'npf', 'EMS', 'pun' ]. '¿'. [ 'int\_ab', 'EMS', 'int\_ab' ]. 'Seguro'. [ 'seguro', 'EMS', 'SN' ]. 'que'. [ 'que', 'EMS', 'rel' ]. [ 'que', 'EMS', 'sub' ]. 'los autores'. [ 'el autor', 'EMS', 'SN' ]. 'se han leído'. [ 'lo haber leído', 'EMS', 'fverb' ]. 'el'. [ 'el', 'EMS', 'det', 'TDET', 'art' ]. 'mismo'. [ 'mismo', 'EMS', 'det' ]. 'libro'. [ 'librar', 'EMS', 'svn' ]. 'de'. [ 'de', 'EMS', 'prep' ]. [ 'de', 'EMS', 'prde' ]. '"'. [ 'comi', 'EMS', 'comill' ]. 'Drácula'. [ 'Drácula' , mi ]. ""'. [ 'comi', 'EMS', 'comill' ]. 'que'. [ 'que', 'EMS', 'rel' ]. [ 'que', 'EMS', 'sub' ]. 'nosostros'. [ 'nosostros' , mi ]. '?'. [ 'nif', 'EMS', 'pun' ]. 'No me extrañaría'. [ 'no lo extrañar', 'EMS', 'svneg' ]. 'que'. [ 'que', 'EMS', 'rel' ]. [ 'que', 'EMS', 'sub' ]. 'el mismísimo'. [ 'el mismísimo', 'EMS', 'SN' ]. 'Bram'. [ 'Bram' , mi ]. 'Stoker'. [ 'Stoker' , mi ]. 'se levantar'. [ 'lo levantar', 'EMS', 'svn' ]. 'de la tumba'. [ 'de lo tumbar', 'EMS', 'SPverb' ]. 'como un vampiro'. [ 'comer un vampiro', 'EMS', 'vod' ]. 'para'. [ 'parar', 'EMS', 'svn' ]. 'buscar'. [ 'buscar', 'EMS', 'svn' ]. 'justicia'. [ 'justiciar', 'EMS', 'svn' ]. ','. [ 'cc', 'EMS', 'coma' ]. 'porque'. [ 'porque', 'EMS', 'cj' ]. 'el'. [ 'el', 'EMS', 'det', 'TDET', 'art' ]. 'papelón'. [ 'papelón' , mi ]. 'que'. [ 'que', 'EMS', 'rel' ]. [ 'que', 'EMS', 'sub' ]. 'le han dado'. [ 'lo haber dar', 'EMS', 'fverb' ]. 'chirría'. [ 'chirriar', 'EMS', 'svn' ]. 'bastante'. [ 'bastante', 'EMS', 'det', 'TINDF2', 'indf2a' ]. [ 'bastante', 'EMS', 'inte' ]. '.'. [ 'pfp', 'EMS', 'pun' ]. '<'. [ '<' , mi ]. '/'. [ 'ray', 'EMS', 'ray\_ob' ]. 'div>'. [ 'div>' , mi ]. ''. [ 'linsig', 'EMS', 'pun' ]. ' '. [ 'linsig', 'EMS', 'pun' ]. '<div>'. [ '<div>' , mi ]. ' '. [ 'linsig', 'EMS', 'pun' ]. 'La verdad'. [ 'el verdad', 'EMS', 'SN' ]. 'que'. [ 'que', 'EMS', 'rel' ]. [ 'que', 'EMS', 'sub' ]. 'desconfiada'. [ 'desconfiar', 'EMS', 'svn' ]. 'de'. [ 'de', 'EMS', 'prep' ]. [ 'de', 'EMS', 'prde' ]. 'mi'. [ 'mi', 'EMS', 'det', 'TDET', 'pos' ]. ','. [ 'cc', 'EMS', 'coma' ]. 'pensé'. [ 'pensar', 'EMS', 'svn' ]. ','. [ 'cc', 'EMS', 'coma' ].

'que'. [ 'que', 'EMS', 'rel' ]. [ 'que', 'EMS', 'sub' ]. 'como'. [ 'comer', 'EMS', 'svn' ]. 'dice'. [ 'decir', 'EMS', 'svn' ]. 'la'. [ 'el', 'EMS', 'det', 'TDET', 'art' ]. [ 'lo', 'EMS', 'cl', 'TPCL', 'nrfl' ]. 'mítica'. [ 'mítica' , mi ]. 'frase'. [ 'frase', 'EMS', 'SN' ]. '"'. [ 'comi', 'EMS', 'comill' ]. 'segundas'. [ 'segundo', 'EMS', 'sadjn' ]. 'partes'. [ 'partir', 'EMS', 'svn' ]. 'nunca'. [ 'nunca', 'EMS', 'adv' ]. 'fueron buenas'. [ 'ser bueno', 'EMS', 'vpred' ]. '"'. [ 'comi', 'EMS', 'comill' ]. 'esta'. [ 'esta', 'EMS', 'det', 'TDET', 'dem' ]. 'obra'. [ 'obrar', 'EMS', 'svn' ]. 'no sería'. [ 'no ser', 'EMS', 'svneg' ]. 'de'. [ 'de', 'EMS', 'prep' ]. [ 'de', 'EMS', 'prde' ]. 'mi'. [ 'mi', 'EMS', 'det', 'TDET', 'pos' ]. 'agrado'. [ 'agradar', 'EMS', 'svn' ]. ','. [ 'cc', 'EMS', 'coma' ]. 'pero'. [ 'pero', 'EMS', 'cj' ]. 'afortunadamente'. [ 'afortunadamente', 'EMS', 'adv' ]. 'me'. [ 'lo', 'EMS', 'cl', 'TPCRF', 'rflnse' ]. 'hizo'. [ 'hacer', 'EMS', 'vhac', 'EMS', 'ind', 'PERS', '3a', 'NUM', 'sg', 'TPO', 'prets', 'TR', 'hi', 'TDIAL', 'estrpi' ]. 'pasar unos buenos momentos'. [ 'pasar unos bueno momento', 'EMS', 'vod' ]. 'de intriga'. [ 'de intrigar', 'EMS', 'SPverb' ]. 'y'. [ 'y', 'EMS', 'cop' ]. 'suspense'. [ 'suspense', 'EMS', 'SN' ]. '.'. [ 'pf', 'EMS', 'pun' ]. [ 'npf', 'EMS', 'pun' ]. 'No es un gran clásico'. [ 'no ser un gran clásico', 'EMS', 'vodn' ]. 'como'. [ 'comer', 'EMS', 'svn' ]. 'la obra original'. [ 'lo obrar original', 'EMS', 'vpred' ]. ','. [ 'cc', 'EMS', 'coma' ]. 'pero'. [ 'pero', 'EMS', 'cj' ]. 'también'. [ 'también', 'EMS', 'adv' ]. 'posee'. [ 'poseer', 'EMS', 'svn' ]. 'el'. [ 'el', 'EMS', 'det', 'TDET', 'art' ]. 'ambiente'. [ 'ambientar', 'EMS', 'svn' ]. 'de los buenos clásicos'. [ 'de el bueno clásico', 'EMS', 'SPnom' ]. ','. [ 'cc', 'EMS', 'coma' ]. 'con un ritmo intrépido'. [ 'con un ritmo intrépido', 'EMS', 'SPnom' ]. 'desde principio'. [ 'desde principiar', 'EMS', 'SPverb' ]. 'a'. [ 'a', 'EMS', 'prep' ]. 'final'. [ 'final', 'EMS', 'sadjn' ]. '.'. [ 'pf', 'EMS', 'pun' ]. [ 'npf', 'EMS', 'pun' ]. 'Merece'. [ 'merecer', 'EMS', 'svn' ]. 'la pena'. [ 'lo penar', 'EMS', 'svn' ]. 'leérselo'. [ 'leérselo' , mi ]. '. '. [ 'pfp', 'EMS', 'pun' ]. '<'. [ '<' , mi ]. '/'. [ 'ray', 'EMS', 'ray\_ob' ]. 'div>'. [ 'div>' , mi ]. ' '. [ 'linsig', 'EMS', 'pun' ]. ' '. [ 'linsig', 'EMS', 'pun' ]. '<div>'. [ '<div>' , mi ]. ' '. [ 'linsig', 'EMS', 'pun' ]. ' '. [ ' ' , mi ]. ' '. [ 'linsig', 'EMS', 'pun' ]. '<'. [ '<' , mi ]. '/'. [ 'ray', 'EMS', 'ray\_ob' ]. 'div>'. [ 'div>' , mi ]. ' '. [ 'linsig', 'EMS', 'pun' ]. ' '. [ 'linsig', 'EMS', 'pun' ].